Mendelova univerzita v Brně Provozně ekonomická fakulta

# Optimalizace univerzitní bezdrátové sítě pro provoz hlasových služeb

Diplomová práce

Vedoucí práce: Ing. Petr Zach Bc. Jakub Konečný

Rád bych touto formou poděkovat vedoucímu mé práce, Ing. Petru Zachovi, za všechnu pomoc, kterou mi poskytl během tvorby této diplomové práce. Bez něj bych se hlavně v prvotní záplavě ITU-T dokumentů zorientoval jen velmi těžko.

## Čestné prohlášení

Prohlašuji, že jsem tuto práci: Optimalizace univerzitní bezdrátové sítě pro provoz hlasových služeb

vypracoval samostatně a veškeré použité prameny a informace jsou uvedeny v seznamu použité literatury. Souhlasím, aby moje práce byla zveřejněna v souladu s § 47b zákona č. 111/1998 Sb., o vysokých školách ve znění pozdějších předpisů, a v souladu s platnou Směrnicí o zveřejňování vysokoškolských závěrečných prací.

Jsem si vědom, že se na moji práci vztahuje zákon č. 121/2000 Sb., autorský zákon, a že Mendelova univerzita v Brně má právo na uzavření licenční smlouvy a užití této práce jako školního díla podle § 60 odst. 1 Autorského zákona.

Dále se zavazuji, že před sepsáním licenční smlouvy o využití díla jinou osobou (subjektem) si vyžádám písemné stanovisko univerzity o tom, že předmětná licenční smlouva není v rozporu s oprávněnými zájmy univerzity, a zavazuji se uhradit případný příspěvek na úhradu nákladů spojených se vznikem díla, a to až do jejich skutečné výše.

V Brně dne 15. května 2015 . . . . . . . . . . . . . . . . . . . . . . . . . . . . . . . . . . . . . . . . . . . . . . . . . . . .

#### Abstract

Konečný, Jakub. Optimalization of the university wireless network for voice services traffic. Brno, 2015. Diploma thesis. Mendel University in Brno. Thesis supervisor Ing. Petr Zach.

This diploma thesis focuses on the issue of evaluation VoIP services (from the perspective of QoE) and their quality in university network. It includes theoretical basics of VoIP testing, principals of QoS, and also overview of QoE/MOS measurement methods. Next part describes the test bed and methodology used for measurements and evaluating of results. Site survey results and VoIP quality measurement are evaluated at the end, followed by recommendations that can lead to better VoIP quality in MENDELU wireless network.

#### Abstrakt

Konečný, Jakub. Optimalizace univerzitní bezdrátové sítě pro provoz hlasových služeb. Brno, 2015. Diplomová práce. Mendelova univerzita v Brně. Vedoucí práce Ing. Petr Zach.

Diplomová práce se zaměřuje na problematiku vyhodnocování kvality hlasových služeb z pohled QoE a jejich kvalitu v prostředí univerzitní bezdrátové sítě. Obsahuje shrnutí problematiky testování VoIP, prostředků pro QoS, a také rozbor metod a prostředků pro vyhodnocování QoE, potažmo MOS. Po definování testovací topologie, použitých metodik měření a vyhodnocování výsledků následuje mapování stavu univerzitní WiFi sítě a pak i samotné měření kvality VoIP přes WiFi. Na konci jsou výsledky těchto měření vyhodnoceny a doplněny o možná doporučení, vedoucí k možnému zlepšení kvality hlasových hovorů v prostředí univerzitní WiFi.

# Obsah

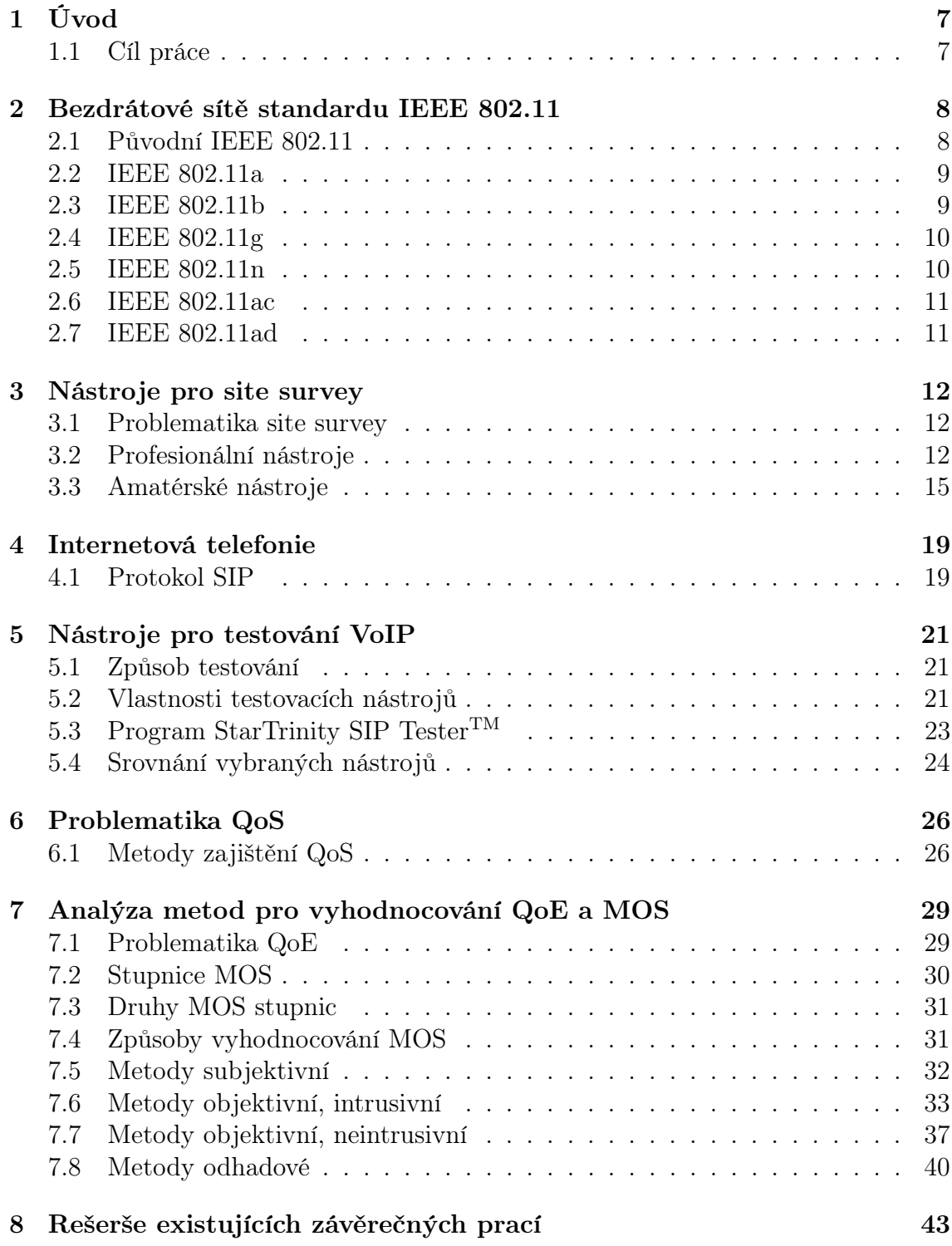

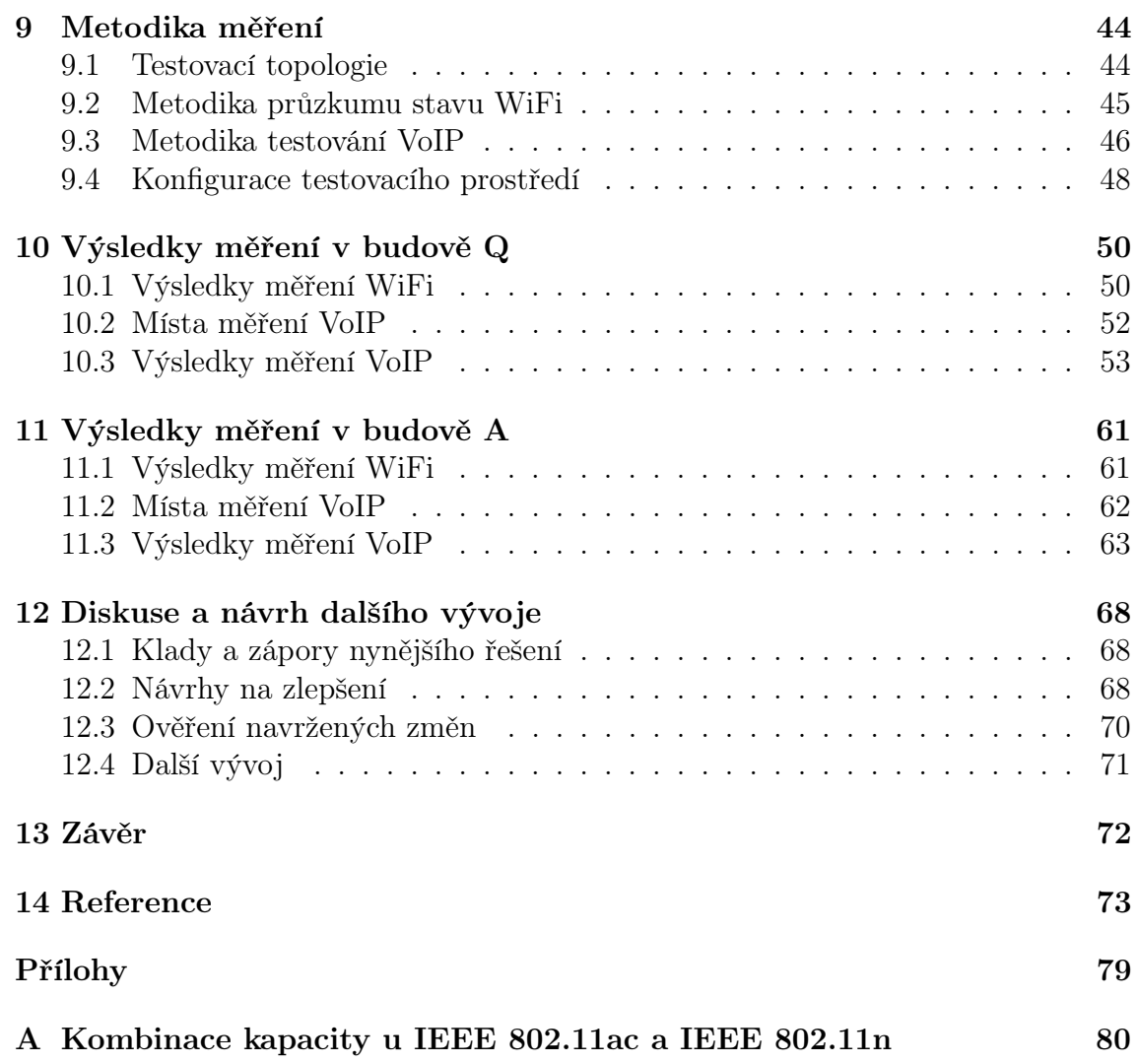

# 1 Úvod

Hlasové služby provozované v bezdrátových sítích představují zajímavý způsob řešení komunikace uvnitř organizace. Toto řešení nabízí, zejména tam kde již existuje bezdrátová infrastruktura, celou řadu výhod. Jde především o provozní náklady (odpadají poplatky za hovory), bezpečnost (provoz neopustí síť organizace) a mobilitu (na rozdíl od stolních telefonů). VOICE OVER WLAN<sup>1</sup> najde uplatnění hlavně v rozsáhlých organizacích jako mohou být nemocnice, sklady, univerzity a spousta dalších.

Na kvalitu hlasových služeb v prostředí bezdrátových sítí má zásadní vliv zejména kvalita samotné sítě. Tu ovlivňuje celá řada faktorů, počínaje skutečností, že WiFi sítě jsou provozovány ve volném pásmu a může tak docházet k rušení jinými sítěmi v okolí, konče nedostatečným pokrytím prostoru v důsledku nekvalitního plánování výstavby sítě. Sítě, které mají sloužit pro provoz VoWLAN, je proto nutné pečlivě naplánovat od fáze výstavby (viz kapitola 3), přes fázi testování (viz kapitola 5) až po okamžik, kdy dochází k hodnocení kvality samotných hovorů z pohledu uživatelů, tedy prostřednictvím QoE (viz kapitola 7). Na celkový výsledek má vliv také vhodné nastavení QoS metrik (viz kapitola 6).

S ohledem na potenciál hlasových služeb ve WiFi vznikl záměr této práce: zjistit stav bezdrátové sítě na MENDELU a odhalit v ní nedostatky, které by mohly znesnadňovat či znemožňovat VoWLAN či dokonce použití WiFi sítě obecně.

# 1.1 Cíl práce

Cílem práce je zmapovat stávající stav zvolené části univerzitní bezdrátové sítě a provést sérii měření, na základě nichž bude možné posoudit, zdali a nakolik je tato síť vhodná pro provoz hlasových služeb. Kromě zmíněného zhodnocení stávajícího stavu budou výstupem také doporučení, která by měla vést ke zlepšení kvality hlasových služeb provozovaných v prostředí univerzitní bezdrátové sítě.

<sup>&</sup>lt;sup>1</sup>VOICE OVER WLAN bývá označován například zkratkami VoWLAN, wVoIP, VoWi-Fi či Wi-Fi VoIP.

# 2 Bezdrátové sítě standardu IEEE 802.11

IEEE 802.11 je rozsáhlý průmyslový standard, jehož cílem bylo ujednotit protokoly pro bezdrátovou komunikaci a nabídnout celkovou interoperabilitu pro produkty různých výrobců (Carroll, 2008, str. 100). Organizace IEEE, která se standardem přišla, tak nabídla alternativu k situaci, která tehdy panovala: výrobci bezdrátových zařízení používali proprietární protokoly, vlivem čehož docházelo k tzv. vendor  $lock-in^2$ . Pro celý standard IEEE 802.11 se časem vžil název WiFi. Ze všech existujících dodatků jsou nejznámější: a, b, g, n, ac. Tyto jednotlivé druhy WiFi sítí jsou srovnány v tabulce 1.

|                       | 802.11a                                | 802.11b                | 802.11g                | 802.11 <sub>n</sub>                    | 802.11ac                                           |
|-----------------------|----------------------------------------|------------------------|------------------------|----------------------------------------|----------------------------------------------------|
| Rok<br>vydání         | 1999                                   | 1999                   | 2003                   | 2009                                   | 2013                                               |
| Pásmo                 | $5$ GHz                                | $2.4$ GHz              | $2.4\text{ GHz}$       | $2,4$ a<br>$5$ GHz                     | $5\,\mathrm{GHz}$                                  |
| Sířka<br>kanálu       | 20 MHz                                 | 22 MHz                 | 20 MHz                 | 20,<br>40 MHz                          | 20, 40, 80,<br>$160$ MHz                           |
| Modulace              | <b>OFDM</b>                            | <b>DSSS</b>            | DSSS,<br><b>OFDM</b>   | <b>OFDM</b>                            | <b>OFDM</b>                                        |
| Modulační<br>schémata | BPSK,<br>QPSK,<br>$16-QAM$ ,<br>64-QAM | DBPSK,<br><b>DQPSK</b> | DBPSK,<br><b>DQPSK</b> | BPSK,<br>QPSK,<br>$16-QAM$ ,<br>64-QAM | BPSK,<br>QPSK,<br>16-QAM,<br>64-QAM,<br>$256$ -QAM |
| <b>MIMO</b>           |                                        |                        |                        | $a\check{z}$ 4                         | $a\check{z}8$                                      |
| Max.<br>rychlost      | $54$ Mbit/s                            | $11$ Mbit/s            | $54$ Mbit/s            | $600$ Mbit/s                           | $6930$ Mbit/s                                      |

Tab. 1: Přehled používaných sítí WiFi (standard IEEE 802.11).

WiFi sítě využívají bezlicenčního frekvenčního pásma. Právní rámec je pak vždy dán legislativou konkrétní země, která blíže upravuje podmínky použití (dostupné frekvence, vyzářený výkon a další). V České republice problematiku WiFi sítí (tzv. sítě RLAN) legislativně řeší všeobecné oprávnění  $VO-R/12/09.2010-$ 12 (ČTÚ, 2010) v platném znění, které vydává ČTÚ (Český telekomunikační úřad).

# 2.1 Původní IEEE 802.11

První ze standardů WiFi sítí byl vydán v roce 1997 (IEEE, 1997). Pracoval na frekvenci 2,4 GHz a využíval modulace FHSS (Frequency-Hopping Spread

<sup>2</sup>Zákazník je závislý na produktech konkrétního výrobce. Kvůli nekompatibilitě proprietárních technologií má pak zákazník znesnadněný přechod k jinému výrobci (Wikipedia, 2015).

Spectrum) a DSSS (Direct Sequence Spread Spectrum). Maximální dosahované rychlosti byly pouze 1 Mbit/s a 2 Mbit/s. Tento původní standard se dnes již nepoužívá. Přímo na něj v roce 1999 navázal standard 802.11b (viz 2.3). S ohledem na zpětnou kompatibilitu byly v 802.11b zachovány také původní rychlosti 1 a 2 Mbit/s (Carroll, 2008, str. 100).

## 2.2 IEEE 802.11a

Standard IEEE 802.11a byl vydán roku 1999 (IEEE, 1999a). Jeho hlavním přínosem bylo rozšíření sítí WiFi do pásma 5 GHz. Sítě této specifikace umožňují připojení rychlostí až 54 Mbit/s, kanál je široký 20 MHz. Vyšších rychlostí, ve srovnání s IEEE 802.11b, je dosaženo díky použití OFDM (Orthogonal Frequency Division Multiplexing) namísto DSSS a lepšími modulačními schématy. Dosavadní BPSK a QPSK je rozšířeno o schémata 16-QAM, 64-QAM. Velkou výhodou, ve srovnání s WiFi v pásmu 2,4 GHz, je větší množství nepřekrývajících kanálů. Těch je v závislosti na zemi (a tím i rozsahu používaných frekvencí) 12–23 (Carroll, 2008, str. 106).

WiFi sítě v tomto pásmu jsou v dnešní době velmi oblíbené u poskytovatelů internetu. Ti je využívají jak pro připojení samotných klientů (tzv. last mile), tak pro budování své infrastruktury. Toto řešení má mnohé nevýhody, zejména pokud jde o kapacitu a nulovou garanci kvality spoje, neboť zde operujeme ve volném pásmu a hrozí tak interference ze strany jiných subjektů. Tyto nevýhody jsou však vyváženy cenou a snadností nasazení.

# 2.3 IEEE 802.11b

Stejně jako IEEE 802.11a popsané v předchozí části, i standard IEEE 802.11b byl vydán v roce 1999 (IEEE, 1999b). WiFi sítě tohoto standardu fungují v pásmu 2,4 GHz a poskytují rychlost až 11 Mbit/s. Nižší rychlosti jsou dány použitím metody DSSS pro šíření spektra, namísto lepšího OFDM, a méně dokonalými modulačními technikami (DBPSK a DQPSK). Nižší rychlost vychází z dobových požadavků: rychlosti 1 a 2 Mbit/s, které původní standard IEEE 802.11 nabízel, už nebyly dostatečné. Kabelové sítě běžně poskytovaly rychlosti do 10 Mbit/s, a proto se rychlost 11 Mbit/s jevila jako dostatečná (Carroll, 2008, str. 100).

Kanál je u 802.11b široký 22 MHz, počet dostupných kanálů je závislý na zemi, v které je síť provozovaná a tím i na její strategii správy spektra. V USA je k dispozici 11 kanálů, v evropských zemích 13 kanálů a v Japonsku dokonce 14. Důležité ale je, že v pásmu 2,4 GHz existují pouze 3 nepřekrývající se kanály (kanály 1, 6 a 11), Japonsko pak má ještě čtvrtý (kanál 14) (Carroll, 2008, str. 101). Tato velká nevýhoda vedla zejména v komerčním nasazením WiFi k postupnému přesunu z pásma 2,4 GHz do 5 GHz.

# 2.4 IEEE 802.11g

Standard IEEE 802.11g byl uveden v roce 2003 (IEEE, 2003) jako faktický nástupce IEEE 802.11b. Hlavním důvodem byl požadavek na zvýšení kapacity sítě, neboť 11 Mbit/s již nebylo nedostačujících. Maximální rychlost byla proto navýšena až na 54 Mbit/s. 802.11g též funguje v pásmu 2,4 GHz, i šířka kanálu je shodná s 802.11b, tedy 22 MHz. Také problematika kanálování zůstává, vlivem použitého pásma, beze změny. Důležité je také, že 802.11g je zpětně kompatibilní s 802.11b. Vlivem zpětné kompatibility se 802.11g na nižších modulačních rychlostech chová stejně jako 802.11b. To znamená, že u modulačních rychlostí známých z 802.11b (1; 2; 5,5 a 11 Mbit/s) se používá metoda DSSS, u ostatních rychlostí pak již OFDM (Carroll, 2008, str. 101).

Jak však správně uvádí Caroll (2008, str. 104), klient připojený v normě 802.11b na přístupovém bodě (zkráceně AP) v normě 802.11g znamená výkonnostní překážku. Způsobí totiž degradaci výkonu klientů připojených v 802.11g na témže AP. Důvodem je, že AP musí přepnout na DSSS a přejít na nižší modulační rychlosti, aby mohli komunikovat i 802.11b klienti, kteří OFDM a vyšší rychlosti nepodporují. Provozujeme-li AP ve 2,4 GHz, je dobré tomuto potenciálnímu problému věnovat pozornost a klienty v režimu b například zakazovat.

# 2.5 IEEE 802.11n

Dodatek IEEE 802.11n (IEEE, 2009) byl ve své finální podobně vydán v roce 2009 jako reakce na rostoucí požadavky na kapacitu bezdrátových sítí. Sítě 802.11n lze provozovat jak v pásmu 2,4 GHz, tak i v pásmu 5 GHz. Díky tomu jsou tyto sítě kompatibilní s dosavadními standardy  $a/b/q$  (Carroll, 2008, str. 108). Použita je modulace OFDM a modulační schémata BPSK, QPSK, 16-QAM, 64-QAM. Kanál může být široký buď 20 MHz, nebo nově i 40 MHz. Maximální rychlost se zvedla až na potenciálních 600 Mbit/s. Za zvýšenou propustností stojí zejména:

- ∙ lepšími technikami kódování,
- ∙ 40 MHz šířka kanálu,
- ∙ MIMO.

Dvojnásobná šířka kanálu byla zavedena zejména proto, že se jedná o snadný způsob, jak rapidně zvednout propustnost. Jeden 40MHz kanál pak v praxi bývá realizován pomocí dvou sousedních 20MHz kanálů. MIMO (Multiple-Input Multiple-Output) zvyšuje počet antén a umožňuje tak provádět více simultánních přenosů dat. V souvislosti s tím je nutné zmínit pojem spartial stream, který představuje dílčí tok dat, přenášený některou z antén. Celkový počet dostupných spartial streamů je pak roven menšímu z počtu antén na přijímající či vysílající straně (Carroll, 2008, str. 109).

S počtem antén a tedy i počtem možných spartial streamů se úzce pojí otázka maximální propustnosti. Standard 802.11n umožňuje použít až čtyři spartial streamy. S ohledem na rostoucí náklady však bývá použití pouze dvou. Při použití 40MHz kanálu a konfigurace MIMO 2 × 2 (tedy dvou spartial streamů) je maximální propustnost 300 Mbit/s. Zvýšením počtu antén až na MIMO  $4 \times 4$  získáme při stejné šířce kanálu dříve zmíněných 600 Mbit/s (AirMagnet, 2008).

## 2.6 IEEE 802.11ac

Standard IEEE 802.11ac (IEEE, 2013) z roku 2013 pokračuje v trendu navyšování kapacity bezdrátových sítí a dále rozšiřuje možnosti, s kterými přišel standard IEEE 802.11n. Norma ac upouští od pásma 2,4 GHz a funguje pouze v 5 GHz. Jak uvádí Cisco (2014, str. 3), k vyšší propustnosti vede hlavně:

- ∙ rozšíření MIMO až na konfiguraci 8 × 8 (a tedy až 8 spartial streamů);
- ∙ minimální šířka kanálu je 80 Mbit, volitelně pak 160 Mbit;
- ∙ modulační schéma až 256-QAM.

Maximální propustnost 802.11ac sítí velmi záleží na použité konfiguraci (MIMO, šířka kanálu a další parametry). V dnešních konfiguracích, používajících 80MHz kanál se lze bavit o rychlostech od 433 Mbit/s (MIMO  $1 \times 1$ ) až po maximálních 1300 Mbit/s (MIMO 3 × 3). Další možnosti navyšování kapacity pak shrnuje Cisco (2014, str. 6 a 7).

V souvislosti propustností 802.11ac sítí se lze setkat s kombinovanými kapacitami. U těchto případů je řeč o tzv. dvoupásmových (anglicky *dual-band*) přístupových bodech, které umí operovat v 2,4GHz i 5GHz pásmu zároveň. V 5GHz pásmu probíhá komunikace v normě 802.11ac, ve 2,4 GHz pak v normě 802.11n (Biegen, 2013). Celková kapacita sítě je pak dána součtem kapacit v obou frekvenčních pásmech. Tímto lze dosáhnout dalšího navýšení kapacity bezdrátové sítě, byť se již samozřejmě nejedná o čisté 802.11ac. Možnosti tohoto kombinování shrnuje příloha A.

## 2.7 IEEE 802.11ad

Dalším krokem ve vývoji WiFi sítí bude s největší pravděpodobností standard IEEE 802.11ad. Ten by měl přinést, mimo pásma 2,4 GHz a 5 GHz, i podporu 60 GHz. Hlavní motivací je zvýšit propustnost na krátké vzdálenosti, typicky v rámci jedné místnosti, až na 7 Gbit/s (Wi-Fi Alliance, 2013).

# 3 Nástroje pro site survey

# 3.1 Problematika site survey

Pojem site survey představuje proces zkoumání bezdrátových sítí, na základě něhož dochází k plánování jejich výstavby a k plánování úpravy stávajících instalací. Cílem je vytvořit bezdrátovou instalaci, která bude splňovat požadavky kladené na pokrytí, datovou kapacitu, počet uživatelů, jejich roaming, QoS a další (Planet3 Wireless, 2005). V širším slova smyslu pak je možné pod pojem site survey zařadit i obecné zkoumání okolních bezdrátových sítí, a úpravy jejich parametrů s cílem dosáhnout jejich lepší funkcionality (Cisco, 2008, otázka 1).

Součástí návrhu je analýza stavebních plánů místa instalace, spojená s jeho prvotním fyzickým průzkumem, a to včetně zohlednění použitých stavebních materiálů. Při tomto průzkumu dojde k identifikaci potenciálních překážek, které by mohly narušovat šíření rádiového signálu (například kovové konstrukce). Na základě takto získaných informací je navrženo prvotní rozmístění a nastavení přístupových bodů a je provedena počáteční instalace. Před celkovým dokončením následuje ještě fáze kontrolní. Tentokráte, již s použitím vhodného programu, dojde k měření nové instalace a kontrole, že vše odpovídá návrhu a požadavkům na ni kladeným (Cisco, 2008, ot. 5). Nalezené problémy jsou odstraněny před předáním infrastruktury do užívání. Typicky se jedná o úpravy umístění některých přístupových bodů a nastavení bezprostředně souvisejících s pokrytím (vyzářený výkon a podobně).

V dnešní době je proces průzkumu a plánování výstavby bezdrátových sítí do jisté míry automatizovaný (Jackman a kol., 2011). Prvotní průzkum je stále potřeba provádět fyzicky na místě. Samotné rozmístění přístupových bodů pak navrhne specializovaný software (o němž bude dále řeč v části 3.2). Technik pak musí předat programu co možná nejvíce relevantních informací, které zjistil na místě instalace. Jedině tak může program navrhnout rozmístění přístupových bodů, spočítat mapu pokrytí prostoru a podobně. Na technikovi je poté, aby tento návrh posoudil, opravil a vytvořil finální verzi plánu rozmístění. Jak z předchozího textu vyplývá, i když je plánování zčásti automatizováno, stále je potřeba zkušených techniků. Ti musí být schopni vzniklý návrh posoudit a na základě svých zkušeností ho opravit a postihnout tak i situace, s nimiž program neumí či nemůže kalkulovat.

V dalších částech této kapitoly bude řeč jak o profesionálních nástrojích, pomocí nichž lze provádět podrobnou analýzu stávajících i plánování nových bezdrátových sítích, tak i o programech, které slouží spíše pro získávání informací o okolních bezdrátových sítích, jejich monitoring a podobně.

## 3.2 Profesionální nástroje

Pro kvalitní analýzu, která je jednou z podmínek úspěšného návrhu nové či úpravy stávající bezdrátové sítě, je potřeba mít i odpovídající programové vybavení. S ohledem na site survey jako proces je vcelku snadné určit vlastnosti, které takové pro-

gramy musí mít. V případě plánování nových instalací dochází v počátcích k plánování "naslepo", neboť ještě nejsou nainstalovány žádné aktivní prvky, na základě jejichž chování by mohl být návrh vylepšován. Proto je pro tyto případy stěžejní, aby program uměl provést prvotní návrh rozmístění přístupových bodů jen na základě podrobných informací o místě instalace. V případě úpravy a vylepšování stávající instalace je nezbytné, aby program uměl dobře sbírat podrobná data o okolních sítích a zpracovávat je. Na základě nich musí být schopen rozpoznávat umístění přístupových bodů v prostoru, vytvářet modely jejich překryvu a tedy i model pokrytí prostoru, grafy využití frekvenčního spektra a mnohé další. Užitečné je též, pokud program umí na základě aktuálního stavu sám navrhnout úpravy, které by měly vést k lepšímu pokrytí.

Pro dosažení lepších výsledků je vhodné volit nástroj, který umí při svém návrhu počítat také s tloušťkou zdí, stropů a typickým útlumem materiálu, z něhož jsou vyrobeny. Schopnost počítat s těmito skutečnostmi může být pro kvalitní návrh stěžejní – například útlum zdi ze sádrokartonu je diametrálně jiný, než útlum železobetonové zdi při stejné tloušťce. Většina profesionálních programů je dostupná pro operační systém Microsoft Windows, jiné operační systémy v tomto segmentu příliš podporované nejsou. Vzhledem ke svým možnostem, jsou tyto nástroje obecně velmi drahé. Cena se většinou pohybuje v řádu tisíců amerických dolarů.

V případě mobilních platforem (iOS, Android) je dostupnost plnohodnotných site survey programů stále trochu problém. Nejčastější a největší překážky spočívají v omezeních systémových API. Tato omezení se většinou nedají nijak obejít, případně to jde jen za cenu nabourání originální instalace operačního systému (tzv. jailbreak u iOS, potažmo root u Androidu). Jedním příkladem za všechny je omezení v iOS, kvůli kterému není bez jailbreaku možné zjišťovat sílu přijímaného signálu. Velcí hráči na trhu však své mobilní aplikace, byť ne třeba plnohodnotné, mají jako součást svých kompletních řešení – např. Ekahau (2010).

#### Zástupci profesionálních nástrojů

Zástupců profesionálních nástrojů není tak velké množství. Za všechny zmiňme následující.

- ∙ Ekahau Site Survey (Ekahau, 2005) Pravděpodobně nejznámější zástupce profesionálních site survey nástrojů, využívaný také některými výrobci enterprise WiFi řešení (Aerohive Networks, ARUBA a další). Pro měření využívá speciálních externích karet v kombinaci s kartou integrovanou v počítači. Nejvyšší verze Professional stojí bezmála 4 500 dolarů, roční podpora s aktualizacemi pak dalších 800 dolarů.
- ∙ AirMagnet Survey (Fluke Corporation, 2009) Program od známého výrobce různých měřící nástrojů. Existuje ve verzích Express a PRO, přičemž až druhá zmíněná umí sítě i navrhovat. Měření je možné provádět přes širokou paletu bezdrátových adaptérů, běžně používaných v počítačích nebo pomocí

vybraných externích karet. Cena nejvyšší verze se pohybuje okolo 4 200 dolarů, v ceně nejsou upgrady na nové verze.

∙ NetSpot (Etwok, 2012) – Jeden z mála nástrojů tohoto charakteru pro operační systém Mac OS X. Ačkoliv zdaleka nedosahuje kvalit předchozích dvou programů, stále se jedná o řešení nástroj určený profesionálům. Skenování provádí pouze integrovaného adaptéru, externí karty nepodporuje. Omezeným možnostem odpovídá výrazně nižší cena, která začíná na 149 dolarů za licenci pro jednoho uživatele.

V souvislosti s profesionálními nástroji je vhodné zmínit ještě skupinu programů, které vyvíjejí, nebo si nechávají vyvíjet, výrobci některých řešení na bázi controlleru<sup>3</sup>. Tyto programy neposkytují ve většině případů takové možnosti jako nástroje výše zmíněné, zato ale umožňují využít speciálních softwarových či hardwarových vlastností platformy, pro kterou jsou určeny. Jde například o:

- ∙ controllerový software pro platformu Ubiquiti UniFi od Ubiquiti Networks,
- ∙ Cisco Unified Wireless Network Software pro bezdrátová řešení firmy Cisco,
- ∙ program ZonePlanner od Ruckus Wireless, který podporuje speciální antény v AP tohoto výrobce.

#### Ukázka práce s Ekahau Site Survey

Práce s těmito nástroji má svá specifika. Krátce si proto uveďme, jak se používají při analýze stávající bezdrátové instalace, kterou jsme v rámci této diplomové práce také dělali. Postup je odvozen od práce v programu Ekahau Site Survey (dále označovaný jako ESS). Práce s jinými podobnými programy se však v principu příliš neliší. Na začátku je potřeba mít v elektronické podobě půdorys objektu (patra, místnosti, chodby a podobně), který budeme zkoumat. Následně si tento plán v programu otevřeme a stanovíme jeho měřítko. Typicky se to dělá tak, že v programu jsou zvoleny dva body, je změřena jejich reálná vzdálenost a tak je vložena do programu. Nyní je již možné spustit měření. Osoba provádějící měření prochází podle předem promyšleného scénáře měřený prostor. Program při tom soustavně hledá okolní bezdrátové sítě, ukládá jejich charakteristiky (síla signálu, SNR, použité pásmo a podobně) a pomocí protokolu ICMP testuje dostupnost zadané IP adresy (typicky výchozí brány). Nasbírané údaje jsou po ukončení měření programem vyhodnoceny. Spočítáno je pokrytí prostoru, odhadnuta umístění přístupových bodů a vypočteny další důležité informace. Osoba provádějící měření může samozřejmě do odhadnutého umístění přístupových bodů zasahovat a tím opravovat chyby vzniklé při měření. Na základě získaných výstupů je potom možné instalaci vylepšovat či rozšiřovat.

<sup>3</sup>Jedná se o bezdrátovou instalaci, kde přístupové body mají jen roli rádiového prvku a jsou řízeny centrální softwarovým či hardwarovým prvkem, kterému se říká controller.

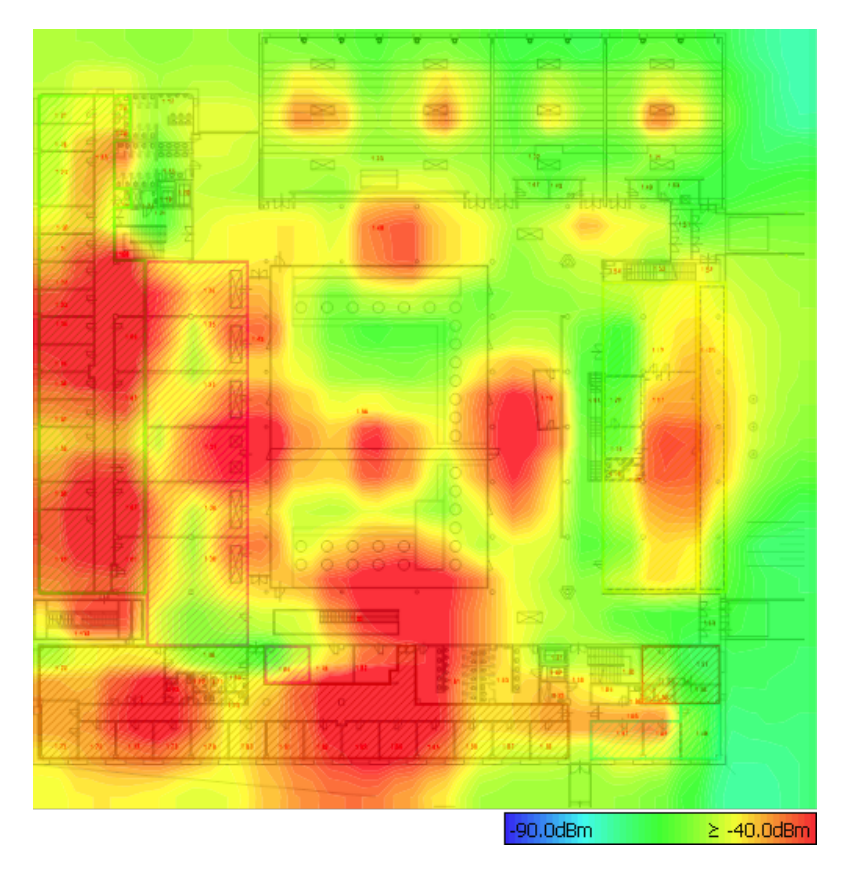

Obr. 1: Ukázka výstupu z měření v programu Ekahau Site Survey: mapa pokrytí.

Výsledek práce v ESS je vidět na obrázku 1. Je na něm zachyceno přízemí budovy Q na PEF s mapou pokrytí celého prostoru. Ta nemusí být přesná, protože verze programu, kterou jsme měli k dispozici neuměla při výpočtech zohledňovat použité stavební materiály.

## 3.3 Amatérské nástroje

Mimo profesionální nástroje, o nichž byla řeč v předchozí části existuje ještě druhá nezanedbatelná skupina site survey programů. Funkcionalita těchto programů se od těch profesionálních značně odlišuje, možnosti pokročilého plánování a výstavby bezdrátových sítí pak často úplně chybí, popř. jsou značně omezené. S ohledem na typické nasazení takových programů to však nepředstavuje zásadnější problém. Používání těchto programů je většinou velmi jednoduché a jejich obsluha nevyžaduje hlubší znalosti či prvotní zaškolení. V neposlední řadě se od profesionálních nástrojů liší tyto programy cenou. Zatímco u těch prvních se cena často pohybuje v řádech desítek tisíc korun, ty ostatní jsou často bezplatné, nebo se jejich cena velmi nízká.

Jak již bylo naznačeno, funkcionalita těchto programů je omezená a většinou se omezuje na průzkum okolních sítí. O těchto sítích jsou pak poskytnuty více či méně detailní informace, typicky SSID sítí, jejich frekvenční charakteristiky (RSSI, SNR,

pásmo, kanál, šířka kanálu a další) a podobně. Některé programy z této kategorie umí i vytvářet grafy, například graf vývoje RSSI v průběhu průzkumu, využití frekvenčního spektra a podobně. Z funkcí, které u těchto programů chybí, zmiňme třeba vizualizaci rozmístění nalezených přístupových bodů a vizualizaci pokrytí prostoru tzv. heat mapou. Skenování okolních sítí tato kategorie programů provádí pomocí běžné bezdrátové karty, ať jde o kartu integrovanou či externí. Speciální karty, jako je tomu například u dříve zmíněného ESS, nejsou vyžadovány.

## Program WiFi Explorer

Jako ukázku nástroje pro nenáročné použití jsem si vybral program WiFi Explo-RER (dále zkráceně WE), jehož prostředí je vidět na obrázku 2. Tento placený program je dostupný pro operační systém Mac OS X a stojí 3,99 \$. WE neslouží, na rozdíl od profesionálních nástrojů, k plánování výstavby nových sítí či komplexním úpravám sítí stávajících. Proto ani neobsahuje pokročilé funkce, známé z profesionálních nástrojů. Jeho cílem je, skrze přehledné uživatelské rozhraní, poskytnout podrobné informace o okolních bezdrátových sítích, monitorovat je, a to bez nutnosti používat speciálního hardware (jako je tomu třeba v případě ESS). Pro skenování je využívána integrovaná WiFi karta.

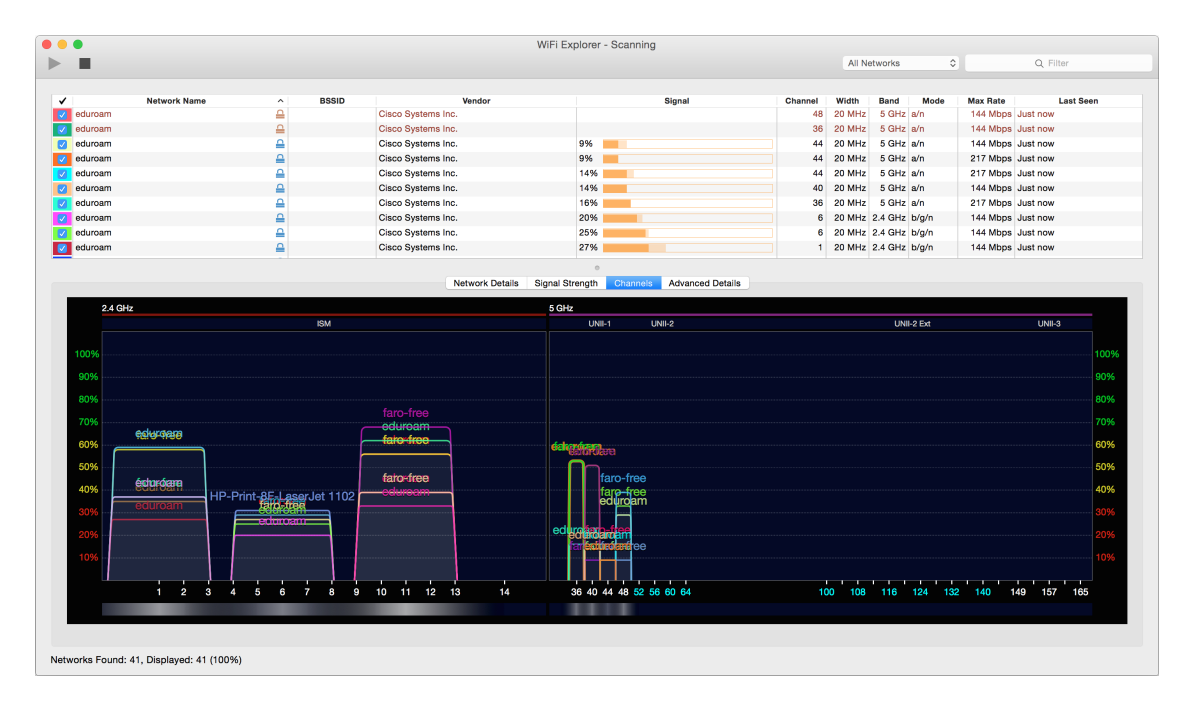

Obr. 2: Ukázka práce v programu WiFi Explorer pro Mac OS X.

Program podporuje sítě IEEE 802.11a/b/g/n/ac, tedy většinu dnes používaných standardů. Jak uvádí Granados (2012), o každé síti je k dispozici řada informací:

∙ SSID,

- ∙ informace o zabezpečení sítě,
- ∙ frekvenční údaje (použité pásmo, kanál a jeho šířka),
- ∙ MAC adresa a výrobce přístupového bodu,
- ∙ procentuální využití zvoleného kanálu,
- ∙ informace o SNR a další signálové charakteristiky.

Nalezené sítě lze v přehledu snadno filtrovat, což práci s větším množství sítí velmi zpříjemňuje. Kromě textového přehledu poskytuje WE též velmi důležitý graf vývoje síly signálu během skenování a graf rozložení frekvenčního spektra, z něhož lze snadno odhalit nežádoucí překryvy kanálů jednotlivých sítí. Kvůli omezením v API operačního systému neumí program zobrazovat skryté sítě (Granados, 2014). Omezení v API je také důvodem, proč nelze použít pro skenování sítí externí adaptéry.

Veškerá nasbíraná data je možné ukládat do vlastního formátu programu, případně je exportovat do formátu CSV. Malou nevýhodou je, že grafy v program nelze ukládat. Jediná možnost, jak graf síly signálů a graf využití frekvenčního spektra získat, je udělat si jejich screenshot. I přes tento drobný nedostatek se jedná o program s vynikajícím poměrem cena/výkon, který pro spoustu běžných činností spojených s údržbou WiFi sítí plně postačuje.

## Zástupci amatérských nástrojů

Programů pro průzkum okolních WiFi sítí, jejich diagnostiku a monitorování existuje velké množství. Zmiňme proto nakonec několik zástupců pro různé platformy a operační systémy.

- ∙ WifiInfoView a WirelessNetView (Sofer, 2012) Bezplatné programy pro operační systémy Microsoft Windows. Umí zobrazovat pouze základní informace o okolních bezdrátových sítích, například SSID, přijímanou úroveň signálu, odstup signál/šum, zabezpečení a podobně.
- ∙ NetSurveyor (Nuts About Nets, 2011) Nástroj pro operační systémy Microsoft Windows, který, mimo reportování základních informací o sítích, umí i grafické znázornění využití jednotlivých kanálů a dalších analytické výstupy. Existuje v bezplatné i v placené verzi (jedna licence stojí 34 \$). Placená verze má pokročilejší diagnostiku, monitorování a testování sítí.
- ∙ LinSSID (Wseverin, 2014) Jednoduchý linuxový nástroj pro základní průzkum okolních sítí, umožňující skenování sítí v reálném čase a zjišťovaní širokého množství informací o nalezených sítích.
- ∙ iStumbler (Watt, 2002) Placený program pro systém Mac OS X, jedna licence stojí 20 \$. Umí prohledávat nejen WiFi sítě, ale také okolní Bluetooth zařízení. Přestože umí o každé síti, potažmo zařízení, zjišťovat široké množství

informací, jedná se velmi jednoduchý program. Neumí například ani graf využití spektra.

- ∙ Acrylic WiFi Professional (Tarlogic Security, 2014) Placený nástroj pro operační systémy Microsoft Windows, jež stojí buď  $9,99 \in \text{na rok}$ , nebo  $29,99 \in \text{a}$ na neomezenou dobu. Program umí hledat okolní sítě včetně sítí skrytých, zjišťovat o nich podrobné informace, z nichž pak umí vytvářet přehledné grafy (využití kanálů, překryvy sítí, změny síly signálů a podobně). Tento nástroj má i funkčně omezenou bezplatnou variantu.
- ∙ Wifi Analyzer (Yuan, 2012) Zdařilá a navíc bezplatná aplikace operační systém Android. Umí zobrazovat nejen základní informace o okolních WiFi sítích, ale také graficky zobrazovat využití spektra, překryvy kanálů jednotlivých sítí a podobně.

# 4 Internetová telefonie

VoIP, celým názvem Voice over Internet Protocol, je technika, která umožňuje přenos digitalizovaného hlasu prostřednictvím počítačových sítí či jiného média, které podporuje protokol IP. Jinak řečeno, VoIP je způsob, jak telefonní hovory poskytovat prostřednictvím nových, moderních, technologií (Hens & Caballero, 2008, str. 31–32). V běžném životě znamená internetová telefonie především alternativu k použití klasické telefonní sítě (tzv. PSTN). Zejména v případě firemních subjektů VoIP představuje možnost, jak ušetřit náklady na telefonování (nižší ceny volání, není třeba telefonní linka). S ohledem na samotný princip fungování však s sebou nese VoIP i řadu nevýhod. Za všechny zmiňme zejména absolutní závislost na kvalitě použitého internetového připojení.

Infrastrukturou VoIP řešení se zde blíže zabývat nebudeme. Stručně jen podotkněme, že většina prvků může být buď hardwarová, nebo softwarová. Zejména u koncových zařízení toto znamená velkou výhodu, neboť je možné, mimo například stolních telefonů, používat i tzv. softwarové telefony. Stačí si do smartphonu, tabletu či počítače nainstalovat vhodný software a stane se z něj víceméně plnohodnotný telefonní přístroj. Pojem VoIP je velmi obecný a sám o sobě neukazuje na žádnou konkrétní implementaci či protokol.

V souvislosti s protokoly je třeba zmínit, že VoIP využívá většinou dvou typů protokolů: transportní a signalizační. Transportní protokoly (v drtivé většině jde o RTP) přenášejí samotná multimediální data (hlas, případně hlas a video). Protokoly signalizační se potom starají o činnosti, které souvisejí se samotným spojením: například o komunikaci s bránou, spojení a řízení hovoru, přesměrování a další. Signalizačních protokolů existuje celá řada, otevřených i proprietárních. Nejznámějším z nich je asi protokol SIP (viz dále). Dalším standardem je H.323, doporučení ITU-T, který obsahuje protokoly pro multimediální komunikaci obecně. Tedy nejen pro hlasové služby, ale také pro videohovory a další související nezbytnosti (ITU-T, 2009). Z proprietárních můžeme zmínit SKINNY CALL CONTROL PROTOCOL (SCCP), který používá firma Cisco u svých produktů (Cisco, 2010). Vlastní proprietární protokol používá také například oblíbená služba Skype.

Jak již bylo naznačeno na začátku této kapitoly, s pojmem VoIP se také úzce pojí problematika zajištění kvality služeb, tzv. QoS (viz kapitola 6). Vhodné nastavení QoS v síti, která má hlasové hovory přenášet je zásadní podmínkou pro provozování kvalitního a spolehlivého VoIP spojení. Toto potvrzuje také Hens & Caballero (2008, str. 47).

## 4.1 Protokol SIP

Session Initiation Protocol (zkráceně SIP) je signalizační protokol, používaný v internetové telefonii. Jde o otevřený a hojně využívaný signalizační protokol. Funguje především nad protokolem UDP, avšak podporuje i TCP – v obou případech používá port 5060. Aktuální verzi SIP protokolu popisuje RFC 3261 (IETF, 2002).

Jelikož se jedná o protokol signalizační, zajišťuje pouze činnosti související se spojením jako takovým. SIP sám o sobě nepřenáší multimediální data. Z tohoto důvodu bývá kombinován s dalšími dílčími protokoly. Jde především o:

- ∙ SDP (Session Description Protocol), obstarávající vyjednání parametrů souvisejících multimediálních přenosů (IETF, 2006);
- ∙ RTP (Real-time Transport Protocol), který zajišťuje přenos samotných hlasových dat formou multimediálních toků (IETF, 2003).

Protokol SIP je textový a svou koncepcí požadavků (tzv. Requests) a odpovědí (tzv. Responses) připomíná protokol HTTP. Požadavky obsahují metody, které indikují akci, která má být. Odpovědi obsahují stavové kódy, které umožňují reagovat na širokou paletu událostí, které mohou vzniknout. Stavové kódy jsou, opět podobně jako u HTTP protokolu, rozděleny do několika skupin (IETF, 2002). Celá SIP komunikace pak může probíhat buď mezi účastníky napřímo nebo přes prostředníky (tzv. SIP proxy). V obou případech si komunikující strany vyměňují požadavky a odpovědi na ně, kterými se nejprve snaží spojit hovor, následně pak s pomocí SDP a RTP ustavit přenos hlasových dat. Na konci je celá relace opět pomocí SIP ukončena. Ukázka SIP komunikace je na obrázku 3.

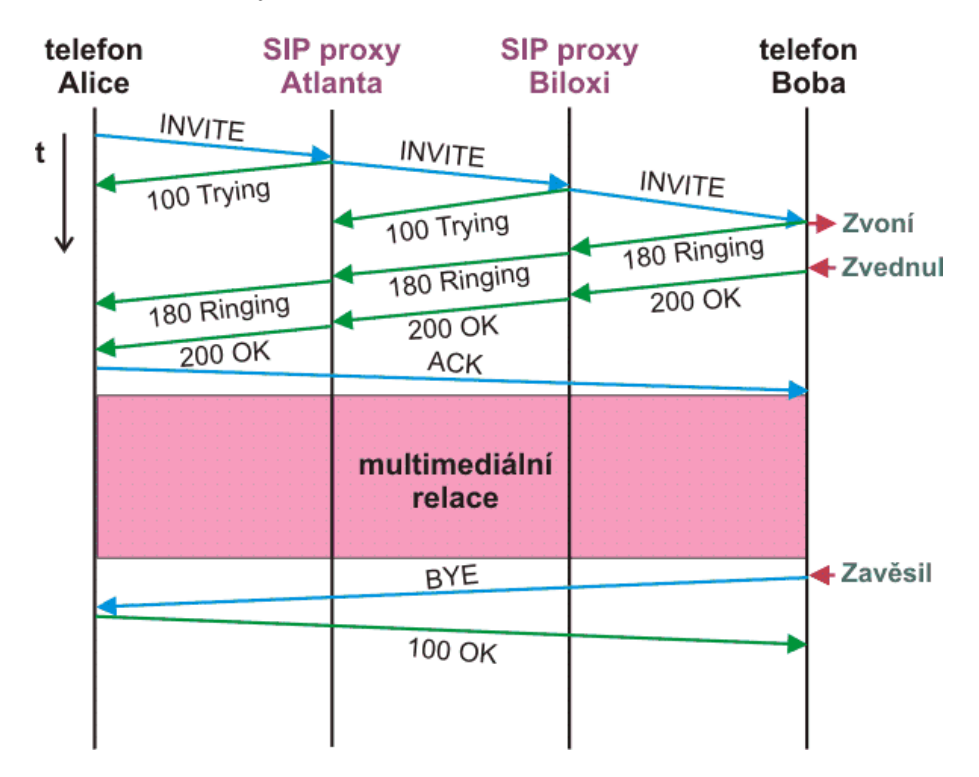

Obr. 3: Ukázka SIP relace – převzato z Wikimedia Commons (2015).

# 5 Nástroje pro testování VoIP

# 5.1 Způsob testování

Testování typicky probíhá formou testovacích hovorů. Jedna ze stran (typicky jde o zařízení či program, který se pohybuje v "terénu") je v roli klienta. Klient hovory iniciuje, nahrává je pro pozdější vyhodnocování jejich kvality, popř. z nich vytváří další statistiky a podobně. Druhá strana, tvořená nejčastěji serverem či jiným nepohybujícím se zařízením, potom slouží jako protistrana. Tato protistrana přijímá klientské testovací hovory, může na ně odpovídat (navození obousměrné konverzace), nahrávat je pro další vyhodnocování a zpracování.

Pokud to softwarový nástroj umí, lze ho použít jako klienta i server. V opačném případě je nutné jako klienta použít samostatný program. Většinou je však dostačující libovolný SIP klient, který zvládá přehrávat předdefinovanou zvukovou sekvenci. Pokud chceme testovat přenos hlasu v obou směrech, je pak samozřejmě nutné, aby zvolený SIP klient podporoval nahrávání hovorů.

Pro dosažení smysluplných výsledků je nutné vhodně zvolit nejen programy pro testování hovorů, ale také nahrávky, použité pro testování.

# 5.2 Vlastnosti testovacích nástrojů

Nástroj pro testování VoIP je sám o sobě široký pojem a proto je nutné na začátek blíže vysvětlit, co jím míníme v této práci. S ohledem na cíl práce potřebujeme vyhodnocovat kvalitu hlasových hovorů zejména v prostředí bezdrátových sítí WiFi. Věnovat se proto budeme hlavně programům, které podporují nahrávání testovacích hovorů, popř. těm, které přímo umí vyhodnocování MOS<sup>4</sup> a následnou analýzu jejich kvality. Nebudeme uvažovat čistě hardwarové řešení, ani hybridní (softwarověhardwarové) řešení. Taková řešení nevlastníme a náklady na jeho pořízení přesahují obvyklé finanční možnosti malých a středních firem.

## Klientská část

Do role klienta můžeme při testování pasovat téměř libovolný softwarový SIP telefon. Tento program by měl být dostupný pro operační systém Mac OS X nebo Microsoft Windows. Z funkčního hlediska program musí zvládat jen přehrávání definované audiosekvence a nahrávání příchozích hovorů do bezeztrátového formátu WAV. Bude-li roli serveru plnit program, který umí fungovat i jako klient, je možné ho použít také.

 $4Mean$  *opinion score* – je stupnice pro měření kvality hovorů, audio i video kodeků a podobně. Podrobně je popsána v části 7.2.

#### Serverová část

Na výběr vhodného nástroje klademe několik základních požadavků. V první řadě musím být software bezplatný minimálně pro akademické použití, případně musí být dostupná jeho funkčně omezená, avšak pro naše účely postačující, verze. Hypoteticky by se dalo uvažovat i o softwaru, jehož pořizovací cena by nebyla příliš vysoká. Byli bychom ochotni akceptovat cenu do přibližně 1000 Kč.

Software budeme vybírat z programů, které jsou dostupné pro operační systémy Microsoft Windows, či pro Linux (Debian a na něm založené distribuce, Red Hat Enterprise Linux, Fedora, CentOS a další). V úvahu připadají jak nástroje s grafickým rozhraním, tak i ty ovládané přes příkazovou řádku. V případě nástrojů s grafickým rozhraním by toto mělo být přehledné a s přímočarým ovládáním. Důležitá je také podpora pro automatizované testování. Není proto žádoucí, aby program, plnící roli serveru, vyžadoval ruční spuštění každého testovacího hovoru zvlášť, protože by to zbytečně zdržovalo. Výhodou je kvalitní dokumentace k programu a též jeho vhodná počáteční konfigurace. Oboje může ušetřit cenný čas, pokud jde o počáteční práci s programem a jeho vhodné nastavení pro následné testování.

Další požadavky se již přímo týkají simulace VoIP hovorů a testování jejich kvality. Základem je kvalitní podpora protokolu SIP a dalších s ním souvisejících protokolů (RTP a SDP). Dále by se nástroj pro generování testovacích hovorů neměl omezovat na podporu jediného zvukového kodeku. Naopak by jich měl podporovat širokou škálu a umožňovat jejich pokročilé nastavení. Méně důležitá, avšak užitečná vlastnost, je podpora ukládání a evidence použitých konfigurací (tzv. presety). Při simulaci a testování kvality hlasových hovorů mají také velký vliv na výsledek též použité testovací nahrávky. Testovací program by proto měl obsahovat různé druhy vzorových nahrávek, krátkých i delších. Mimo to by měl samozřejmě umožňovat i použití vlastních testovacích zvuků. Na délku testovacích nahrávek nesmí být kladená žádná omezení.

Požadovaný program pro testování VoIP pochopitelně musí umět nahrávat proběhlé hovory. Tyto nahrávky mohou být následně použity pro vyhodnocení MOS a tím i kvality hovorů. Programy se dají rozdělit na ty, které nahrávají pouze směr odchozí, tedy ten, který sami posílají protistraně a na ty, které umí nahrávat směr odchozí (tzv.  $TX$ ) i příchozí (tzv.  $RX$ ). Z pohledu vyhodnocování MOS jsou lepší ty, které umí nahrávat oba směry. U programů, nahrávajících jen odchozí směr, můžeme vyhodnocovat pouze Talking MOS, tedy MOS v odchozím směru. U programů, které umí nahrávat oba směry, ale můžeme rovnou vyhodnocovat Conversational MOS (více viz část 7.3 na straně 31). To nám umožňuje vyjádřit MOS pro oba zároveň a lépe tak ohodnotit kvalitu konverzace jako celku (Microsoft, 2012). Všechny nahrávky se musí dát ukládat do nekomprimovaného formátu WAV. Hlavním důvodem je snaha zabránit dalšímu zkreslení, k němuž by docházelo při použití ztrátových kompresí (např. MP3), vedlejším důvodem je pak obecně snazší práce s formátem WAV – odpadá komprese a dekomprese a tím i klesají nároky na výkon.

V dalších částech této kapitoly je k dispozici bližší popis programu, který byl pro potřeby této práce zvolen, a také širší srovnání několika dostupných nástrojů.

# 5.3 Program StarTrinity SIP Tester<sup>™</sup>

Následující text přibližuje program STARTRINITY SIP TESTER<sup>TM</sup> (dále označovaný jen jako SIP Tester ). Jedná se o víceúčelový, robustní nástroj pro komplexní testování a monitoring VoIP platformy, a to jak z pohledu výkonnostního, tak i z pohledu kvality. Tento program byl zvolen pro testování měření kvality hlasových hovorů v této diplomové práci.

SIP Tester je vyvíjený od roku 2008 a je dostupný jen pro desktopové a pro serverové operační systémy Microsoft Windows. Dále program pro svůj chod vyžaduje .NET Framework 4.0 a knihovny WinPcap, které slouží pro nízkoúrovňové zachytávání síťového provozu a jeho analýzu. Hardwarové nároky se mohou velmi lišit, obecně se však odvíjejí od zamýšleného použití (náročné na výkon je například testování velkého množství souběžných hovorů).

Pokud jde o licencování, je SIP Tester dostupný ve dvou základních licenčních modelech. První variantou je freeware licence. Ta omezuje počet simultánních hovorů na 20. Celkový počet hovorů, které lze uskutečnit není omezen. Další variantou je placená licence. Ta je funkčně shodná s bezplatnou variantou, avšak v závislosti na konkrétní licenci umožňuje vyšší počet souběžných hovorů. Jednotlivé druhy komerčních licencí se mezi sebou liší:

- ∙ počtem serverů, na které lze program nainstalovat;
- ∙ počtem simultánních hovorů, které server může provádět;
- ∙ limitem hovorů uskutečněných za sekundu.

Nejlevnější licence (1 server, 10 souběžných hovorů, maximálně 3 hovory za sekundu) stojí 90 \$, neomezená licence pro jeden server pak 600 \$.

Základní rozhraní programu je grafické a pro běžné použití je naprosto dostačující. Pro potřeby automatizovaného testování je k dispozici také příkazová řádka a skriptovací engine CallXML. Nástroj SIP Tester umí monitorovat VoIP sítě, odchytávat SIP i RTP pakety pro jejich následnou analýzu a zkoumání. Sám program umí v reálném čase vyhodnocovat kvalitu hovoru, počítat základní QoS veličiny a podobně. Další důležitou funkcí je možnost snadno simulovat příchozí i odchozí hovory a nahrávat je pro další zpracování. Díky tomu, že program umí odděleně nahrávat odchozí i příchozí směr hovoru, můžeme vyhodnocovat nejen Listening MOS, popř. Sending MOS, ale též Conversational MOS. Pro testování je možné použít buď dodávané nebo vlastní zvuky. K dispozici jsou kodeky G.711, G.723 a G.729.

V našem případě budeme program používat jako v roli SIP serveru i klienta. Z hovorů, které během testování nahrajeme, pak budeme schopni vyhodnocovat MOS.

# 5.4 Srovnání vybraných nástrojů

Tabulky 2 a 3 obsahují srovnání několika vybraných, programů, které mohou posloužit pro automatizované či poloautomatizované testování VoIP. Podle našich zjištění ale patří vybrané nástroje mezi nejpoužívanější. Jedná se o: STARTRINITY SIP TES-TER (StarTrinity, 2011), THE LIVE555 MEDIA SERVER (LIVE555.COM, 2006), PACKETGEN SIP BULK CALL GENERATOR (GL Communications Inc, 2006), SIPP (SIPp, 2004) a VQM Asterisk (Sevana Oy, 2010a).

|                         | <b>SIP</b><br>Star Trinity<br>Tester <sup>TM</sup> | The LIVE555TM<br>Media Server                                                                      | PacketGen <sup>TM</sup><br>${\rm SIP}$<br><b>Bulk</b><br>Call<br>Generator |  |
|-------------------------|----------------------------------------------------|----------------------------------------------------------------------------------------------------|----------------------------------------------------------------------------|--|
| Operační<br>systém      | Windows                                            | Windows,<br>Linux,<br>OS X                                                                         | Windows                                                                    |  |
| Licence                 | Freeware i komerční                                | Open source (GNU<br>LGPL)                                                                          | Komerční                                                                   |  |
| <b>Server</b>           | Ano                                                | Ano                                                                                                | Ano                                                                        |  |
| Klient                  | Ano                                                | N <sub>e</sub>                                                                                     | $\overline{2}$                                                             |  |
| Kodeky                  | G.723, G.729, G.711                                | $G.711 \mu$ -law                                                                                   | G.726,<br>G.711,<br>$G.729A/B$ , $G.722a$<br>další                         |  |
| Nahrávání<br>${\bf RX}$ | Ano                                                | Ne                                                                                                 | Ano                                                                        |  |
| Nahrávání<br>TX         | Ano                                                | Ne                                                                                                 | Ano                                                                        |  |
| Vlastní<br>nahrávky     | Ano                                                | Ano                                                                                                | Ano                                                                        |  |
| Rozhraní                | GUI, CLI                                           | <b>CLI</b>                                                                                         | GUI, CLI                                                                   |  |
| Poznámky                |                                                    | Spíše jde o sou-<br>bor knihoven. Pro<br>testování by bylo<br>třeba upravit ukáz-<br>kový program. |                                                                            |  |

Tab. 2: Srovnání nástrojů pro testování VoIP – část první.

|                                      | <b>SIPp</b>                                                                 | VQM Asterisk                                                   |  |
|--------------------------------------|-----------------------------------------------------------------------------|----------------------------------------------------------------|--|
| Operační<br>systém                   | Linux                                                                       | Unix, Linux                                                    |  |
| Licence                              | Open source (GNU GPL)                                                       | Komerční                                                       |  |
| Server                               | Ano                                                                         | Ne.                                                            |  |
| Klient                               | Ano                                                                         | Ano                                                            |  |
| Kodeky                               | Viz poznámku                                                                | Viz poznámku                                                   |  |
| Nahrávání<br>$\mathbf{R} \mathbf{X}$ | Ne                                                                          | Ano                                                            |  |
| Nahrávání<br>TX.                     | Ne                                                                          | Ano                                                            |  |
| Vlastní<br>nahrávky                  | Viz poznámku                                                                | Ano                                                            |  |
| Rozhraní                             | <b>CLI</b>                                                                  | Webové                                                         |  |
| Poznámky                             | "Přehrává" PCAP soubory, ty-<br>picky s předem připraveným<br>RTP streamem. | Možnosti závisí na možnostech<br>PBX Asterisk a nástroje AQuA. |  |

Tab. 3: Srovnání nástrojů pro testování VoIP – část druhá.

Na základě níže uvedeného srovnání těchto nástrojů jsme pro přehrávání a nahrávání testovacích hlasových hovorů zvolili program STARTRINITY SIP TESTER (popsaný v části 5.3) v prostředí operačního systému Microsoft Windows.

# 6 Problematika QoS

Quality of Service (zkráceně QoS) je schopnost sítě poskytovat služby s předvídatelným výsledkem (Hens & Caballero, 2008, str. 151). Cílem QoS je tedy umožnit nastavit určitou požadovanou kvalitu přenosu a tuto v čase udržovat. V přeneseném slova smyslu jsou pak za QoS považovány mechanismy a technologie, které k zajištění QoS cílů slouží (Bouška, 2009).

QoS je tzv. network-oriented, soustředí se tedy na objektivní ukazatele kvality. Jak zmiňuje například Hens & Caballero (2008, str. 151), tyto parametry jsou čtyři. Jedná se o:

- 1. zpoždění (anglicky delay) doba mezi vysláním paketu a jeho doručením;
- 2. kolísání zpoždění (anglicky  $jitter$ ) nerovnoměrné zpoždění paketů, dané často vlivem chování sítě;
- 3. ztrátovost (anglicky packet loss) procentuální vyjádření množství ztracených paketů;
- 4. šířku pásma (anglicky bandwidth) jak velký datový tok je k dispozici.

Doporučené hodnoty jednotlivých QoS parametrů se liší v závislosti na aplikaci. Obecně náročnější je přenos multimediálních dat, jako je video či hlas (streaming či hlasové a video hovory). V případě hlasových služeb jsou doporučené hodnoty: zpoždění do 130 ms, jitter do 30 ms, ztrátovost do 1 %, šířka pásma **závisí na použitém kodeku.** Na těchto hodnotách se shodují například Cioara  $\&$ Valentine (2012, str. 154) i Hens & Caballero (2008, tabulka 6.1 na str. 163).

QoS bývá často mylně zaměňováno za QoE. Rozdíly mezi těmito pojmy jsou popsány v části 7.1.

## 6.1 Metody zajištění QoS

Každá aplikace klade na síť, kterou pro přenos dat využívá odlišné požadavky. S ohledem na tyto požadavky je pak nutné vhodně vybrat odpovídající mechanismy, které QoS a požadované vlastnosti sítě zajistí. Podle Cioara & Valentineho (2012, str. 155) existují tři základní mechanismy. Jsou jimi:

- 1. best effort,
- 2. integrované služby,
- 3. diferencované služby.

V prostředí bezdrátových sítí podle standardu IEEE 802.11 pak ještě existuje rozšíření WMM, které umožňuje QoS již na úrovni linkové vrstvy (Choi a kol., 2008).

#### Best Effort

Mechanismus Best Effort je základním způsobem zajištění kvality služby. V besteffort sítích nejsou aplikovány žádné QoS mechanismy, provoz je obsluhován na bázi FCFS (First-come, first-served). Dochází zde ke snaze data doručit co nejrychleji a nejefektivněji do cíle.

V praxi to znamená, že množství prostředků dostupných uživatelům či síťovým službám, je vždy závislé na aktuálním provozním zatížení sítě. Dosažitelná rychlost, odezva či ztrátovost se tak v čase může výrazně lišit. Nepředvídatelnost takových sítí je důvodem, proč nejsou v dnešní době příliš vhodné pro provoz aplikací náročných na kvalitu sítě (Cioara & Valentine, 2012, str. 155). Podotkněme, že jde ve většině případů o data multimediálního charakteru, tedy o hlas a video v různých podobách.

### Integrované služby

Model takzvaných integrovaných služeb, zkráceně IntServ, staví na myšlence rezervace síťových zdrojů. Před každým přenosem toku dat se koncový uzel nejprve pokusí o vyhrazení šířky pásma, kterou pro přenos potřebuje (Cioara & Valentine, 2012, str. 155). Tato rezervace zajistí potřebné zdroje napříč celou sítí. Pokud je úspěšná, může uzel data přenášet. Po celou dobu přenosu je pak vyhrazené pásmo dostupné pouze jemu a nikomu jinému. O rezervace pásma se stará protokol RSVP (celým názvem RESOURCE RESERVATION PROTOCOL).

Jak uvádí Kurose & Ross (2013), integrované služby rozlišují tři třídy provozu:

- ∙ Best Effort Service,
- ∙ Controlled Load Service,
- ∙ Guaranteed Service.

IntServ je zároveň jediným mechanismem, který umožňuje komunikaci s garantovanou šířkou pásma. Ze skutečnosti, že dostupné pásmo není nekonečné, plyne i jeho zásadní nevýhoda. V případě většího množství rezervací může jednoduše dojít k tomu, že je kapacita sítě vyčerpána. V takovém okamžiku, když se protokolu RSVP nepodaří alokovat potřebnou kapacitu, se ani žádný přenos dat neskuteční. Další nevýhodou je náročnost na systémové zdroje směrovačů, které se na alokaci zdrojů podílejí a malé možnosti třídění provozu (Matoušek, 2011).

#### Diferencované služby

Model diferencovaných služeb, zkráceně DiffServ, je dnes nejpoužívanějším QoS mechanismem. Podle Cioara & Valentineho (2012, str. 155) se tento model liší od integrovaných služeb ve třech hlavních bodech:

- 1. nedochází k rezervaci pásma pro přenos před jeho začátkem;
- 2. nenabízí garanci šířky pásma;

3. je implementováno tzv. per-hop behavior.

Zatímco u IntServ je s tokem na všech směrovačích po cestě zacházeno stejně, DiffServ umožňuje s pakety patřícími do jednoho toku zacházet na každém směrovači rozdílně. Stejné třídy provozu tedy mohou mít na každém směrovači rozdílnou prioritu. Diferencované služby také nabízí výrazně vyšší počet tříd provozu. Těch může být až 64, čímž umožňují mnohem jemnější rozlišení síťového provozu. Informace o třídě provozu je u DiffServ uchována v každém paketu v IP záhlaví v poli 6bitovém poli DSCP (Matoušek, 2011).

Díky absenci dopředné rezervace pásma je výhodou tohoto modelu jeho nenáročnost na systémové zdroje. Nevýhodou je pak to, že nenabízí skutečnou garanci potřebného pásma, jako je tomu u služeb integrovaných. Vhodným nastavením se však tomuto chování velmi blíží.

#### Wi-Fi Multimedia

Mechanismus Wi-Fi Multimedia (zkráceně WMM), někdy též Wireless Multimedia Extensions (zkráceně WME), je rozšíření bezdrátových sítí standardu IEEE 802.11 o možnosti zajištění QoS. Nejčastěji bývá zmiňován v souvislosti s přenosem hlasového provozu přes Wi-Fi telefony. Objevil se v roce 2005 ve standardu IEEE 802.11e (IEEE, 2005).

Jak uvádí Merle (2007, snímek 9), rozeznávány jsou čtyři priority, potažmo třídy, provozu. Jedná se o (seřazeno podle priority od nejdůležitější po nejméně důležitou):

- 1. Voice,
- 2. VIDEO,
- 3. Best Effort,
- 4. Background Application.

Zařízení, které WMM podporuje, pak má pro každou třídu provozu samostatnou frontu. Na základě třídy je provoz zařazen do jedné z uvedených front, přičemž nezařazený provoz se považuje za best effort. Každá fronta (třída provozu) pak soutěží o přístup k médiu. Platí přitom, že fronty s vyšší prioritou mají menší náhodný interval čekání před vstupem na médium. Díky tomu je prioritní provoz zpracován dříve, než by tomu bylo normálně. V případě zahlcení je pak zahazován nejprve provoz s nižší prioritou (Merle, 2007, snímek 10).

# 7 Analýza metod pro vyhodnocování QoE a MOS

# 7.1 Problematika QoE

Quality of Experience (zkráceně QoE) je ukazatel toho, jak moc je uživatel (potažmo klient, zákazník) spokojen s poskytnutou službou či výrobkem. Nejde jen o hodnocení samotné funkčnosti. Je zde třeba uvažovat v širších souvislostech a myslet na to, že na uživatelskou spokojenost mají vliv i další aspekty. Jejich příkladem může být cena, dostupnost, podpora a podobně. Tento ukazatel umožňuje vidět službu či výrobek očima uživatele, čímž poskytuje výrobci důležitou zpětnou vazbu a usnadňuje mu komunikaci se zákazníkem (Hens & Caballero, 2008, str. 89).

Příkladem může být situace, kdy zákazník reklamuje kvalitu internetové televize. Technická podpora potřebuje pro další řešení problému vědět, o jak závažný problém se jedná. Zákazník ale není schopen posoudit objektivní ukazatele (zpoždění, ztrátovost a podobně), a proto podpoře ohodnotí kvalitu například na stupnici od 0 do 10.

V širším slova smyslu je QoE spjato s takřka každým odvětvím, neboť pohled zákazníka na kvalitu mu poskytované služby či produktu je velmi cenný. Nás bude s ohledem na téma této diplomové práce zajímat pouze pohled na QoE v kontextu telekomunikací, konkrétně v kontextu VoIP.

## Rozdíl mezi QoE a QoS

Pojmy QoS a QoE jsou často, avšak nesprávně, zaměňovány. Rozdíl mezi nimi je dán tím, že QoS je tzv. techno-centric, zatímco QoE je tzv. subscriber-centric (Hens & Caballero, 2008, str. 89). Quality of Service (zkráceně QoS) se proto zaměřuje na objektivní klíčové ukazatele (delay, jitter, packet loss, bandwidth) a jejich hodnocení. Posuzuje tak kvalitu z pohledu technického a slouží spíše pro vhodné nastavení úrovně služeb, dohledových systémů či  $SLA<sup>5</sup>$  smluv. Oproti tomu  $\mathit{Quality\ of\ Exp}$ erience (zkráceně QoE) se zaměřuje na pohled uživatele, jeho subjektivní hodnocení a od toho se odvíjející ukazatele. Příklady různých ukazatelů shrnuje tabulka 4.

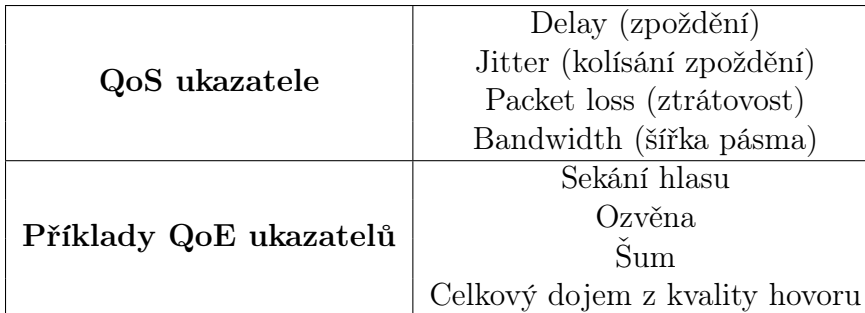

Tab. 4: Příklady QoS a QoE ukazatelů.

 $5$ Service-level agreement (zkráceně SLA) je smlouva sjednaná mezi poskytovatelem služby a jejím odběratelem. Definuje garance týkající se provozu, oprav a další související náležitosti.

Objektivní kvalita však automaticky neznamená, že i z lidského pohledu je výrobek či služba kvalitní. Oba dva uvedené pojmy spolu však velmi úzce souvisí a do určité míry pak platí, že QoS je jeden z prostředků umožňující dosažení optimálního QoE.

# 7.2 Stupnice MOS

Mean opinion score (zkráceně MOS) je stupnice pro vyjádření kvality nějaké služby. Nejčastěji bývá spojována s telefonickou či multimediální komunikací, ale používána bývá též například u webu. Původně bylo tato stupnice úzce spjata s metodikou subjektivního testování kvality telefonních hovorů (tato metodika je blíže popsána v části 7.5). V dnešní době se však používá nejen pro telefonní hovory, ale i k vyjádření a porovnávání kvality multimediálních kodeků, VoIP a dalších. MOS je tak považován za prostředek pro vyjadřování QoE.

MOS a související metodiky měření byly v roce 1996 vydány v doporučení P.800 (ITU-T, 1996) mezinárodní organizace ITU-T. V roce 2006 pak vydáno doplňující doporučení P.800.1 (ITU-T, 2006), které se blíže zabývá terminologií MOS.

| Hodnota MOS | Kvalita                |
|-------------|------------------------|
|             | Excellent (vynikající) |
|             | Good (dobrá)           |
|             | Fair (průměrná)        |
|             | Poor (špatná)          |
|             | Bad (mizerná)          |

Tab. 5: Stupnice poslechové kvality MOS – převzato z ITU-T P.800 (1996).

Stupnice MOS je pětibodová, přičemž hodnota 5 představuje nejlepší kvalitu a hodnota 1 pak kvalitu nejnižší. Doporučení P.800 obsahuje několik stupnic:

- ∙ Listening-quality scale (MOS) je stupnice poslechové kvality;
- ∙ Listening-effort scale (MOSLE) je stupnice poslechového úsilí;
- ∙ Loudness-preference scale (MOSLP) je stupnice preference hlasitosti.

Nejznámější, stupnice poslechové kvality, je k nahlédnutí v tabulce 5. Z pohledu uživatele je za hraniční hodnotu obecně považována hodnota MOS 3,1 (viz tabulka 8 na straně 42). Hovory, multimediální kodeky a další hodnocené prostředky, které mají MOS nižší pak považovány za nevhodné. Ostatní stupnice, spjaté s konkrétními metodami (např. PESQ, POLQA, E-model), je pak na MOS většinou možné převést. Převodní funkce bývají přímo součástí specifikací těchto metod.

Podle ITU-T doporučení P.800.1 existuje několik skupin MOS, definovaných druhem testu a jeho rozsahem. Je totiž možné hodnotit buď poslech, odchozí komunikaci, nebo konverzaci obou stran jako celek. Bližší popis jednotlivých MOS je uveden dále.

# 7.3 Druhy MOS stupnic

Stupnice MOS neexistuje pouze jedna, naopak těchto stupnic je hned několik a vzájemně se odlišují použitou metodou a cílem testu (ITU-T, 2006, str. 1). Mluvímeli poté jen o MOS, máme ho vždy na mysli v kontextu konkrétního použití: například v případě subjektivního testování poslechu nám ve skutečnosti MOS označuje MOS-LQS. Každý konkrétní druh MOS je ještě navíc možné měřit zvlášť pro tzv. narrowband (úzký frekvenční rozsah), wide-band (široký rozsah frekvencí) a smíšené druhy kodeků. Důvodem tohoto rozlišování je skutečnost, že některé metody mohou být méně vhodné pro měření určitých typů kodeků. Problematikou tohoto rozdělení se podrobně zaobírá již zmíněné doporučení ITU-T P.800.1 z roku 2006.

Používají se tři druhy testů: test poslechu, mluvení a konverzace (ITU-T, 2006, str. 2). Poslechový test se zabývá hodnocením kvality hovoru z pohledu posluchače, tedy účastníka, který jen poslouchá k němu přicházející hovor. Testy mluvení vyhodnocují kvalitu z pohledu strany, která zrovna mluví. Dochází tedy k hodnocení zvuku, který odchází od hovořící strany. Konverzační testy uvažují aktivní obousměrnou komunikaci účastníků hovoru. Nejde ale jen o kombinaci předchozích dvou testů, jak by se mohlo mylně zdát. V konverzačních testech je zohledněno například i to, jestli na sebe části dílčí části konverzace plynule navazují (opak může značit třeba problém s odezvou) a podobně. Ze všech tří typů testů jsou tedy ty konverzační nejpřísnější, a mají nejčastěji i nejvyšší výpovědní hodnotu.

| $\bf Metoda\ /\ Test$ | Pouze poslech   Konverzační |         | Pouze mluvení |
|-----------------------|-----------------------------|---------|---------------|
| Subjektivní           | MOS-LQS                     | MOS-CQS | MOS-TQS       |
| Objektivní            | MOS-LQO                     | MOS-CQO | MOS-TQO       |
| Odhadová              | MOS-LQE                     | MOS-CQE | MOS-TQE       |

Tab. 6: Druhy MOS podle typu testu a metody – převzato z ITU-T P.800 (1996).

Kombinací tří používaných metod vyhodnocování kvality hovoru (jak jsou uvedeny v části 7.4) a tří druhů testů získáme 9 druhů MOS, jak jsou vidět v tabulce 6. Je však nutné uvažovat, že každé MOS lze dále rozdělit na tři další, v závislosti na použitém typu kodeku (narrow-band, wide-band, smíšené). Celkem můžeme tedy hovořit až o 27 různých MOS (MOS-LQS pro narrow-band, pro wide-band a tak dále).

# 7.4 Způsoby vyhodnocování MOS

Hodnotu MOS je možné vyjadřovat různými metodami. Ty se dělí na tři kategorie, jak potvrzuje i De Rango a kolektiv (2006):

- 1. subjektivní,
- 2. objektivní (dále se dělí na intrusivní a neintrusivní),
- 3. odhadové.

V případě subjektivní metod kvalitu testovacích nahrávek hodnotí sami lidé. Objektivní metody naopak hodnotí kvalitu strojově, přičemž jednotlivé druhy těchto metod se od sebe liší tím, jaké testovací nahrávky potřebují. Odhadové metody pak nevyžadují žádné testovací nahrávky, ale detailní parametry hodnoceného systému. Na základě znalostí těchto parametrů se snaží co nejlépe předpovědět jejich kvalitu, potažmo kvalitu zvuku v nich přenášeného. Blíže budou jednotlivé kategorie i jejich konkrétní zástupci vysvětleny v dalších částech této kapitoly.

Různé druhy metod se vzájemně liší zejména přístupem, který používají k vyhodnocení MOS. Další rozdíly lze pak spatřit v typickém použití a náročnosti na zdroje, které metody vyžadují. Konkrétně se dá hovořit o zdrojích finančních, technických, lidských, časových. Při výběru vhodné metody je cílem najít rovnováhu mezi uvedenými hledisky. Ve směru od subjektivních k odhadovým metodám klesá kvalita odhadu, ale roste jeho rychlost. V směru od odhadových k subjektivním metodám to platí naopak, tedy klesá rychlost odhadu, ale zvyšuje se jeho kvalita. Vysněným cílem je pochopitelně univerzální metoda, která bude s minimálními nároky za zdroje poskytovat velmi přesné výsledky.

Navzdory jejich stáří podávají nejpřesnější výsledky metody subjektivní. U nich má však zásadní vliv dodržení pokynů uvedených v doporučení ITU-T P.800 a vzorek použitých testovacích subjektů. Z pohledu kvality výsledků jsou za nimi metody objektivní intrusivní, metody objektivní neintrusivní a nakonec metody odhadové. Z pohledu automatizace testování je pořadí přesně opačné. Nejlepší jsou metody neintrusivní, neboť pro svou práci potřebují, obecně, pouze degradovanou nahrávku. Nejčastěji používané jsou metody objektivní intrusivní, protože představují rozumný kompromis mezi náročností testování a kvalitou podávaných výsledků.

## 7.5 Metody subjektivní

Metody subjektivního hodnocení kvality jsou založeny na hodnocení lidskými posluchači. Zjednodušeně řečeno, v případě těchto metod jsou posluchači zavřeni do zvukotěsné místnosti, jsou jim přehrávány testovací nahrávky a oni je hodnotí podle svého subjektivního vnímání. Tyto výsledky jsou poté vyhodnoceny a je z nich stanoveno MOS. Blíže parametry a podmínky tohoto druhu testování upravuje již dříve zmíněné doporučení ITU-T P.800.

Nevýhodou těchto metod je, že jsou náročné na finanční, lidské, časové i další související zdroje. Mimo již zmíněné speciální místnosti je zde též potřeba širokého množství posluchačů, napříč různými demografickými skupinami. Každý se navíc testování může zúčastnit pouze jednou, a to z důvodu eliminace zkreslení výsledků vlivem znalosti testovacích nahrávek ("učení se"). Jsou-li však dodrženy všechny požadované podmínky, je měření subjektivními metodami asi nejpřesnější ze všech způsobů. Přesnost je také důvodem, proč se tyto metody používají jako referenční u nových zařízení, multimediálních kodeků a podobně.

ITU-T P.800 definuje pět způsobů subjektivního měření:

- 1. Absolute Category Rating (ACR) Posluchači přiřazují hodnotí každou testovací nahrávku či hovor jednou z hodnot MOS. Pravděpodobně nejznámější ze subjektivních metod.
- 2. Quantal-Response Detectability Tests Používá se pro vyhodnocování vad zejména u analogového zvuku (například ozvěny, přeslechy či šum). Posluchači zde hodnotí, zdali zkoumaná vada představovala problém (objectionable), byla pozorovatelná, ale bez vlivu na kvalitu (detectable) či nepozorovatelná (not detectable).
- 3. Degradation Category Rating (DCR) Modifikovaná metoda ACR, poskytuje vyšší citlivost. Porovnává se zde originální signál se signálem, který prošel testovaným systémem. Z míry degradace se poté určí hodnota MOS.
- 4. Comparison Category Rating (CCR) Podobně jako u DCR se hodnotí dvojice vzorků. Signál A představuje originál, signál B je signál degradovaný. Zatímco u DCR je pořadí pevně dané (první A, pak B), u CCR je polovina vzorků v pořadí A-B a druhá polovina pak B-A. Posluchači pak hodnotí, který vzorek byl kvalitnější a o kolik na stupnici -3 (B je mnohem horší než A) až 3 (B je mnohem lepší než A).
- 5. The threshold method for comparison of transmission systems with a reference system – Porovnává referenční a testovaný systém a bere v úvahu SNR (Signal-to-Noise Ratio). Posluchač opět hodnotí dvojice signálů, tentokrát však vybírá jen mezi volbami "A je lepší" a "B je lepší".

# 7.6 Metody objektivní, intrusivní

Metody tohoto typu pracují tak, že porovnávají původní nahrávku a nahrávku degradovanou, která byla přenesena od jednoho účastníka hovoru ke druhému (De Rango a kol., 2006, část 4.3.1). Pro vyhodnocení kvality je proto důležité mít k dispozici nejen cílovou, ale i zdrojovou nahrávku. Nemáme-li jednu z nich, není možné tyto metody použít. Je také dobré si uvědomit, že při přenosu dochází ke dvojí degradaci původní nahrávky: poprvé vlivem použitého kodeku, podruhé vlivem přenosu.

Je-li použita vhodná intrusivní metoda, blíží se výsledky měření kvalitativně výsledkům metod subjektivních. Na rozdíl od nich je však možné intrusivní metody používat pro automatizované měření. Toto je, společně se zmíněnou kvalitou výsledků, jeden z hlavních důvodů, proč jsou tyto metody asi nejčastěji používané. Mezi zástupce těchto metod patří například starší PSQM (ITU-T P.861) a jeho vylepšená varianta PSQM+, které jsou však v dnešní době již považovány za zastaralé. Z novějších potom uveďme PESQ (ITU-T P.862), POLQA (ITU-T P.863) či AQuA.

#### AQuA

Audio Quality Analyzer (zkráceně AQuA) je metoda a stejnojmenný nástroj pro objektivní intrusivní vyhodnocování kvality hovorů. Nejde o ITU-T doporučení či standard jiné autority, ale o proprietární nástroj finské společnosti Sevana Oy. Podle slov výrobce má být AQuA konkurencí zejména pro metodu PESQ a novější POLQA. AQuA používají i velcí hráči z oblasti telekomunikací, včetně mobilních operátorů. Mezi referencemi lze ale nalézt i českou akademickou síť CESNET a další velké instituce (Sevana Oy, 2010c).

AQuA pracuje na shodném principu jako ostatní intrusivní metody, neboť i zde dochází k porovnání originální nahrávky s degradovaným signálem, který prošel telekomunikačním řetězcem. Jak uvádí Sevana Oy (2010c, str. 8–11), AQuA se snaží řešit zejména některé nedostatky konkurenční metody PESQ. Jde hlavně o nedostatky, které limitují či znemožňují nasazení PESQ pro hodnocení kvality moderních VoIP či LTE sítí. V přímém srovnání AQuA a PESQ nabízí první jmenovaná zejména vyšší přesnost výsledků. Kvalita těchto výsledků se velmi blíží výsledkům subjektivního testování podle doporučení ITU-T P.800 (Sevana Oy, 2010c, str. 17–19). Výstupem tohoto nástroje není jen MOS, ale navíc i procentuální shoda s originální nahrávkou a ekvivalent výsledku PESQ.

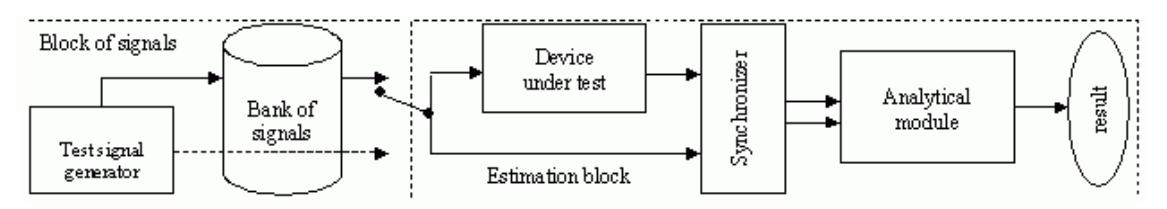

Obr. 4: Obecné schéma systému, který pro hodnocení kvality hovorů využívá nástroje AQuA – převzato od Sevana Oy (2010d).

S ohledem na to, že se jedná o proprietární technologii, výrobce poskytuje jen málo informací o algoritmech, na kterých AQuA staví. Na obrázku 4 je tedy vidět pouze schéma obecného systému, který pro vyhodnocování kvality hovorů využívá právě nástroje AQuA. Většinu dostupných informací pak Sevana Oy uvádí v 2010c a 2010d.

Jelikož je AQuA zajímavá alternativa pro PESQ, rozhodli jsme se pro vyhodnocování kvality testovacích hovorů v této práci použít právě AQuA.

#### PESQ (ITU-T P.862)

Perceptual Evaluation of Speech Quality, zkráceně PESQ, je jedna z metod intrusivního zjišťování kvality hlasových hovorů. V roce 2001 bylo PESQ organizací ITU-T přijato za standard P.862 a nahradilo tak dříve používanou metodu PSQM (doporučení ITU-T P.861). Ve své době hrála tato metoda významnou roli a byla využívána celou řadou organizací, které se pohybovaly v oblasti telekomunikací a hlasových služeb zejména. Dnes se od PESQ postupně upouští ve prospěch novějších metod, jako jsou například nástroje POLQA (viz část 7.6) či AQuA (viz část 7.6), které odstraňují některé nedostatky této metody. Na rozdíl od jiných metod je implementace PESQ bezplatně dostupná ve formě zdrojových kódů (ITU-T, 2001).

Metoda PESQ je postavena na dvou jiných metodách:

- ∙ PSQM+ Perceptual Speech Quality Measure+;
- ∙ PAMS Perceptual Analysis/Measurement System;

a slouží jako jejich novější nástupce. Mimo jiné řeší i neschopnost první uvedené metody, vyrovnat se s ztrátovostí či měnícím se zpožděním. Kvůli tomuto bylo možné PSQM+ používat pro měření kvality VoIP jen velmi těžko (Psytechnics, 2001). PESQ je postavena na:

- ∙ psychoakustickém modelu;
- ∙ časové korelaci (převzato z PAMS);
- ∙ hodnocení vzorků (převzato z PSQM).

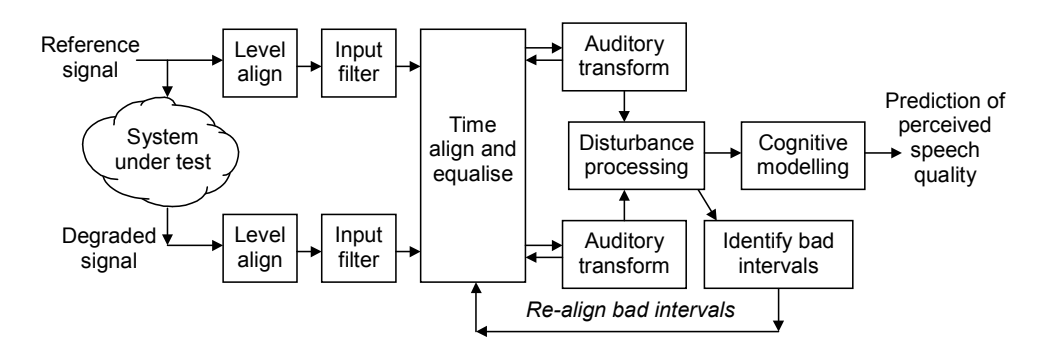

Obr. 5: Princip metody PESQ – převzato od Psytechnics (2001).

Postup, jakým PESQ vyhodnocuje kvalitu, je vidět na obrázku 5. Celý proces popisuje Psytechnics (2001, str. 5) takto:

- 1. Na začátku je srovnána hlasitost zdrojové a degradované nahrávky a jsou na ně aplikovány vstupní filtry.
- 2. Pomocí techniky z metody PAMS dojde k časovému zarovnání obou nahrávek. Dojde tak k odhalení běžného variabilního zpoždění, ke kterému zejména u VoIP dochází.
- 3. Obě hodnocené nahrávky jsou převedeny do interní reprezentace. Během tohoto procesu jsou odstraněny například zvuky pro lidské ucho neslyšitelné a podobně.
- 4. V hodnocené nahrávce jsou detekovány deformace, které snižují její kvalitu.
- 5. Pokud v předchozím bodu PESQ detekuje nesprávné zarovnání hodnocených vzorků, vrátí se zpět do kroku 2 a provede jejich opětovné zarovnání. Jinak vyhodnocení pokračuje dalším krokem.
- 6. Algoritmus odhadne kvalitu nahrávky. Výstupem je MOS-LQO.

#### POLQA (ITU-T P.863)

POLQA (Perceptual Objective Listening Quality Assessment) je metoda pro objektivní intrusivní zjišťování kvality hlasových hovorů. Tato metoda je společným projektem společností OPTICOM, SwissQual a TNO, které se rozhodly přijít s nástupcem zastarávajícího a již nedostačujícího ITU-T doporučení P.862 (OPTICOM, 2012b). Vznikla tak metoda POLQA, která byla na začátku roku 2011 přijata ITU-T jako doporučení P.863 (ITU-T, 2014). V druhé polovině roku 2014 pak byla vydána druhá verze tohoto doporučení. Zároveň se jedná, po předchůdcích PSQM a PESQ, již o třetí generaci objektivních metod, přijatých ITU-T (POLQA Coalition, 2011, str. 4).

POLQA byla vyvíjena s důrazem na možnost testování sítí nové generace (3G, LTE a podobně), hovorů v nich uskutečňovaných a zařízení pro ně určených. Jak uvádí Pomy (2011), od svého předchůdce, metody PESQ, se liší hlavně:

- ∙ možností testování tzv. superwide-band kodeků (pásmo 50–14 000 Hz);
- ∙ vyšší přesností výsledků u všech podporovaných druhů kodeků;

V případě narrow-band kodeků byla zachována kompatibilita MOS stupnic s P.862. Tento krok má organizacím, které PESQ používají, usnadnit migraci na POLQA (Pomy, 2011, str. 18). Nevýhodou POLQA je však vysoká cena licence, která se stále pohybuje v řádu tisíců euro.

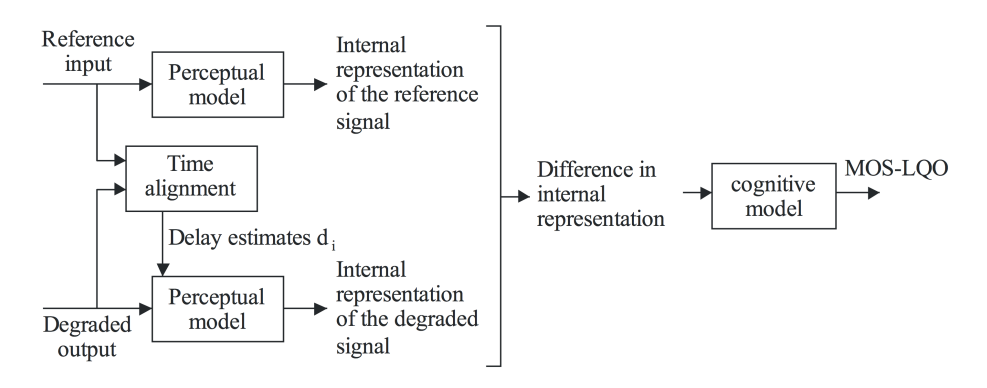

Obr. 6: Princip metody POLQA – převzato z ITU-T P.863 (2014).

POLQA stejně jako další intrusivní objektivní metody určuje kvalitu na základě porovnání originální nahrávky s nahrávkou degradovanou. Při tom je, mimo jiné, využíváno pokročilého psychoakustického modelu (POLQA Coalition, 2011). Pomocí něho je napodobováno vnímání lidského ucha, a také jsou na základě něho
upravovány testované nahrávky. Bližší informace uvádí POLQA Coalition (2011, str. 6–7). Schéma použitého algoritmu je vidět na obrázku 6. Stručně ho lze popsat následovně:

- 1. Na vstupu jsou dvě nahrávky: originální a degradovaná.
- 2. Pomocí originální nahrávky je degradovaný vzorek zarovnán.
- 3. Na obě vstupní nahrávky je, nezávisle na sobě, aplikován psychoakustický model. Ty jsou dále upraveny tak, aby se blížily vnímání lidského ucha.
- 4. Nahrávky jsou převedeny do interní reprezentace a je určen rozdíl mezi nimi.
- 5. Na výsledek předchozího kroku je opět aplikován psychoakustický model. Cílem je posoudit vliv změn v degradované nahrávce s ohledem na lidské vnímání.
- 6. Je určena výsledná kvalita na stupnici MOS-LQO.

### 7.7 Metody objektivní, neintrusivní

Neintrusivní metody, na rozdíl od těch intrusivních, nepotřebují pro svou práci zdrojovou nahrávku. Vyhodnocení MOS je prováděno pouze z degradované nahrávky (De Rango a kol., 2006, část 4.3.1). Díky tomu se jde o metody nejvhodnější pro automatizované vyhodnocování MOS v reálném čase (například u různých monitorovacích nástrojů). Na druhou stranu jsou ale výsledky, kterých dosahují neintrusivní algoritmy, méně přesné. Zástupců neintrusivních metod je mnoho, zmiňme například 3SQM, NIQA a další.

#### INMD (ITU-T P.561)

Doporučení ITU-T P.561 (ITU-T, 2002), známé jako In-service Non-intrusive Measurement Device (zkráceně INMD), popisuje metodiku měření kvality hlasu pomocí neintrusivních metod. Tento dokument byl poprvé vydán již na začátku roku 1996, jeho poslední platná revize pak pochází z července 2002. V doporučení je podrobně rozebrána široká škála parametrů, které mají vliv na kvalitu hlasu přenášeného v okruhových (tzv. circuit-switched networks) i paketových (tzv. packetswitched networks) sítích. Zde je INMD zmíněno pro úplnost, jako počátek oblasti neintrusivního měření kvality hlasu.

#### 3SQM (ITU-T P.563)

3SQM, celým názvem Single Sided Speech Quality Measure, je algoritmus pro neintrusivní vyhodnocování kvality hlasových nahrávek (OPTICOM, 2006). Autorem této metody je německá firma OPTICOM, které stojí i za jinými známými metodami pro zjišťování kvality hlasových hovorů, služeb a sítí k tomu používaných. Metoda 3SQM je implementací doporučení ITU-T P.563 (ITU-T, 2004) z poloviny roku 2004. Z této skutečnosti však plyne nevýhoda: doporučení ITU-T P.563 a tím i metoda 3SQM jsou zaměřeny jen na úzkopásmové (tzv. narrow-band) kodeky (ITU-T, 2004, str. 1). Její použití pro kodeky širokopásmové proto není vhodné, neboť by mohlo docházet ke zkreslení výsledků.

Tato metoda je dostupná ve dvou hlavních modelech. První z nich je produkt 3SQM Call Quality Server. Jedná se o kombinaci hardware a software pro operační systémy Linux a Microsoft Windows. Lze pomocí něj automatizovaně testovat kvalitu hovoru a další související operace. Tato testovací platforma je komerčním řešení a její použití je podmíněno zakoupením licence (OPTICOM, 2012a). Druhou variantou je  $Saas^6$  v podobě webové služby na adrese www.3sqm.com. Tato služba je dostupná bezplatně, slouží zejména jako technologická ukázka a možnosti měření jsou zde omezené, jak uvádí OPTICOM (2004a).

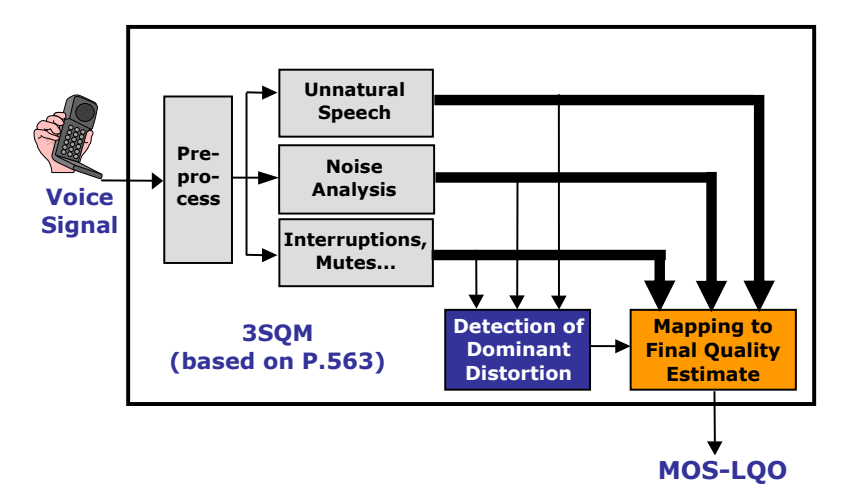

Obr. 7: Postup zjišťování kvality metodou 3SQM – převzato od OPTICOM (2004b).

Na obrázku 7 je vidět způsob, jakým algoritmus 3SQM pracuje. OPTICOM (2004b) ho popisuje následovně:

- 1. Nejprve je vstupní signál předzpracován: dojde k tzv. IRS filtraci<sup>7</sup> a zarovnání úrovní řeči.
- 2. Pomocí algoritmu VOICE ACTIVITY DETECTION je nahrávka rozdělena na části mluvené a ostatní (syntetické hlasy a podobně).
- 3. Mluvené části, získané v předchozím kroku, jsou analyzovány a podle druhu zkreslení jsou rozděleny do tří skupin (tzv. základní skupiny zkreslení). Tyto skupiny jsou pro přehlednost shrnuty v tabulce 7.
- 4. Pro každou skupinu z bodu 3 jsou vypočítány typické příčiny zkreslení (tzv. dominantní třídy zkreslení). Používá se například nízký poměr signál/šum (cel-

 $6$ Software as a Service (zkráceně SaaS) je nasazení software, kdy provozovatel hostuje nainstalovanou aplikaci a zákazníci k ní přistupují přes internet.

<sup>7</sup> IRS Filtering je popsán v doporučení ITU-T P-862 z roku 2001 v kapitolách 10.1.2 a 10.2.2.

kově i úsekově), nepřirozené zkreslení hlasu, ticho a další. Tyto příčiny se mohou napříč základními skupinami překrývat.

5. Z dílčích výsledků z kroků 3 a 4 je vypočítána výsledná kvalita hodnocené nahrávky.

| Nepřirozený hlas<br>(Vocal tract analysis<br>and unnaturalness of<br>speech) | Analýza šumu<br>(Analysis of strong)<br>additional noise)       | Přerušení<br>(Interruptions,<br>mu-<br>tes and time clip-<br>ping)                                      |  |
|------------------------------------------------------------------------------|-----------------------------------------------------------------|----------------------------------------------------------------------------------------------------|--|
| Rozeznání syntetického<br>hlasu (deformace vinou<br>malé šířky pásma).       | Vyhodnocení šumu na<br>pozadí (celkově nízké<br>SNR).           | Chvilkové či celkové vý-<br>padky signálu, jeho oře-<br>zání a další příznaky vý-<br>padků při přenosu. |  |
| Rozpoznání<br>pohlaví<br>mluvčího<br>výpočet<br>$\mathbf{a}$<br>deformace.   | Vyhodnocení<br>šumu<br>(lokální<br>v segmentech<br>pokles SNR). |                                                                                                    |  |

Tab. 7: Základní skupiny zkreslení signálu podle algoritmu 3SQM.

V případě metody 3SQM je hodnocena vždy pouze poslechová kvalita. Výstupem je tedy hodnota MOS-LQO, z níž je následně odvozen R-faktor, vyjadřující kvalitu podle metody E-model (viz část 7.8). Podle tvrzení OPTICOM (2004b) se výsledky této metody velmi blíží výsledkům, které poskytuje subjektivní testování podle doporučení ITU-T P.800.

#### NIQA

Non-Intrusive voice Quality Analyzer, zkráceně NIQA, je neintrusivní metoda a stejnojmenný nástroj pro zjišťování MOS, resp. vyhodnocování kvality hlasových hovorů (Sevana Oy, 2010b). Autorem je finská firma Sevana Oy, která mimo jiné stojí také za intrusivní metodou AQuA (viz část 7.6). NIQA vznikla jako alternativa k doporučení ITU-T P.563 (implementuje ho například metoda 3SQM) a podle výrobce řeší slabá místa zmíněného doporučení. Sevana Oy (2012a) uvádí, že tato slabá místa mohou v některých případech způsobovat nedůvěryhodnost získaných výsledků.

Výsledkem metody NIQA je MOS, které vyjadřuje kvalitu nahrávky na zažité stupnici od 1 do 5. Navíc metoda poskytuje informace o frekvenčních charakteristikách testované nahrávky (například úroveň šumu, poměr signál/šum a podobně).

Jedná se o nástroj komerční, za licenci se platí jednorázově. Dostupný je buď jako software pro všechny běžné serverové platformy (Windows, Linux, Mac) nebo jako SaaS. Důležitá je podpora různých typů provozu a sítí (VoIP, GSM, LTE a další) a také výkon, který umožňuje nasazení NIQA pro monitorování v reálném čase. Podle Sevana Oy (2012a, snímek 15) je nevýhodou NIQA nižší přesnost u málo kvalitních nahrávek (MOS od 1 do 2). V ostatních případech jsou získané výsledky, ve srovnání s 3SQM, lepší.

Metoda NIQA staví zejména na dvou základních komponentách: databázi vzorových zvuků a psychoaktustickém modelu lidského ucha. Zmíněná databáze (označovaná jako Associations Database) obsahuje vzory běžně se vyskytujících zvuků (takzvané associations). Pro každý z těchto vzorů jsou stanoveny charakteristiky a související odhady, které popisují jejich degradaci a vliv na celkovou kvalitu nahrávek, v nichž se vyskytují. Psychoakustický model pak slouží k napodobený lidského ucha a jeho chování matematickým modelem. Určuje, jaké frekvence je lidské ucho schopno rozeznat, které naopak nevnímá, a jak na něj jednotlivé frekvence působí.

Zjednodušený postup vyhodnocování kvality metodou NIQA vypadá následovně:

- 1. Načte se hodnocená nahrávka, u níž se nejprve odstraní nízkoúrovňové pauzy a celý signál se normalizuje.
- 2. Algoritmus provede výpočet signálových parametrů nahrávky, které bude potřebovat později.
- 3. Z nahrávky jsou odstraněny zvuky tónové volby (takzvané DTMF).
- 4. Na nahrávku je nyní třikrát po sobě aplikován psychoakustický model.
- 5. V nahrávce jsou pomocí databáze vzorů rozpoznány dílčí zvuky.
- 6. Je vypočtena kvalita nahrávky.

### 7.8 Metody odhadové

Tyto metody přímo nepracují s žádnými vstupními nahrávkami, jako je tomu u metod subjektivních a objektivních. Vstupem, na základě kterého u nich dochází k určování kvality, jsou zde parametry systému, přenosové trasy a podobně. Na základě těchto informací, vztahů mezi nimi a metodou definovaných výpočtů je odhadnuta kvalita hovoru, případně celého systému, který byl pro hovor použit. Kvalita výsledků se v tomto případě odvíjí od množství a kvality vstupních informací. Je tedy velmi důležité, abychom měli dobrou znalost hodnoceného systému. V opačném případě mohou být totiž výsledky zkreslené. Patrně nejznámějším zástupcem odhadových metod je E-MODEL (ITU-T G.107).

#### E-Model (ITU-T G.107)

E-model je nástroj pro odhadování kvality hovorů mezi koncovými účastníky (tzv. end-to-end komunikace) v různých druzích telefonních či počítačových sítí (drátových i bezdrátových, paketových i okruhových) (ITU-T, 2008a). Tento nástroj staví na premise, že telefonní hovor mezi dvěma účastníky je komplexní proces, v němž se na výsledku podílí velké množství proměnných. E-model všechny tyto proměnné

kombinuje a na základě nich počítá výslednou kvalitu sítě a hovoru. Detailní vysvětlení dílčích výpočtů, používaných E-modelem, není cílem této práce. Případní zájemci mohou tyto informace nalézt v ITU-T doporučeních, zmíněných na začátku této části práce. Referenční schéma komunikace je na obrázku 8.

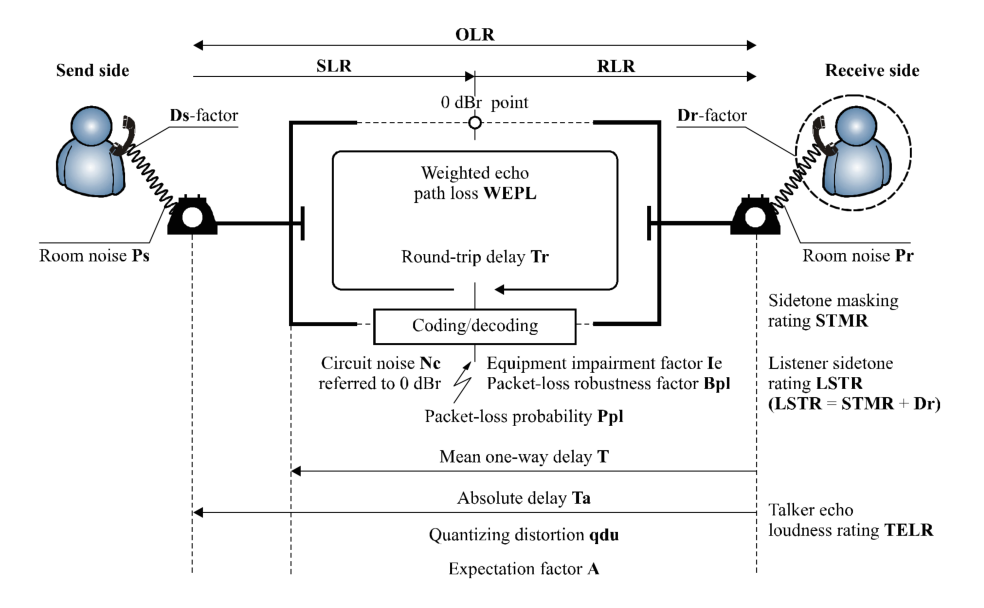

Obr. 8: Referenční schéma komunikace u E-modelu – převzato z ITU-T G.107 (2011).

E-model popisuje doporučení ITU-T G.107. První verze tohoto doporučení vyšla na konci roku 1998 (ITU-T, 1998), zatím poslední veřejná revize je z konce roku 2011 (ITU-T, 2011a). ITU-T vydalo na začátku roku 2014 ještě další revizi, která ale zatím není veřejně dostupná, proto se jí nebudeme zabývat.

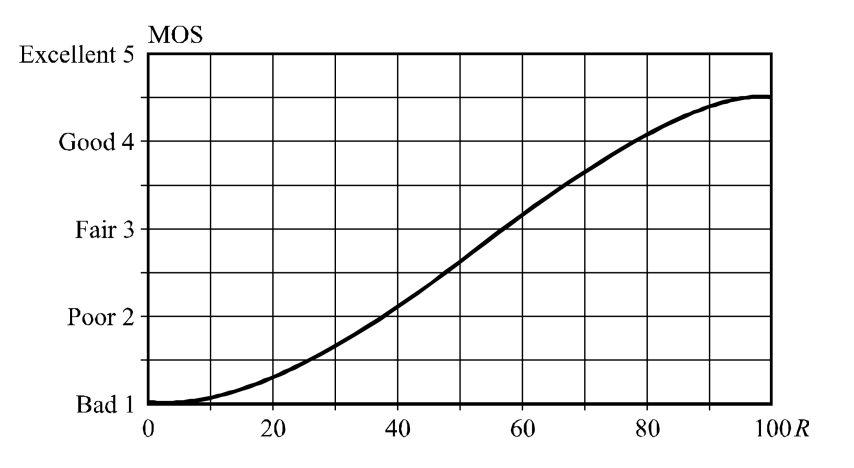

Obr. 9: Vztah hodnot R-faktoru a MOS-CQE – převzato z ITU-T G.107 (2011).

S ohledem na množství parametrů, s nimiž je nutno počítat, je výpočet kvality E-modelem náročný. Součástí první verze doporučení G.107 je však také vzorová implementace kalkulátoru, dostupný je také také kalkulátor přímo na webu ITU-T (ITU-T, 2008b). Výstupem E-modelu je tzv. R-faktor. Jde se o skalární hodnotu v rozmezí 0 až 100, která vyjadřuje kvalitu hovoru, potažmo kvalitu sítě jako takové.

Mimo R-faktor lze výslednou kvalitu vyjádřit pomocí:

- ∙ převodu na MOS (konkrétně na MOS-CQE) vztahem z ITU-T G.107 (2011);
- ∙ hodnoty Good or Better (GoB), která říká, zdali se dá hovor označit za kvalitní;
- ∙ hodnoty Poor or Worse (PoW), která říká, zdali se dá hovor označit za špatný;
- ∙ slovně (obdoba kategorií u subjektivní metody ACR).

Na obrázku 9 je vidět vliv R-faktoru na odpovídající hodnotu MOS-CQE. Tabulka 8 pak shrnuje všechny ukazatele, které lze k vyjádření kvality tímto nástrojem použít. Důležitý je R-faktor rovný 50, neboť právě to je hranice použitelnosti sítě z pohledu E-modelu (ITU-T, 2008a). Sítě s nižším R-faktorem nemá smysl, s ohledem na jejich nízkou kvalitu, provozovat.

| R-faktor<br>dolní<br>hranice | MOS-CQE<br>dolní<br>hranice | $GoB [\%]$<br>dolní<br>hranice | PoW $[\%]$<br>horní<br>hranice | Spokojenost<br>uživatelů                                                                |
|------------------------------|-----------------------------|--------------------------------|--------------------------------|-----------------------------------------------------------------------------------------|
| 90                           | 4,34                        | 97                             | $\sim\!\!0$                    | spokojeni<br>Velmi<br>$(very\ satisfied)$                                               |
| 80                           | 4,03                        | 89                             | $\sim\!\!0$                    | Spokojeni (satis-<br>$\text{fied}$                                                      |
| 70                           | 3,60                        | 73                             | 6                              | Někteří uživatelé<br>nespokojeni (some<br>users dissatisfied)                           |
| 60                           | 3,10                        | 50                             | 17                             | Mnoho uživatelů<br>nespokojených<br>$(any \text{ users } dissa$ -<br>$t is \text{fied}$ |
| 50                           | 2,58                        | 27                             | 38                             | Téměř všichni ne-<br>spokojení (nearly<br>all users dissatis-<br>$\text{fied}$          |

Tab. 8: Ukazatele kvality hovoru u E-modelu – převzato z ITU-T G.107 (2011).

## 8 Rešerše existujících závěrečných prací

V rešerši jsme se zaměřili na práce, které se zabývaly podobnými či souvisejícími tématy. Primárně pak na ty, které měření kvality WiFi sítě zasazovaly do prostředí Mendelovy univerzity v Brně. Zdrojem pro vyhledávání prací byl univerzitní informační systém.

V roce 2012 se problematikou mapování a analýzy WiFi sítě na Mendelově univerzitě zabýval ve své bakalářské práci Vlastimil Slaný. Ten se zaměřil konkrétně na budovu A. Mapoval v ní tehdejší stav WiFi sítě, snažil se odhalit slabá místa v tamní instalaci a navrhnout zlepšení. Ve své práci používal nástroj Ekahau Site Survey, který má ÚI PEF MENDELU<sup>8</sup> k dispozici a způsob aktivního průzkumu<sup>9</sup>. V případě 2. NP, kterým se budeme v této práci také zabývat, nenašel žádné zásadní nedostatky a konstatoval, že je pokryto WiFi signálem dostatečně. U ostatních pater téže budovy zjistil různě závažně problémy, které bránily komfortnímu používání WiFi. Ve většině případů se jednalo o nedostatečné pokrytí prostoru signálem, které navrhoval řešit doplněním nových přístupových bodů na problémová místa.

Jan Kraus řešil v roce 2012 podobnou problematiku, jako Slaný (2012). Ve své bakalářské práci se také zabýval mapováním a analýzou univerzitní WiFi sítě. Na rozdíl od předchozí zmíněné práce se ale zaměřil na její stav v budově Q. Také on se snažil kromě zmapování tehdejšího stavu najít problémová místa a navrhnout řešení, které by vedla k jejich odstranění. Metodika i použitý software se od předchozí práce nelišily. Podle jeho práce bylo 1. NP, kterým se budeme v této práci také zabývat, v budově Q nejproblémovějším místem celé této budovy. Zejména pokrytí signálem v pásmu 5 GHz bylo v té době velmi špatné. Jeho návrhy na zlepšení jsou pouze v rovině teoretických úvah, ověřených pomocí simulace v Ekahau Site Survey, k jejich implementaci do prostředí produkční sítě v době psaní jeho práce nedošlo.

Otázkou analýzy stavu a vylepšením WiFi sítě na rakouské Fachhochschulstudiengänge Burgenland se zabýval Jiří Maleček v roce 2013. Práce obsahuje velmi podrobný teoretický základ z oblasti bezdrátových sítí WiFi a principů v nich používaných. I Maleček používal Ekahau Site Survey a mapování prováděl metodou aktivního průzkumu. Hlavním problémem, v případě jím analyzované budovy, bylo nedostatečné pokrytí prostoru WiFi signálem. Proto se v další části své snažil přijít s možnými návrhy zlepšení. Důraz klad zejména na eliminaci vzájemného rušení sousedících přístupových bodů v pásmu 2,4 GHz, tedy na efektivní využití dostupných kanálů. Na jeho návrzích je překvapivé, že se nesnaží využít pouze nepřekrývající se kanály (tzn. 1, 6, 11), ale používá i kanály, které se částečně překrývají. Z jeho schémat však plyne, že použití pouze kanálů 1, 6 a 11 by bylo možné. Důvody, proč doporučuje toto řešení, však ve své práci neuvádí. Podobně jako návrhy na zlepšení v ostatních zmíněných pracích, i ty Malečovy jsou pouze v teoretické rovině a k jejich nasazení v době psaní jeho práce nedošlo.

<sup>8</sup>Ústav informatiky Provozně ekonomické fakulty Mendelovy univerzity v Brně

<sup>9</sup>Procházení zkoumaného prostoru a aktivní sběr dat o okolních WiFi sítích pomocí specializovaného nástroje.

# 9 Metodika měření

### 9.1 Testovací topologie

Pro testování jsme zvolili topologii blíže popsanou na obrázku 10. Pro testování jsme záměrně (kvůli testování v reálných podmínkách) využili stávající univerzitní bezdrátovou infrastrukturu, která je postavena na controllerovém řešení od firmy Cisco. Tuto infrastrukturu tvoří dvoupásmové (2,4 a 5 GHz) přístupové body Cisco AIR-CAP2602I-e-K9 a Cisco AIR-CAP1602I-e-K9, které jsou centrálně řízené controllery Cisco 5508 Wireless Controller. Pro testování a měření jsme si vytvořili novou bezdrátovou síť. SSID této bylo skryté, zabezpečení sítě zajišťovalo WPA2-PSK, šifrovalo se pomocí AES. Přístupná tedy byla pouze zainteresovaným osobám, nikoliv veřejnosti. Testovací bezdrátová síť byla od produkčních sítí (eduroam a faro-free) oddělena do samostatné VLAN, v rámci níž byl dostupný jen testovací server. WMM bylo v testovací síti vypnuté, aby neovlivňovalo chování sítě při měření.

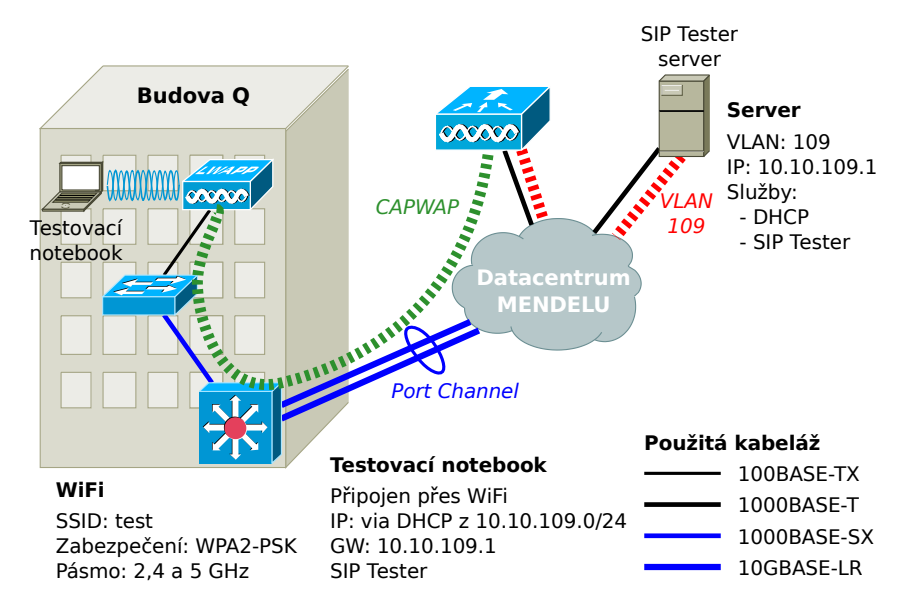

Obr. 10: Topologie testovacího prostředí pro měření kvality VoIP.

AP jsou připojeny do přístupových přepínačů Cisco Catalyst 2950 a 2960 standardní kroucenou dvoulinkou o rychlosti 100 Mbit/s a přímo z nich se přes PoE také napájejí. Přístupové přepínače jsou s distribučními (řada Cisco Catalyst 6800), které se nacházejí na perimetru každé budovy, propojeny gigabitovými optickými vlákny. Distribuční přepínače jsou pak s páteřními prvky propojeny opět optickými vlákny, tentokráte však o rychlosti 10 Gbit/s. Zbytek infrastruktury, v topologii naznačený šedým oblakem, se nachází v univerzitním datacentru a tvoří páteř celé sítě. Pro potřebu této práce nejsou detaily struktury páteřní sítě podstatné. Na všech využívaných aktivních prvcích jsou nahrány vhodné, byť ne nutně nejnovější, verze software.

#### 9.2 Metodika průzkumu stavu WiFi

Průzkum stavu bezdrátové sítě byl nezbytnou součástí celkového měření. Na jeho základě byla později určena místa, u nichž došlo k podrobnému měření kvality hlasových hovorů. Nejprve došlo k celkovému průzkumu WiFi sítě v prostorách budov A (2. NP) a Q (1. NP). Následně jsme se zaměřili blíže na budovu Q. Důvodů vedoucích k tomuto rozhodnutí bylo několik. Nejprve zmiňme celkově složitější strukturu (viz obrázek 11) zvoleného patra. Důležité je také, že se v 1. NP nachází studovna, přednáškové sály a učebny a v neposlední řadě také bufet. Všechny tyto aspekty slibují vysokou koncentraci osob, což by mělo zajistit obecně vyšší zatížení WiFi a tím i eliminovat false-positive výsledky, ke kterým by mohlo docházet u nepříliš saturované sítě.

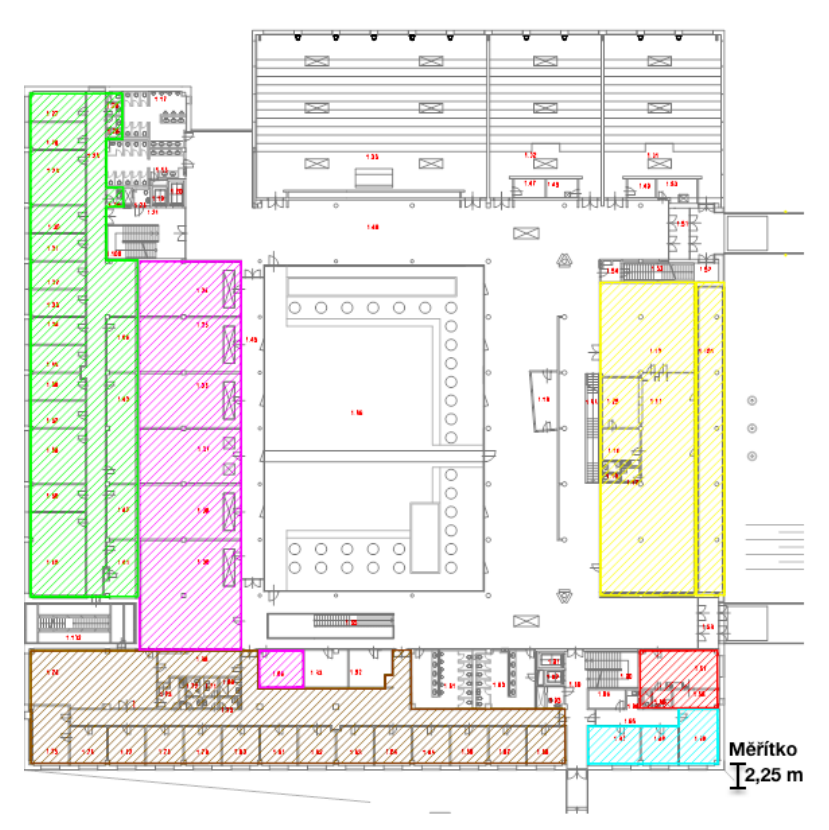

Obr. 11: Plán 1. NP budovy Q na Mendelově univerzitě v Brně.

Prvotní průzkum sítě probíhal na přelomu února a března 2015. Na základě něj jsme prováděli podrobné měření zvoleného patra v budově Q. Měření jsme prováděli jak přes den (v době kdy se v místě pohybuje značné množství osob), tak i v době slabého provozu (po skončení výuky, tzn. po 19.00). Cílem bylo, porovnat chování a kvalitu sítě v obě uvedené doby. Průzkum WiFi sítě probíhal pomocí programu Ekahau Site Survey ve verzi 4.6.22, kterou má ÚI PEF MENDELU k dispozici. Jednalo se o aktivní průzkum, zkoumaný prostor jsme tedy procházeli a při tom zaznamenávali charakteristiky a chování sítě. K vyhodnocení výsledků měření bylo použito téhož nástroje. Na základě sledování různých parametrů (např. síla signálu, SNR, ztrátovost a podobně) napříč sítí a také na základě vizualizace celkového stavu sítě, jsme následně vybrali místa, na nichž jsme prováděli měření kvality hlasových hovorů. Konfigurace notebooku, kterým byl průzkum prováděn je k dispozici v této kapitole v části 9.4.

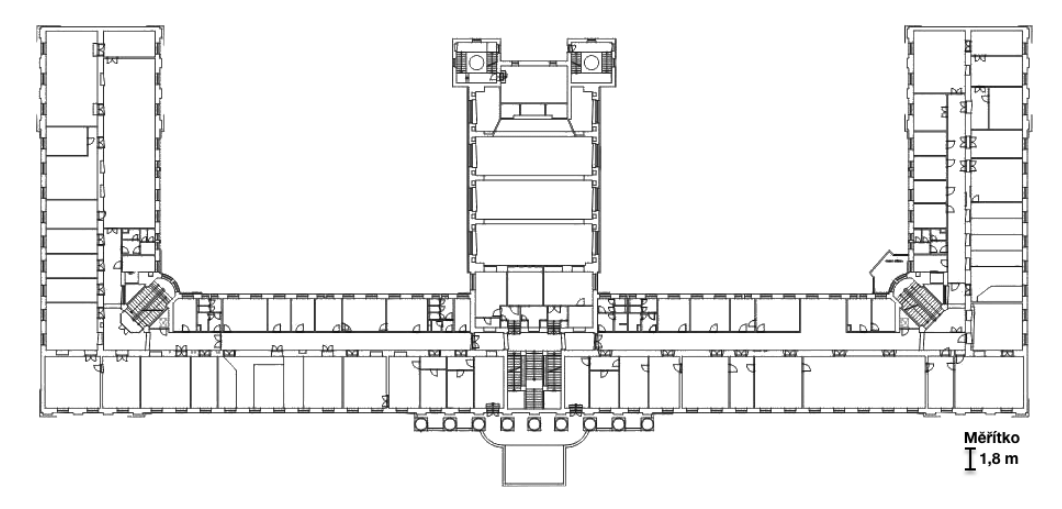

Obr. 12: Plán 2. NP budovy A na Mendelově univerzitě v Brně.

Prostory v budově A (viz obrázek 12), o nichž byla dříve řeč, jsme nakonec použili pro doplňující měření. Podrobnější měření zde proběhlo v dubnu 2015, před následným měřením VoIP. Cílem tohoto opakovaného měření bylo zjistit, zdali se charakteristika sítě od prvotního obecného průzkumu nezměnila.

#### 9.3 Metodika testování VoIP

Měření kvality VoIP hovorů se dá rozdělit na dvě období. V prostorách 1. NP univerzitní budovy Q jsme měřili v březnu 2015. V 2. NP budovy A jsme pak VoIP měřili v dubnu 2015. Na základě průzkumu stávající bezdrátové univerzitní sítě jsme pak vybrali místa, na kterých jsme prováděli měření VoIP kvality. Tato místa jsou blíže popsána v kapitolách s výsledky měření (viz strany 61 a 50). Kvalitu hlasových hovorů přímo ovlivňuje kvalita sítě, přes kterou je hovor přenášen. Proto jsme místa pro měření volili tak, abychom postihli co možná nejširší škálu situací s ohledem na charakteristiky WiFi sítě v daném místě. Za ukazatele byla považována například síla signálu, SNR, ztrátovost paketů, splnění či nesplnění požadavků pro přenos VoIP (popsány jsou v kapitole 6) a další. Pro měření jsme použili pouze více obsazené pásmo 2,4 GHz (konkrétně 802.11b/g/n).

Kvalitu VoIP hovorů jsme měřili ve vyhrazené neveřejné WiFi síti (SSID test), provozované na stávající produkční infrastruktuře (více info viz obr. 10 na str. 44). V každému místě bylo měření prováděno v několika různých dnech. Množství měření jsme volili tak, abychom dokázali otestovat chování sítě a kvalitu hovorů v různé denní doby a při různé zátěži. Cílem bylo testovat na síti zatížené reálným provozem a pracovat tak v podmínkách co nejvíce se blížících běžnému produkčnímu nasazení. Každé měření se skládalo ze tří po sobě jdoucích hovorů, kdy mezi dvěma hovory byla vždy pauza 3 s. Bližší informace týkající se zpracování jsou k dispozici dále v textu.

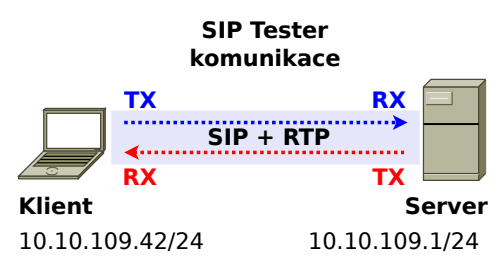

Obr. 13: Způsob testování VoIP hovorů.

Samotné měření probíhalo pomocí nástroje STARTRINITY SIP TESTER, kterým jsme prováděli testovací hovory. Způsob testování schématicky popisuje obrázek 13. Program, spuštěný v klientském virtuálním počítači, "telefonoval" testovacímu virtuálnímu serveru, v němž byl spuštěný tentýž program. Na straně serveru jsme pak příchozí testovací hovory (na obrázku 13 jde o serverové RX) ukládali pro pozdější zpracování. Pro uložení nahrávek testovacích hovorů byl použit formát WAV. Další parametry testování shrnují tabulky 9 a 10, a také část 9.3.

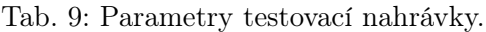

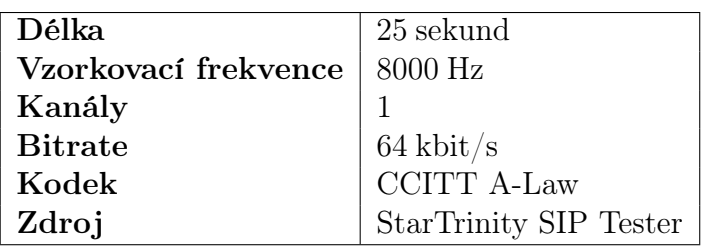

Tab. 10: Parametry testovacích hovorů.

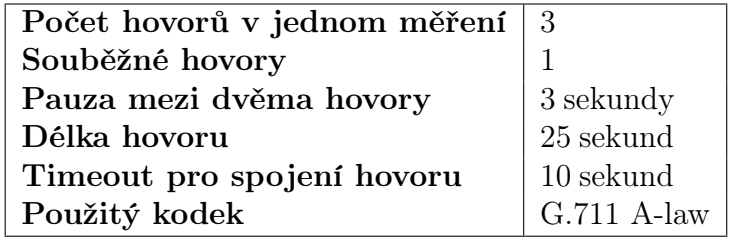

Pořízené nahrávky testovacích hovorů jsme analyzovali nástrojem AQuA (viz část 7.6) od společnosti Sevana Oy. Z principu intrusivního objektivního vyhodnocování jsme porovnávali degradovanou nahrávku hovoru s jejím originálem. Z pohledu klienta, který simuloval hovor vůči serveru, byl originálem zvuk, který následně odesílal protistraně. Degradovaná nahrávka pak byl zvuk, který obdržel server od klienta. Pomocí AQuA jsme získali MOS uskutečněných hovorů a další charakteristiky,

které tento nástroj poskytuje (například ekvivalent PESQ hodnocení či procentuální hodnocení kvality). Z každé trojice hovorů patřících do jednoho měření jsme pro další práci vybrali pouze jeden, a to ten s nejnižším MOS. Výsledky jsme poté dále zpracovávali a interpretovali formou tabulek, grafů atp.

#### Volba testovací nahrávky

V otázce výběru zvuků použitých pro testovací hovory jsme se rozhodovali mezi třemi hlavními možnostmi:

- 1. hudba,
- 2. mluvené slovo (muži),
- 3. mluvené slovo (ženy).

Pomoc při tomto rozhodování poskytlo měření, které provedl Ing. Petr Zach (2015). Ten zkoumal vliv kombinace packet loss  $(PL)$  a packet delay variation  $(PDV)$ na hraniční MOS (hodnota 3,1) v případě tří výše zmíněných typů zvuků. Z výsledků měření na obrázku 14 pak jasně plyne, že, pokud jde o PL a PDV, je hudba nejcitlivějším testovacím zvukem. Z tohoto důvodu jsme rozhodli, že pro měření použijeme hudbu. Konkrétně jsme použili jednu z ukázek hudby, která byla součástí testovacího nástroje.

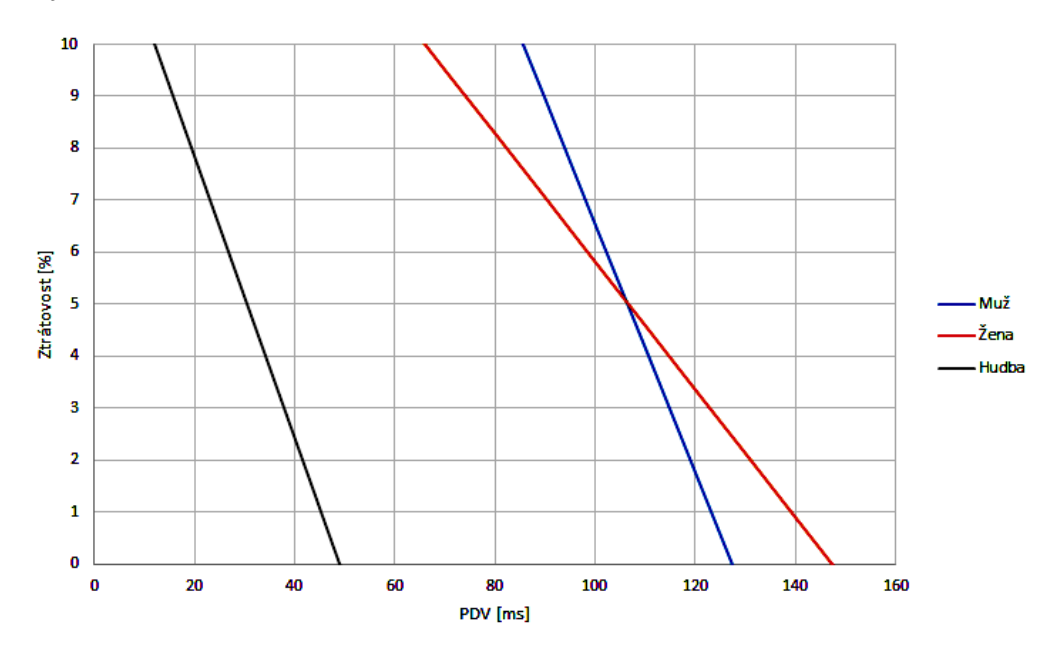

Obr. 14: Graf citlivosti zvuků při použití kodeku G.711 – převzato od Zacha (2015).

#### 9.4 Konfigurace testovacího prostředí

Kvalita WiFi sítě byla měřena laboratorním notebookem HP compaq nx9030:

- ∙ CPU: Intel Pentium M @ 1,60 GHz;
- ∙ paměť: 1,25 GB;
- ∙ disk: 20 GB;
- ∙ bezdrátové adaptéry: Intel PRO/Wireless 220BG a Ekahau NIC-300 802.11a/b/g/n;
- ∙ OS: 32bitové Windows XP SP3;
- ∙ ostatní: Ekahau Site Survey 4.6.22 build 36715.

Server pro testování VoIP byl provozován na univerzitním virtualizačním clusteru. Konfigurace tohoto serveru byla:

- ∙ hypervizor: VMware vSphere Essentials Plus Kit 5.5.0;
- ∙ CPU: Intel Xeon E5-2660 @ 2,20 GHz (2 jádra);
- ∙ paměť: 2 GB;
- ∙ disk: 101 GB;
- ∙ síť: 1000 Mbit/s;
- ∙ OS: 64bitové Windows 7 Professional SP1;
- ∙ ostatní: Open DHCP Server, StarTrinity SIP Tester (build 2015-03-13).

Roli klientského VoIP zařízení plnil druhý virtuální počítač, který pomocí SIP Testeru prováděl testovací hovory vůči zmíněnému serveru. Tento virtuální počítač byl provozován na notebooku Apple MacBook Pro:

- ∙ CPU: Intel Core i5 @ 2,4 GHz;
- ∙ paměť: 8 GB;
- ∙ disk: 256 GB SSD;
- ∙ bezdrátový adaptér: Apple 802.11ac Wi-Fi;
- ∙ OS: OS X Yosemite 10.10.2.

Konfigurace klientského virtuálního počítače byla:

- ∙ hypervizor: Parallels Desktop 10 for Mac 10.1.4 (28883);
- ∙ CPU: Intel Core i5 @ 2,4 GHz (2 jádra);
- ∙ paměť: 2 GB;
- ∙ disk: 30 GB;
- ∙ OS: 64bitové Windows 7 Professional SP1;
- ∙ ostatní: StarTrinity SIP Tester (build 2015-03-13).

# 10 Výsledky měření v budově Q

#### 10.1 Výsledky měření WiFi

Při zpracování výsledků měření pokrytí WiFi signálu došlo k několika hlavním úpravám nasbíraných dat. V první řadě šlo o korekci programem odhadnutých umístění jednotlivých přístupových bodů (dále zkráceně AP). Ve výsledcích tedy jejich umístění odpovídá skutečnosti. Dále došlo k sjednocení více virtuálních AP do jednoho fyzického. Nakonec jsme z výsledků odstranili neznámé sítě s hraničními hodnotami síly signálu. Podle různých indicií se dalo usuzovat, že jde o soukromé sítě z bytových domů nedaleko budovy Q. Tyto sítě byly zachyceny u vnější stěny budovy při průchodu okolo děkanátu, což tuto tezi podporuje. Nejdůležitější výstupy, které z měření vzešly jsou shrnuty v obrázcích 18 (mapa pokrytí na straně 56), 15 (vhodnost sítě pro VoIP) a 16 (ztrátovost paketů napříč sítí).

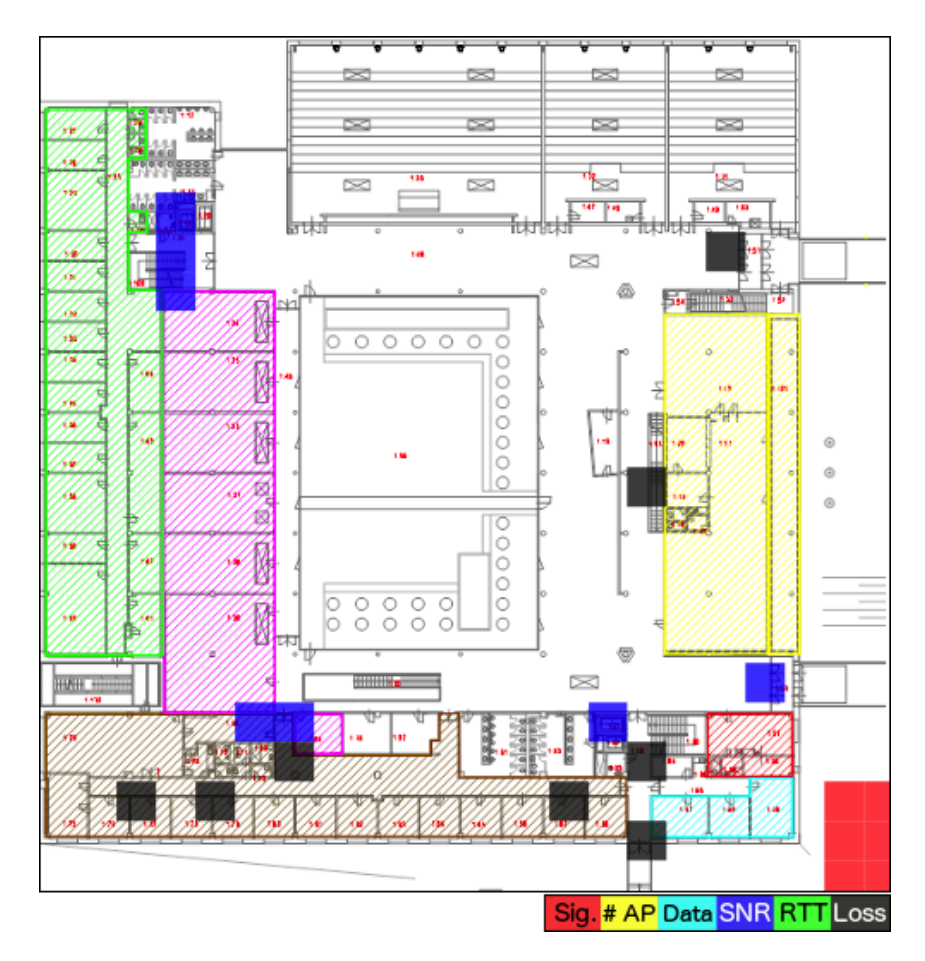

Obr. 15: Celková kvalita WiFi sítě v 1. NP budovy Q z pohledu VoIP.

Z obrázku 18 na straně 56 plyne, že pokrytí celého 1. NP budovy Q signálem je na dobré úrovni. Většina míst je pokryta signálem o dostatečné síle. Výrazněji zaostává pouze okolí vrátnice a navazující prostor vchodu do budovy. Jeho pokrytí je problematické, protože se v prostoru před vrátnicí nenachází AP, jako je tomu u vchodu na opačné straně budovy. Při měření jsme také občas narazili na situaci, kdy okolní přístupové body používaly tentýž kanál. Jednalo však o dočasnou záležitost a přisuzujeme ji tomu, že centrální controller u některých AP v danou chvíli měnil kanály, na kterých vysílala. Problém totiž vždy po chvíli ustal. Aktuální stav skýtá také další výhodu: většina míst je pokryta alespoň třemi AP, což umožňuje snadnější rozložené lokální zátěže (například větší koncentrace osob u bufetu). Při měření jsme narazili na občas pomalejší roaming<sup>10</sup> mezi přístupovými body. Klient zůstával připojený na jednom AP, i když spojení už bylo špatné (signálově i z pohledu modulační rychlosti), místo aby se přepojil na druhé AP s výrazně lepším signálem. Je však nutné poznamenat, že se jednalo o minoritní problém, který měl na výsledek zanedbatelný vliv. Nezodpovězenou otázkou zůstává, jestli se jednalo o problém na straně klienta, nastavení roamingu na controlleru či kombinaci obojího.

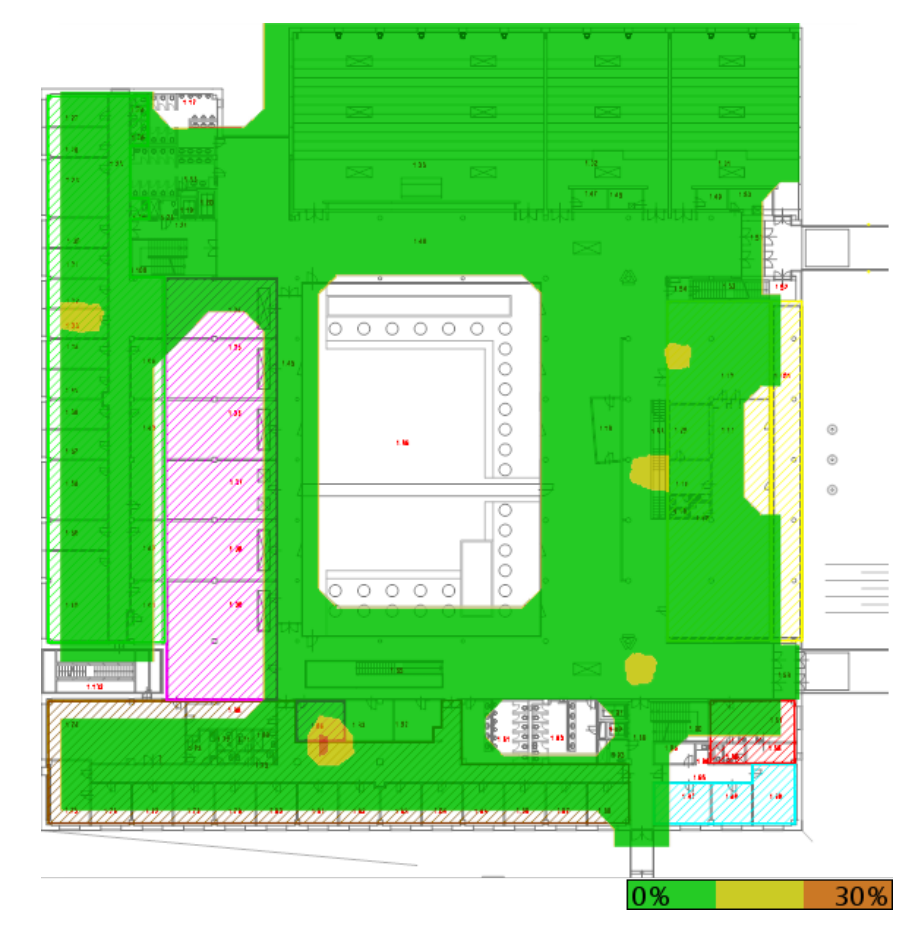

Obr. 16: Ztrátovost ve WiFi síti v 1. NP budovy Q.

Při hodnocení jsme ověřili také výkon sítě a její vhodnost pro VoIP, jak to nabízí Ekahau Site Survey. Program při ní ověřuje, zdali jsou dodrženy zadané hraniční

 $10$ Roaming je proces, při kterém klient migruje z jednoho přístupového bodu na druhý (Carroll, 2008, str. 57).

hodnoty a místa v zkoumaném prostoru, která je nesplňují, jsou nahlášena společně s problémem, který v daném místě hrozí. Vycházeli jsme z všeobecně uznávaných hodnot: zpoždění do 150 ms, jitter do 30 ms, ztrátovost do 1 % (ITU-T, 2011b). Šířku pásma jsme zanedbali, neboť použitý software umí kalkulovat pouze s modulačními rychlostmi a jejich výpovědní hodnota pro tento účel je minimálně sporná. Problémová místa jsou vidět na obrázku 15, ztrátovost je zachycena na obrázku 16. Za hraniční hodnoty jsme považovali sílu signálu -76 dBm, SNR 21 dB a ztrátovost 1 %, jak uvádí například Cisco (2008) či Premachandran (2015). Opět se dá říci, že síť je celkově v dobrém stavu a netrpí závažnějšími potížemi plošného charakteru. Několik drobných potíží lokálního charakteru by celkovou funkčnost nemělo ovlivnit.

#### 10.2 Místa měření VoIP

Místa, na nichž se měřila kvalita VoIP hovorů, byla zvolena na základě prvotního průzkumu stavu bezdrátové sítě. Jak je vidět na obrázku 17, zvoleno bylo celkem 12 míst v 1. NP budovy Q. Níže následuje stručný popis každého místa a důvodů, proč jsme ho zahrnuli do měření.

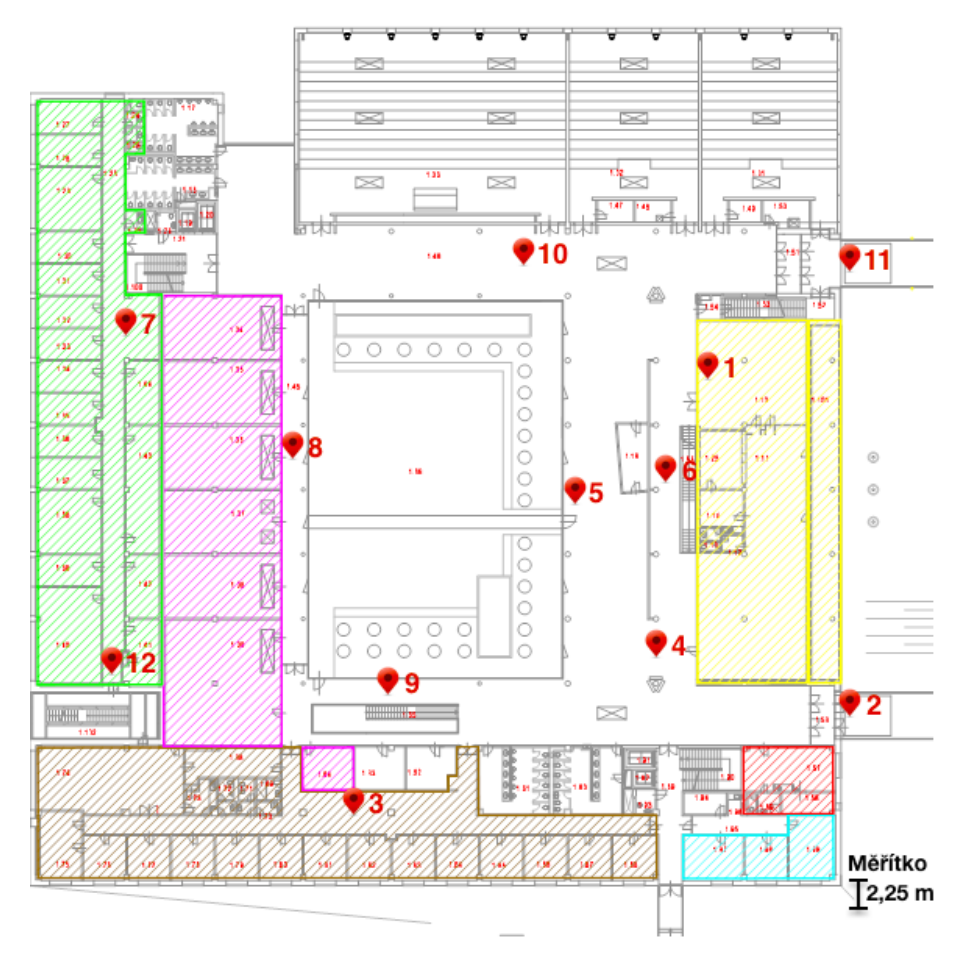

Obr. 17: Místa měření kvality VoIP v 1. NP budovy Q.

- 1. V místě byla 10–20% ztrátovost paketů a nízké SNR (20 dB). Místo leží přibližně uprostřed tří okolních AP (viz obrázek 18).
- 2. Dané místo není podle měření dostatečně pokryto signálem a je zde nízké SNR, jen 17 dB.
- 3. Místo přibližně na hranici čtyř různých přístupových bodů. Tato skutečnost může být důvodem zvýšené ztrátovosti paketů.
- 4. Místo nedaleko bufetu, kde jsou místa na sezení a přes den se zde pohybuje značné množství osob.
- 5. Místo před bufetem, kde se pohybuje během dne velké množství osob.
- 6. V blízkém okolí jsou instalována dvě AP, kvalitu zde mohou ovlivňovat také AP z vyšších pater, které lze v tomto místě také vidět.
- 7. WiFi průzkum ukázal vysokou ztrátovost paketů (10–20 %), přestože jsou blízko a v přímé viditelnosti hned dvě AP.
- 8. Během dne velký pohyb studentů, neboť se v přilehlých učebnách konají cvičení. Místo bylo záměrně zvoleno mezi dvěma AP umístěnými v okolních místnostech.
- 9. Chování a kvalitu sítě zde mohou ovlivňovat AP umístěná v nižším podlaží a také AP umístěné venku na dvoře.
- 10. Velká koncentrace lidí, v blízkosti jsou hlavní přednáškové místnosti.
- 11. Na rozdíl od místa č. 2 je zde pokrytí WiFi v pořádku. Kvalitu VoIP jsme zde měřili, abychom mohli výsledky případně porovnat s podobně umístěným místem č. 2.
- 12. Podle průzkumu WiFi sítě zde kvalitu připojení zásadně ovlivňuje, zdali jsme připojení k přístupovému bodu na stejné chodbě, nebo k jednomu z AP v místnostech za zdí.

#### 10.3 Výsledky měření VoIP

V rámci měření VoIP bylo uskutečněno pět testovacích sad, během nichž vzniklo celkem 55 měření. Tabulky 11 a 12 ukazují přehled všech uskutečněných měření, spolu s naměřeným MOS a datem a časem měření.  $\mathbf K$ aždé měření, uvedené v tabulce, znamená nejnižší zjištěné MOS z trojice dílčích testovacích hovorů (bližší informace viz metodika v části 9.3 na straně 46). Data z této tabulky jsou použita pro další zpracování naměřených výsledků a jejich vyhodnocení, které se nachází dále v této části.

| Místo            | Datum a čas    | MOS  | Odchylka od $\emptyset$ | Provoz |
|------------------|----------------|------|-------------------------|--------|
| 1                | 16. 3. v 14:18 | 4,54 | 0,17                    | Silný  |
| $\mathbf 1$      | 16. 3. v 15:56 | 4,65 | 0,28                    | Slabý  |
| $\mathbf 1$      | 18. 3. v 6:36  | 4,67 | 0,30                    | Slabý  |
| $\mathbf{1}$     | 18. 3. v 13:52 | 3,44 | $-0,93$                 | Silný  |
| $\mathbf{1}$     | 24. 3. v 14:46 | 4,54 | 0,17                    | Silný  |
| $\overline{2}$   | 16. 3. v 14:33 | 1,73 | $-0,97$                 | Silný  |
| $\overline{2}$   | 16. 3. v 15:51 | 3,11 | 0,41                    | Slabý  |
| $\overline{2}$   | 18. 3. v 6:50  | 2,62 | $-0,08$                 | Slabý  |
| $\overline{2}$   | 18. 3. v 13:43 | 3,04 | 0,34                    | Silný  |
| $\sqrt{2}$       | 24. 3. v 14:31 | 2,99 | 0,29                    | Silný  |
| 3                | 16. 3. v 15:33 | 4,19 | 0,65                    | Silný  |
| $\boldsymbol{3}$ | 16. 3. v 15:38 | 4,40 | 0,86                    | Slabý  |
| 3                | 18. 3. v 13:39 | 1,71 | $-1,83$                 | Silný  |
| 3                | 24. 3. v 14:36 | 3,87 | 0,33                    | Silný  |
| $\overline{4}$   | 16. 3. v 14:31 | 3,08 | $-0,86$                 | Silný  |
| $\overline{4}$   | 16. 3. v 15:47 | 3,93 | $-0,01$                 | Slabý  |
| $\overline{4}$   | 18. 3. v 6:41  | 4,79 | 0,85                    | Slabý  |
| $\overline{4}$   | 18. 3. v 13:42 | 3,86 | $-0,08$                 | Silný  |
| $\overline{4}$   | 24. 3. v 14:30 | 4,06 | 0,12                    | Silný  |
| $\mathbf 5$      | 16. 3. v 14:38 | 3,80 | $-0,06$                 | Silný  |
| $\overline{5}$   | 18. 3. v 6:42  | 4,92 | 1,06                    | Slabý  |
| $\overline{5}$   | 18. 3. v 13:45 | 2,27 | $-1,59$                 | Silný  |
| $\overline{5}$   | 24. 3. v 14:41 | 4,46 | 0,60                    | Silný  |
| 6                | 16. 3. v 14:22 | 1,89 | $-1,33$                 | Silný  |
| 6                | 16. 3. v 15:55 | 4,39 | 1,17                    | Slabý  |
| 6                | 18. 3. v 6:39  | 4,94 | 1,72                    | Slabý  |
| 6                | 18. 3. v 13:47 | 2,65 | $-0,57$                 | Silný  |
| 6                | 24. 3. v 14:27 | 2,24 | $-0,98$                 | Silný  |
| 7                | 16. 3. v 15:03 | 4,59 | 0,34                    | Silný  |
| $\overline{7}$   | 16. 3. v 16:14 | 4,61 | 0,36                    | Slabý  |
| 7                | 18. 3. v 14:32 | 3,21 | $-1,04$                 | Silný  |
| 7                | 24. 3. v 14:59 | 4,58 | 0,33                    | Silný  |
| $8\,$            | 16. 3. v 14:43 | 4,54 | 0,13                    | Silný  |
| $8\,$            | 16. 3. v 16:08 | 4,16 | $-0,25$                 | Slabý  |
| $8\,$            | 18. 3. v 6:47  | 4,56 | 0,15                    | Slabý  |
| 8                | 18. 3. v 14:36 | 4,79 | 0,38                    | Silný  |
| 8                | 24. 3. v 14:52 | 3,99 | $-0,42$                 | Silný  |

Tab. 11: Souhrnný přehled měření VoIP v budově Q, první část.

| Místo | Datum a čas          | <b>MOS</b> | Odchylka od $\varnothing$ | Provoz |
|-------|----------------------|------------|---------------------------|--------|
| 9     | 16. 3. $v$ 14:35     | 2,32       | $-1,63$                   | Silný  |
| 9     | 16. 3. v 15:45       | 4,69       | 0,74                      | Slabý  |
| 9     | 18. 3. $\rm v$ 6:49  | 4,71       | 0,76                      | Slabý  |
| 9     | 18. 3. v 14:29       | 3,68       | $-0,27$                   | Silný  |
| 9     | 24. 3. v 14:35       | 4,34       | 0,39                      | Silný  |
| 10    | 16. 3. $v$ 14:45     | 3,95       | $-0,10$                   | Silný  |
| 10    | 16. 3. $\rm v$ 16:01 | 2,60       | $-1,45$                   | Slabý  |
| 10    | 18. 3. $v$ 6:44      | 4,93       | 0,88                      | Slabý  |
| 10    | 18. 3. v 14:26       | 4,61       | 0,56                      | Silný  |
| 10    | 24. 3. v 14:50       | 4,18       | 0,13                      | Silný  |
| 11    | 16. 3. v 14:48       | 4,53       | 1,02                      | Silný  |
| 11    | 16. 3. $v$ 16:04     | 3,71       | 0,20                      | Slabý  |
| 11    | 18. 3. $\rm v 6:54$  | 3,70       | 0,19                      | Slabý  |
| 11    | 18. 3. v 13:49       | 1,27       | $-2,24$                   | Silný  |
| 11    | 24. 3. v 14:44       | 4,34       | 0,83                      | Silný  |
| 12    | 16. 3. v 15:05       | 4,61       | 0,08                      | Silný  |
| 12    | 16. 3. $\rm v$ 16:17 | 4,25       | $-0,28$                   | Slabý  |
| 12    | 24. 3. v 14:56       | 4,74       | 0,21                      | Silný  |

Tab. 12: Souhrnný přehled měření VoIP v budově Q, druhá část.

Na základě tabulek 11 a 12 jsme sestavili mapu, která je vidět na obrázku 19. Je na ní vidět nejhorší naměřené a také průměrné<sup>11</sup> MOS na jednotlivých místech měření. Budeme-li za hranici použitelného hovoru považovat obecně uznávané MOS 3,1, pak z této mapy plyne, že na sedmi měřících místech byla dolní hranice naměřeného MOS nedostačující pro použitelný hovor (jde o místa 2, 3, 5, 6, 9, 10, 11). Na jednom místě byl nejhorší hovor těsně pod hranicí MOS 3,1, na zbývajících místech pak lze všechny testovacích hovory považovat za kvalitní. Ačkoliv podle této mapy nevypadá situace příliš pozitivně, ve skutečnosti je kvalita hovorů lepší. K hovorům s výrazně nižším MOS totiž docházelo zřídka. Na drtivé většině míst tedy byla kvalita hovorů během testování na dostatečné úrovni.

Jednoznačně nejhorších výsledků bylo dosahováno na místě č. 2. Potvrdila se tím teze z mapování stavu WiFi sítě, že prostor před vrátnicí a u vstupu do budovy není pokryt dostatečně (jde o prostor u pravého dolního rohu). Toto místo je vykrýváno zejména jedním z AP na děkanátu PEF. Někdy se také stane, že zařízení připojí ke vzdálenějšímu AP v studovně. Toto je však dál, zařízení je zde připojeno s hraniční sílou signálu a to se také podepíše na kvalitě hovorů. Situaci lze srovnat s místem č. 11, které se nachází v obdobném prostoru, jen na druhé straně budovy. Nejnižší dosažené MOS bylo sice nejnižší ze všech, ale průměrné MOS zde bylo 3,57 proti 2,70 u místa č. 2. Tento rozdíl lze přisuzovat dvěma AP, které se nacházejí u vchodu

<sup>&</sup>lt;sup>11</sup>Použili jsme aritmetický průměr, neboť jednotlivá měření mají stejnou váhu a použití váženého průměru tak nedává smysl.

do budovy. U místa č. 6 docházelo opakovaně k horším výsledkům, než by se dalo očekávat – prostor vykrývají dvě blízké AP. Za horšími výsledky tak pravděpodobně stojí AP z vyšších pater, které do těchto míst vysílají prostorem schodů mezi patry. Podobný problém, avšak ne v takové míře lze pozorovat též u místa č. 9, které se nachází u schodů, vedoucích do podzemního patra fakulty. U zbývajících míst, na nichž docházelo k měření, lze výsledky považovat za dobré a ve všeobecnosti za dostačující pro provoz hlasových služeb.

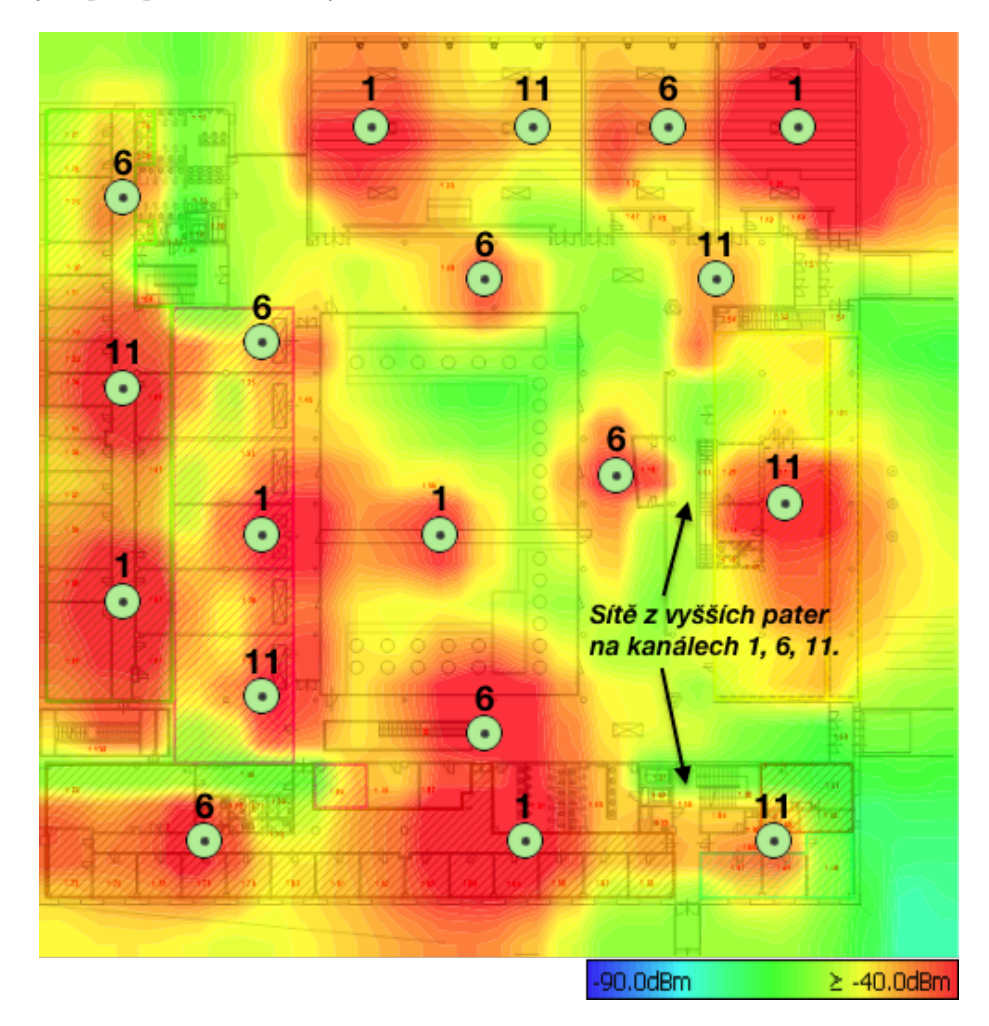

Obr. 18: Mapa pokrytí 1. NP budovy Q WiFi signálem, pozice AP a využité kanály.

Při měření jsme opakovaně naráželi na vliv roamingu. Problém spočíval v tom, že zařízení zůstávalo příliš dlouho připojené ke vzdálenějšímu AP, přestože bylo k dispozici AP bližší, vůči němuž se dalo připojit s lepšími rádiovými parametry. Vlivem této skutečnosti mohlo docházet k nižší kvalitě hovoru, přestože k dispozici připojení lepší, které by umožnilo i vyšší kvalitu hovoru. Toto chování jsme pozorovali na různých koncových zařízeních. Dá se proto usuzovat, že se jedná o nedostatek v konfiguraci controlleru. Bylo by tedy vhodné ověřit a případně vhodně upravit nastavení roamingu. Jedním příkladem za všechny může být situace, kdy se

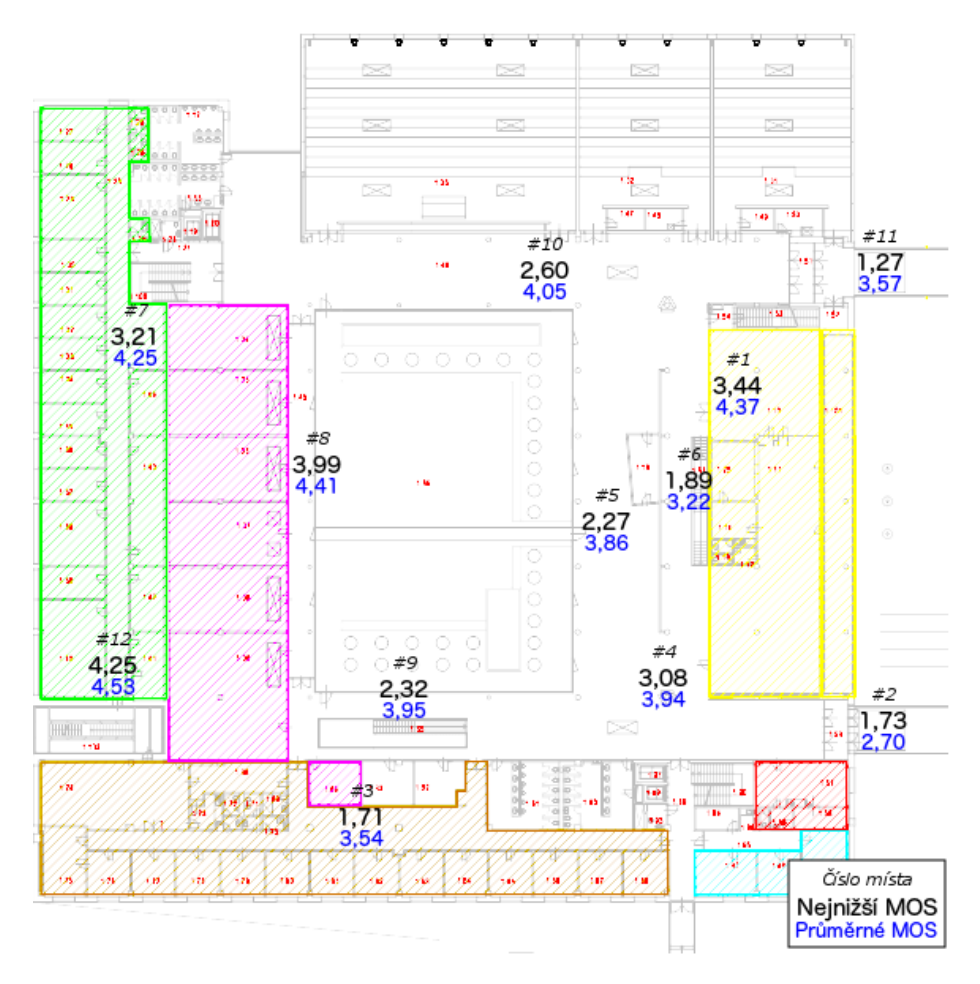

Obr. 19: Mapa minimálních a průměrných dosažených MOS v 1. NP budovy Q.

zařízení pohybovalo z místa měření č. 4 podél studovny a následně na místo č. 11. Zde zůstalo zařízení připojené k AP ve studovně, které se nacházelo za několika zdmi a rádiové parametry byly velmi špatné. Při přepojení na bližší AP kvalita bezdrátového přenosu a tím i kvalita hovorů výrazně vzrostla.

Z naměřených výsledků jsme sestavili také tabulku 13. Z dat v ní obsažených jsme se snažili zjistit, zdali z námi ověřených dat lze usuzovat, že kvalita hlasových hovorů je stabilní, či příliš variabilní. Pro každé měřené místo jsme určili trojici hodnot: průměrné MOS (zdůvodnění viz výše), směrodatnou odchylku a variační koeficient. V tabulce je pak také pro každé místo vidět nejhorší odchylka od průměrného výsledku. Odchylky jednotlivých měření jsou pak k nalezení v tabulkách 11 a 12. Při interpretaci dat je opět nutné mít na paměti dříve vyslovený závěr, že jsou vždy ovlivněna výkyvy, způsobenými výjimečně se objevujícími nekvalitními hovory. Data však potvrzují problémová místa, popsaná výše.

Grafy na obrázcích 20, 21 a 22 zachycují vztahy mezi naměřenými hodnotami MOS a několika vybranými charakteristikami bezdrátového připojení. Obrázek 20 ukazuje, že pro dosažení MOS 3,1, tedy hraniční hodnoty pro použitelný hovor, je

| Místo          | Průměrné   | Směrodatná | Variační          | Odchylka          |
|----------------|------------|------------|-------------------|-------------------|
|                | <b>MOS</b> | odchylka   | koeficient $[\%]$ | nejhoršího měření |
| $\mathbf{1}$   | 4,37       | 0,52       | 11,96             | $-0.93$           |
| $\overline{2}$ | 2,70       | 0,57       | 21,25             | $-0,97$           |
| 3              | 3,54       | 1,24       | 35,03             | $-1,83$           |
| $\overline{4}$ | 3,94       | 0,61       | 15,44             | $-0,86$           |
| $\overline{5}$ | 3,86       | 1,16       | 29,95             | $-1,59$           |
| 6              | 3,22       | 1,36       | 42,16             | $-1,33$           |
| $\overline{7}$ | 4,25       | 0,69       | 16,29             | $-1,04$           |
| 8              | 4,41       | 0,33       | 7,37              | $-0,42$           |
| 9              | 3,95       | 1,00       | 25,35             | $-1,63$           |
| 10             | 4,05       | 0,90       | 22,12             | $-1,45$           |
| 11             | 3,51       | 1,31       | 37,21             | $-2,24$           |
| 12             | 4,53       | 0,25       | 5,60              | $-0.28$           |

Tab. 13: Přehled stability měření v budově Q.

nutné mít úroveň přijímaného signálu -60 dBm a vyšší. V případě nižšího signálu často dochází k poklesům modulačních rychlostí, které se poté projeví i na hodnotě MOS, tedy na kvalitě jako takové.

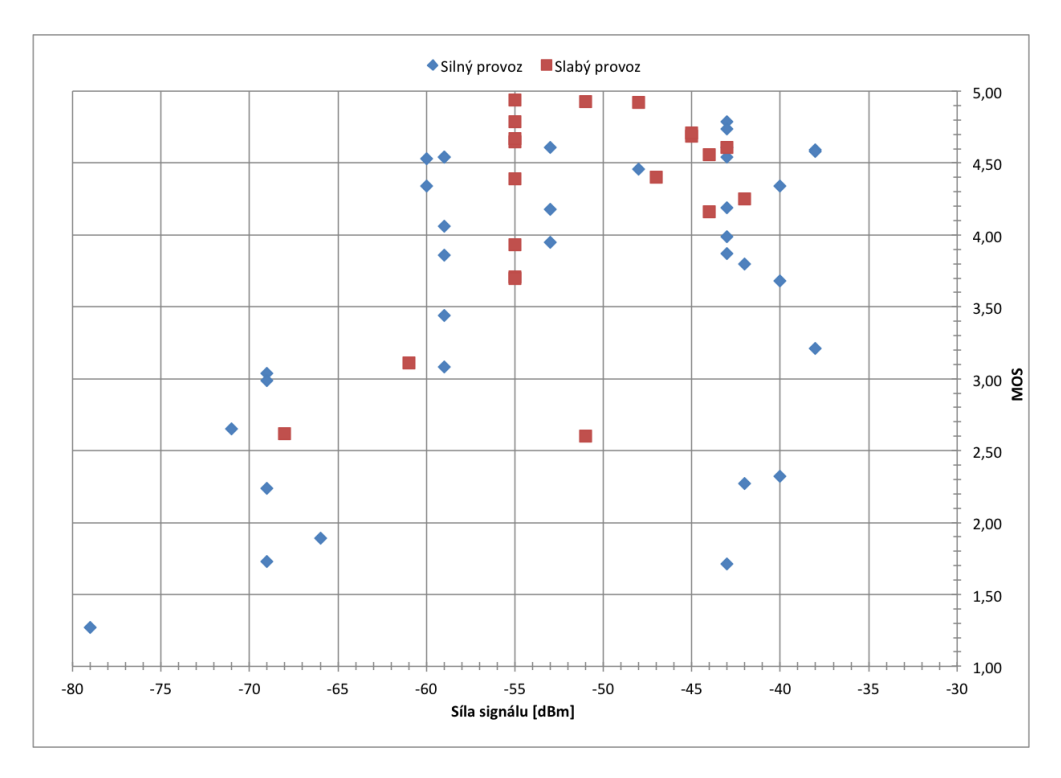

Obr. 20: Graf vztahu mezi MOS a sílou signálu v 1. NP budovy Q.

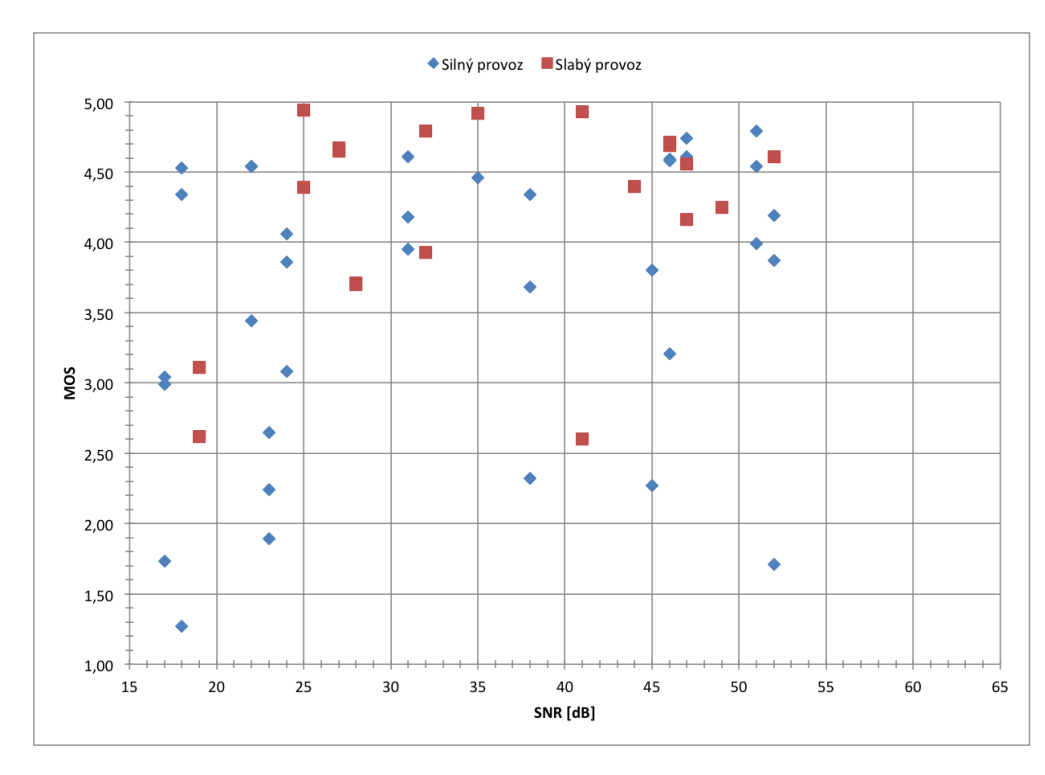

Obr. 21: Graf vztahu mezi MOS a SNR v 1. NP budovy Q.

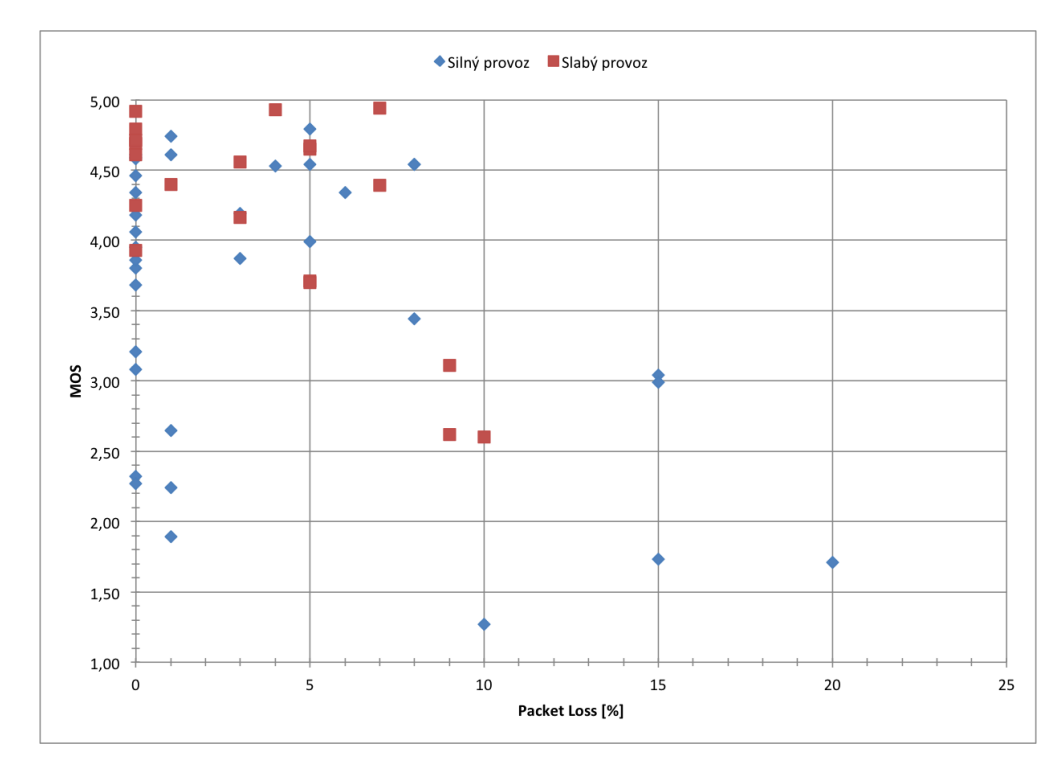

Obr. 22: Graf vztahu mezi MOS a ztrátovostí paketů v 1. NP budovy Q.

Hranici SNR, potřebného pro dosažení MOS 3,1 a vyššího, lze zjistit z grafu 21. V případě měření, která překročila zmíněnou hraniční hodnotu MOS, je tato hranice přibližně 20 dB. Je však nutné také zmínit, že testovací hovory, které lze hodnotit jako nekvalitní, často limitní SNR překračovaly také.

Z obrázku 22 je patrné, že většina testovacích hovorů, které lze považovat za dostatečně kvalitní, proběhla během připojení se ztrátovostí 0–1 %. Několik hovorů, které měly MOS vyšší než 3,1, však proběhlo i během spojení se ztrátovostí vyšší než 5 %. To je zajímavé zjištění, neboť takové množství ztracených paketů se obecně považuje za významnou překážku při provozu hlasových služeb.

#### Rozdíly při měření ve slabý a silný provoz

Jak plyne z tabulek 11 a 12, měření jsme prováděli v různé denní doby, abychom později mohli porovnat dosažené výsledky v kontextu očekávané zátěže sítě. Měření jsme rozdělili na dvě kategorie. Tzv. slabý provoz představoval měření v době, kdy se v měřeném prostoru pohybovalo minimum lidí. Díky tomu byl snížen jak dopad aktivních uživatelů na chování sítě (generují datový provoz), tak i jejich dopad na šíření WiFi signálu (lidé pohybující se lidé ovlivňují jeho šíření jako jakákoliv jiná překážka). Za tzv. silný provoz jsme pak považovali měření v době, kdy byla koncentrace osob v měřeném prostoru vysoká.

Z obrázku 20 jasně plyne, že v době slabšího provozu (a tím i nižšího zatížení sítě) je dosahováno lepší síly signálu, než v případě provozu silného. S tímto zjištěním lze spojova prostý fakt, že už jen samotná přítomnost lidí v prostoru ovlivňuje šíření WiFi signálu (ten je tlumen, odrážen, deformován) a to pak ovlivní i výslednou kvalitu. Mimo to přítomní lidé, kteří jsou zároveň aktivními uživateli WiFi sítě, generují datový provoz, což má opět dopad na chování WiFi sítě a kvalitu spojení, které poskytuje. Graf na obrázku 21 pak potvrzuje domněnky vyslovené v tomto odstavci. V případě slabého provozu jen u dvou měření kleslo SNR pod hraniční hodnotu 20 dB – viz Premachandran (2015). Hodnoty SNR u dalších měření ze slabého provozu jsou více než dostačující úrovni. Také v případě ztrátovosti (viz obrázek 22) je patrné, že v silném provozu docházelo v naměřených hodnotách k více výkyvům, než v případě měření za slabého provozu.

Všechny tři zmíněné grafy zároveň potvrzují domněnky, že během slabého provozu by měla být kvalita hovorů vyšší, neboť podmínky pro komunikaci přes WiFi jsou během něj obecně lepší. Nelze však mylně usuzovat, že kvalita hovoru závisela pouze na jednom z měřených rádiových parametrů. Naopak, výsledná kvalita souvisí s kombinací různých faktorů (síla signálu, SNR, ztrátovost a další) a výše uvedené grafy toto opět potvrzují.

## 11 Výsledky měření v budově A

#### 11.1 Výsledky měření WiFi

Na počátku zpracování výsledků byla data upravena obdobným způsobem, jako data nasbíraná při měření WiFi v budově Q. Tyto úpravy byly popsány na začátku části 10.1 na straně 50 a zde se jimi tedy znovu nebudeme zabývat. Výstupy z měření jsou shrnuty v obrázcích 26 (mapa pokrytí na straně 64), 23 (vhodnost sítě pro VoIP) a 24 (ztrátovost paketů napříč sítí). Budova A je ve srovnání s budovou Q méně spletitá. Tato skutečnost zjednodušuje měření a měla by tak umožňovat snadnější pokrytí prostoru. Na druhou stranu se však jedná o starou budovu s tlustými zdmi, což může mít dopad na celkovou kvalitu WiFi v budově. Například v případě 13cm vnitřní zdi je útlum v pásmu 2,4 GHz okolo 14 dB, u 45cm betonových zdí pak okolo 18 dB (City of Cumberland, 2009).

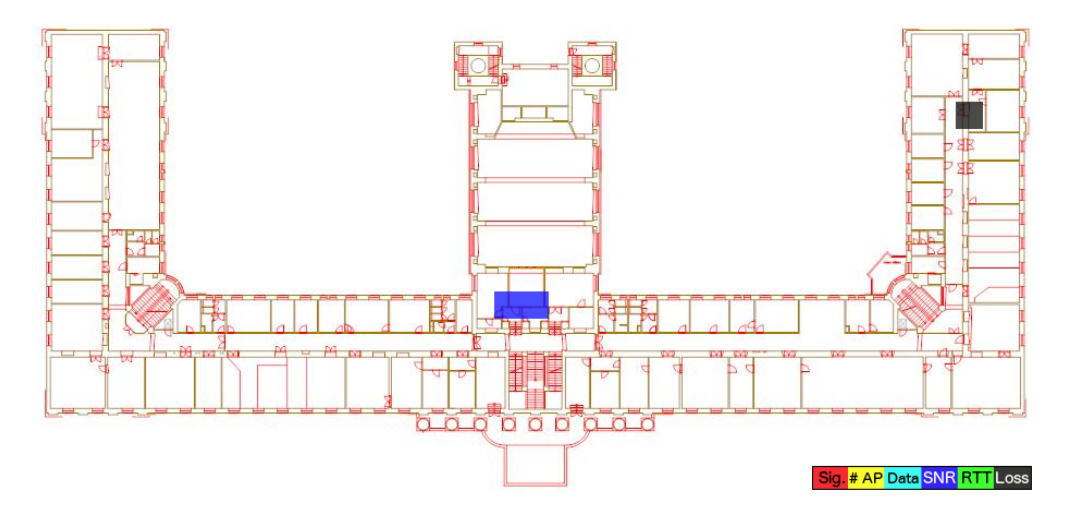

Obr. 23: Celková kvalita WiFi sítě v 2. NP budovy A z pohledu VoIP.

Na základě obrázku 26 na straně 64 lze usuzovat, že celkové pokrytí 2. NP v budově A trpí několika nedostatky, které zapříčiňují horší pokrytí levé poloviny budovy. Tuto polovinu totiž pokrývají pouze dva přístupové body, jejichž překryv je navíc velmi malý. Jedno z nich je navíc umístěno v učebně a pokrývá tedy primárně ji. V důsledku toho jsou na chodbě blíže středu budovy mezní hranice signálu a SNR<sup>12</sup>. Vlivem nedostatečného pokrytí zde také dochází k tomu, že se zařízení snaží připojovat k AP z okolích pater. Tím se celá situace zhoršuje, protože kvalita spojení přes silný strop či podlahu není valná. Dá se očekávat, že by se situace zlepšila, kdyby byl na chodbu přidán další přístupový bod.

Opačná situace panuje v pravé polovině budovy (ta směrem k zastávce Zemědělská), kde se nachází rektorát univerzity a Oddělení veřejných zakázek (OVZ). Chodba na rektorátu je pokryta třemi přístupovými body, které jsou umístěny ve

<sup>12</sup>Za hraniční hodnotu signálu považuje Cisco (2008) -76 dBm, u SNR pak hranici stanovuje na 21 dB.

vhodných rozestupech. Rozdíl v pokrytí je značný. Prostor OVZ je pak pokryt jedním bodem na chodbě a jedním v jednací místnosti. Zčásti prostor vykrývá ještě AP umístěné v učebně, která s OVZ sousedí v přilehlé učebně. Pokrytí pravé části budovy nelze vytknout zásadní nedostatky. Rozdíl v množství AP, pokrývající obě poloviny budovy, lze nicméně snadno vysvětlit. Pohyb lidí na rektorátu a OVZ je vyšší, než v druhé polovině. Je tedy zřejmý zájem pokrýt tyto více vytížené prostory.

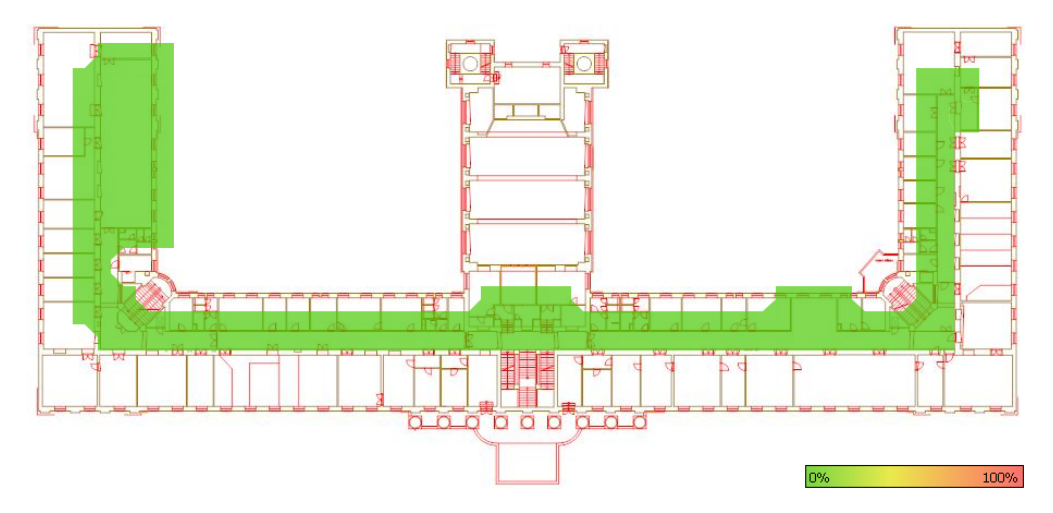

Obr. 24: Ztrátovost ve WiFi síti v 2. NP budovy A.

Jak ukazuje obrázek 24, ztrátovost v celém 2. NP budovy A je na velmi dobré úrovni. V celém patře dosahuje ztrátovost nejvýše 1 %. Zejména v levé části a středu budovy je to trochu překvapivé, neboť pokrytí prostoru zde není na takové úrovni. Tato skutečnost se však dá vysvětlit nižším zatížením zdejší bezdrátové sítě, ve srovnání s budovou Q. Díky tomu, že zde není připojeno tolik zařízení, mohou přístupové body obsluhovat i zařízení, která jsou připojena s horšími rádiovými parametry. Obdobně vypadá také kvalita sítě pro provoz VoIP na obrázku 23. Jsou zde vidět jen dvě problémová místa a to uprostřed budovy a v kuchyňce na OVZ. Zbytek prostoru vypadá bezproblémově. Dá se očekávat, že při vyšším zatížení by se nedostatky zdejší sítě projevily výrazněji.

### 11.2 Místa měření VoIP

Místa pro měření kvality VoIP v budově A jsme zvolili na základě provedeného průzkumu stavu WiFi sítě. S ohledem na jednodušší strukturu budovy A jsme zvolili pouze 5 míst. Jejich přehled na součástí obrázku 25, jejich popis pak následuje níže.

- 1. Místo, kde byly naměřeny hraniční hodnoty SNR (21 dB). Dvě nejbližší AP jsou navíc daleko a za několika zdmi.
- 2. Blízko, v přímé viditelnosti se nachází AP, lze očekávat vyšší kvalita připojení.
- 3. Prostor pokrývá pouze jedno AP a zejména SNR zde bylo nízké (22 dB).

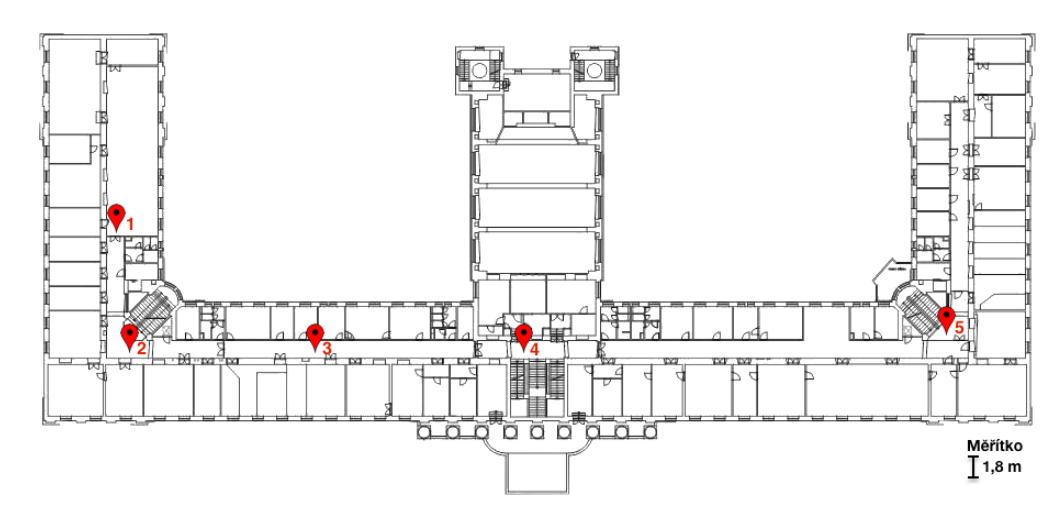

Obr. 25: Místa měření kvality VoIP v 2. NP budovy A.

- 4. Obecná nižší kvalita připojení. Mimo nejbližší AP (umístěno na chodbě rektorátu) je zde pouze špatné pokrytí přístupovými body z vyšších pater budovy.
- 5. V okolí jsou dvě AP. Jedno za skleněnou zdí, druhé v přilehlé učebně.

### 11.3 Výsledky měření VoIP

Při měření kvality VoIP v budově A bylo uskutečněno celkem 15 měření. Přehled všech měření je součástí tabulky 14. Stejně jako u výsledků z měření v budově Q, i zde pracujeme vždy s nejhorším výsledkem z trojice dílčích měření.

| Místo          | Datum a čas   | <b>MOS</b> | Odchylka od $\varnothing$ |
|----------------|---------------|------------|---------------------------|
| 1              | 28. 4. v 7:20 | 4,84       | 0,29                      |
| 1              | 28. 4. v 8:30 | 4,35       | $-0,20$                   |
| 1              | 28. 4. v 9:45 | 4,46       | $-0.09$                   |
| $\overline{2}$ | 28. 4. v 7:22 | 3,53       | $-0,35$                   |
| $\overline{2}$ | 28. 4. v 8:33 | 3,77       | $-0,11$                   |
| $\overline{2}$ | 28.4. v 9:46  | 4,35       | 0,47                      |
| 3              | 28.4. v 7:25  | 4,90       | 0,59                      |
| 3              | 28. 4. v 8:35 | 3,37       | $-0.94$                   |
| 3              | 28.4. v 9:49  | 4,66       | 0,35                      |
| 4              | 28.4.v7:27    | 2,47       | $-0,47$                   |
| 4              | 28. 4. v 8:37 | 2,98       | 0,04                      |
| 4              | 28. 4. v 9:53 | 3,37       | 0,43                      |
| 5              | 28. 4. v 7:31 | 4,66       | $-0,08$                   |
| 5              | 28.4. v 8:41  | 4,66       | $-0,08$                   |
| 5              | 28.4.v9:56    | 4,89       | 0,15                      |

Tab. 14: Souhrnný přehled měření VoIP v budově A.

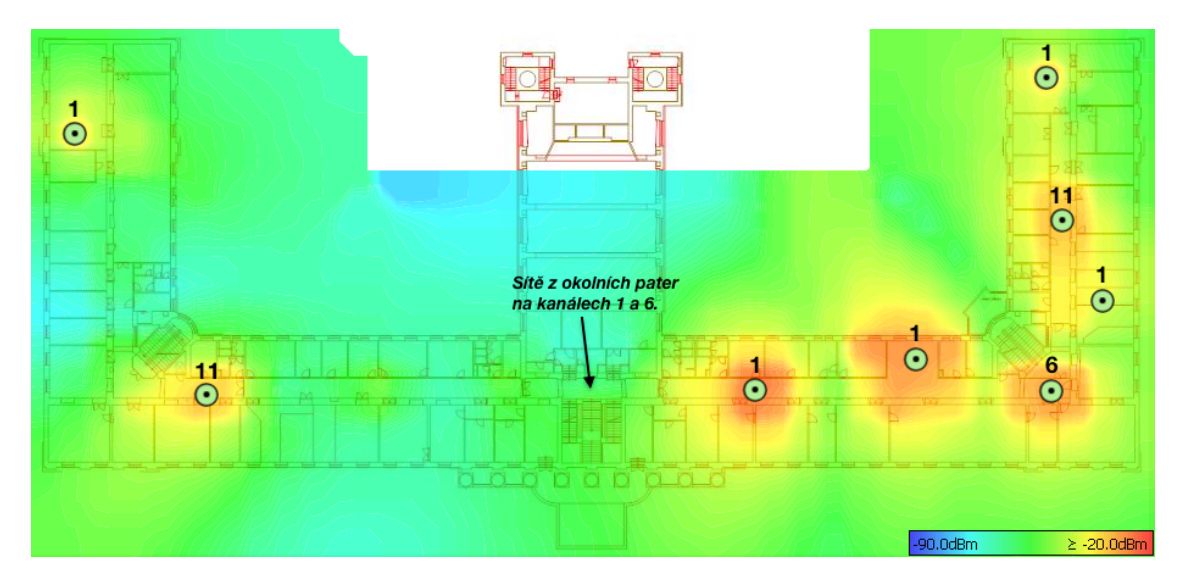

Obr. 26: Mapa pokrytí 2. NP budovy A WiFi signálem, pozice AP a využité kanály.

Z naměřených dat jsme opět vytvořili mapu dosažených MOS. Obrázek 27 vizualizuje nejhorší a průměrné zjištěné MOS na jednotlivých místech měření VoIP. Jak plyne z této mapy, na čtyřech z pěti míst byla kvalita testovacích hovorů na velmi dobré úrovni. Pouze na místě č. 4 byla kvalita hovorů pod hranicí únosnosti. Dá se tedy očekávat, že hovory v tomto místě by pro účastníky nebyly použitelné. Toto zjištění potvrzuje tezi z části 11.1: pokrytí této části budovy není dostatečné, neboť oba dva nejbližší přístupové body jsou příliš daleko a pokrytí je dále ovlivňováno signálem z okolních pater.

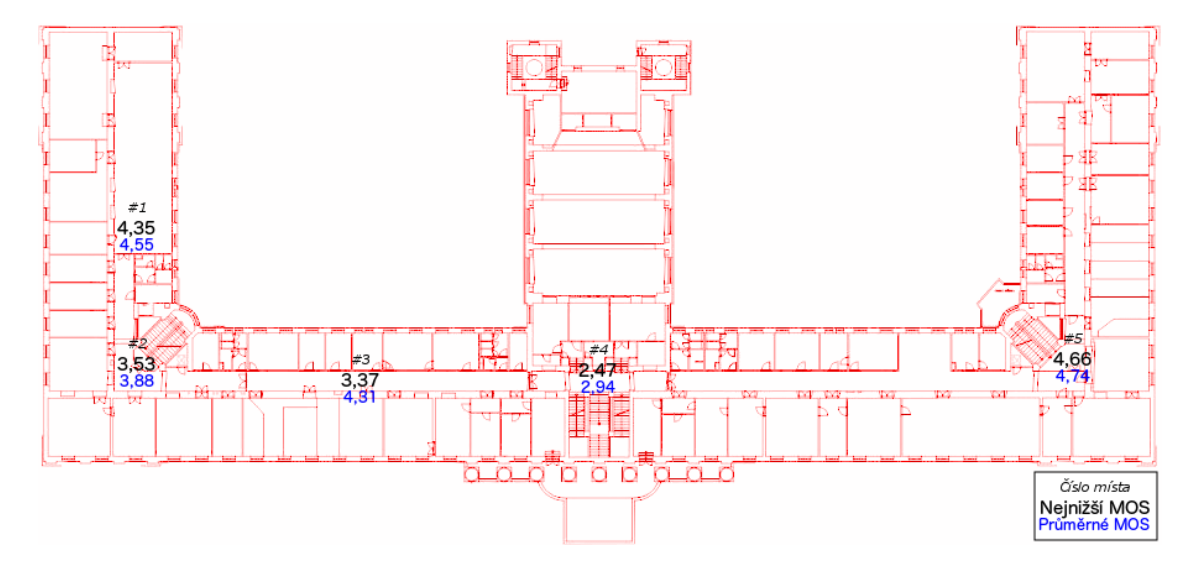

Obr. 27: Mapa minimálních a průměrných dosažených MOS v 2. NP budovy A.

Kvalita hovorů je zejména u míst č. 1 a 3 poněkud překvapivá, neboť rádiové parametry v těchto místech nenaznačovaly příliš optimistické výsledky. V případě místa č. 1 šlo o sílu signálu -59 dBm, SNR 21 dB a ztrátovost 1 %, u místa č. 3 byla síla signálu -60 dBm, SNR 22 dB a ztrátovost 0 %. V případě místa č. 2 naopak výsledky zůstaly za veškerým očekáváním. Vzhledem k tomu, že se místo blízko jednoho z přístupových bodů (síla signálu -46 dBm, SNR 35 dB), může tato skutečnost může znamenat například nesprávné nastavení tohoto AP, či se může jednat o vadné zařízení.

Za zmínku též stojí, že i zde, stejně jako v budově Q, docházelo k problémů s pomalým roamingem. Migrace mezi jednotlivými přístupovými body byla často pomalá. Klient zůstával připojený na jednom AP, i když spojení už bylo špatné (signálově i z pohledu modulační rychlosti), místo aby se přepojil na druhé AP s výrazně lepším signálem. To by v reálném provozu mohlo způsobovat kolísající kvalitu hovorů, neboť by zařízení zůstávalo připojené k AP s horšími parametry rádiového spojení.

| Místo          | Průměrné   | Směrodatná | Variační          | Odchylka          |
|----------------|------------|------------|-------------------|-------------------|
|                | <b>MOS</b> | odchylka   | koeficient $[\%]$ | nejhoršího měření |
|                | 4,55       | 0,26       | 5,65              | $-0,20$           |
| $\overline{2}$ | 3,88       | 0,42       | 10,86             | $-0,35$           |
| 3              | 4,31       | 0,82       | 19,09             | $-0,94$           |
| $\overline{4}$ | 2,94       | 0,45       | 15,35             | $-0.47$           |
| 5              | 4,74       | 0,13       | 2,80              | $-0.08$           |

Tab. 15: Přehled stability měření v budově A.

Z naměřených výsledků jsme opět sestavili také tabulku s doplňujícími informacemi o stabilitě měření. Z tabulky 15 je jasně patrné, že v budově A bylo dosahováno stabilnějších výsledků, než v budově Q. Na většině měřících míst v budově A významně klesly odchylky nejhorších měření od dosahovaných průměrů. Z největší části to lze opět přisuzovat obecně nižší koncentraci uživatelů v této části univerzitního kampusu a od toho se odvíjející nižší zátěži zdejší sítě.

Grafy na obrázcích 28, 29 a 30 opět ukazují závislosti naměřených hodnot MOS na síle signálu, SNR a ztrátovosti. Při přímém srovnání těchto grafů se obdobnými výstupy z budovy Q (viz 10.3 na straně 53) je patrný vliv nižšího zatížení budovy A. Dosažené výsledky neobsahují žádné významné anomálie. Dá se však očekávat, že v případě vyšší zátěže by se to změnilo, neboť by se více projevily některé výše popsané nedostatky.

První dva zmíněné grafy jasně ukazují, že MOS se zvyšuje s lepšícími se parametry rádiového spojení. U grafu na obrázku 29 stojí za povšimnutí, že i se SNR, které se blíží dolní hranici použitelnosti, se dá dosahovat kvalitních VoIP hovorů. S ohledem na to, že takřka v celém měřeném prostoru byla ztrátovost nulová, nepřináší graf na obrázku 30 žádné překvapivé zjištění. Dá se říci, že měření v budově A potvrdilo některé domněnky z dřívějšího měření kvality VoIP v budově Q.

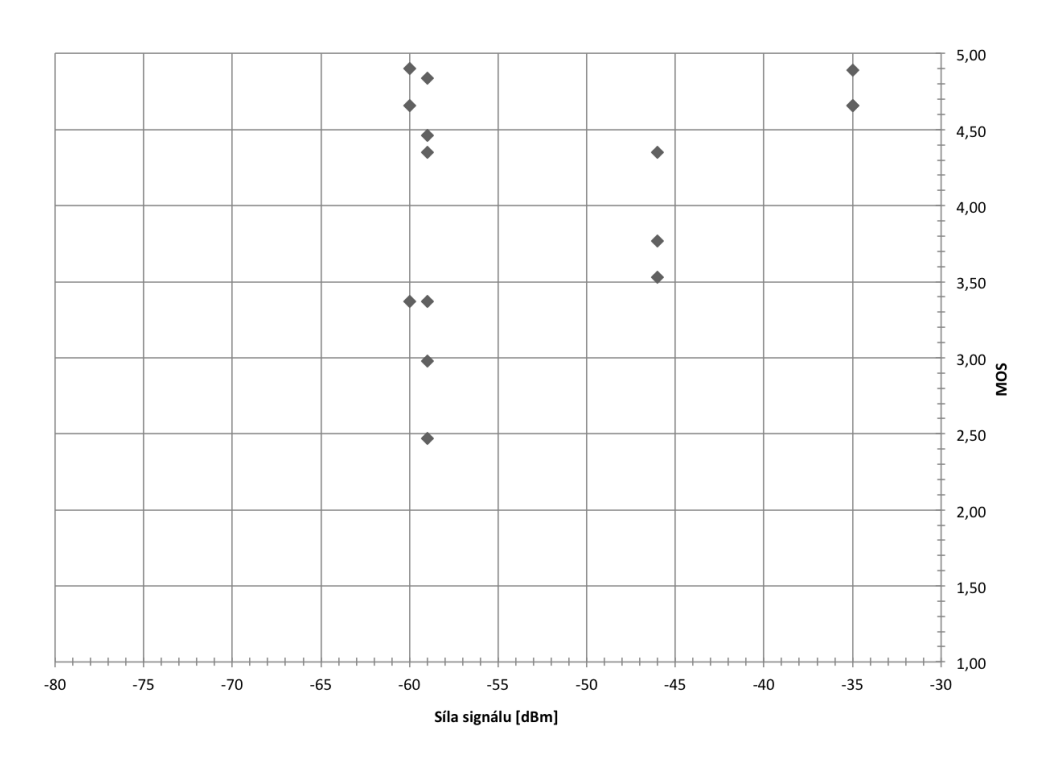

Obr. 28: Graf vztahu mezi MOS a sílou signálu v 2. NP budovy A.

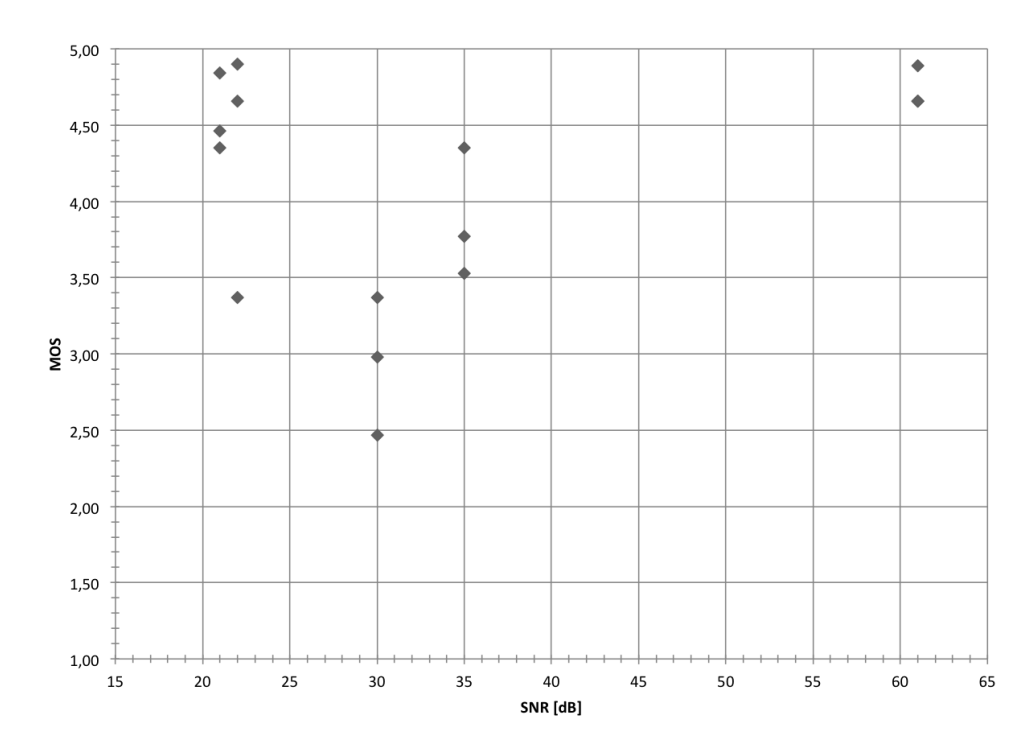

Obr. 29: Graf vztahu mezi MOS a SNR v 2. NP budovy A.

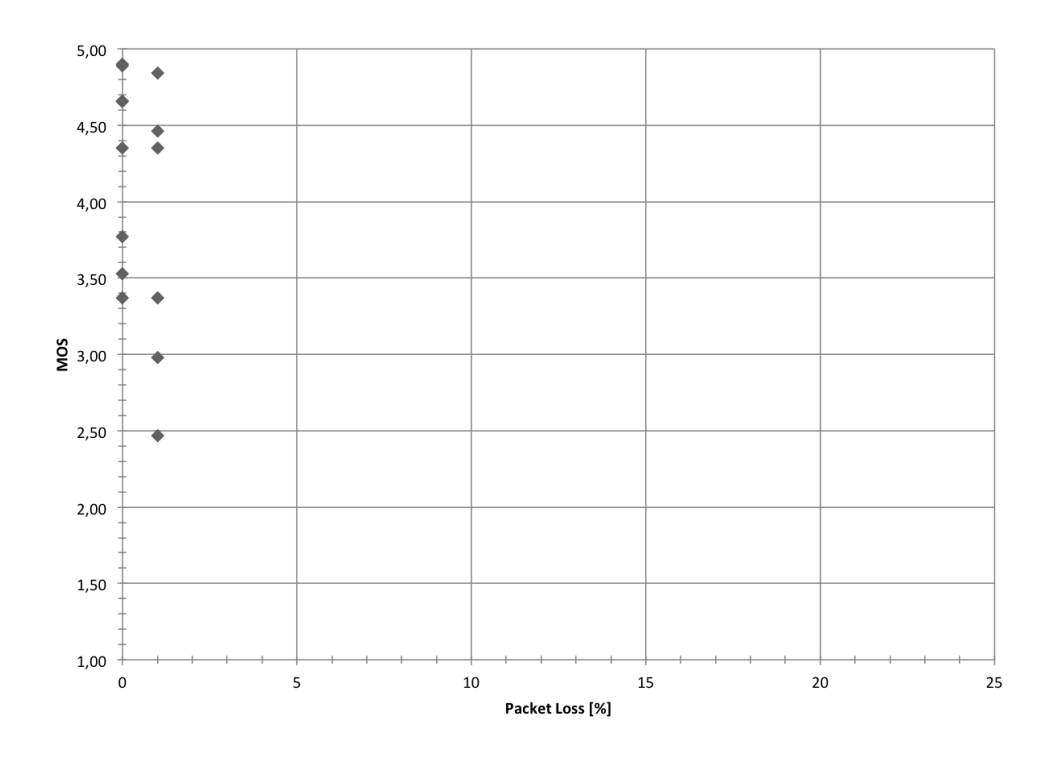

Obr. 30: Graf vztahu mezi MOS a ztrátovostí paketů v 2. NP budovy A.

V budově A jsme, na rozdíl od budovy Q, se rozhodli nerozlišovat měření ve slabý a silný provoz. Důvodem byla skutečnost, že se zde nepohybuje takové množství lidí, kteří by tak naše měřením mohli ovlivňovat.

## 12 Diskuse a návrh dalšího vývoje

#### 12.1 Klady a zápory nynějšího řešení

Díky této práci vznikla analýza stavu bezdrátové sítě na Mendlově univerzitě v Brně a zejména pak vhodnosti této sítě pro provoz hlasových služeb. Povedlo se nejen zmapovat aktuální stav, ale i odhalit několik nedostatků, které mohou být překážkou při využití této sítě pro VoIP. Míst, kde by se hlasové služby prostřednictvím WiFi sítě mohly využívat, je zde celá řada – např. prostory kanceláří (děkanát, rektorát, ústavy), okolí školního bufetu a další.

Část univerzitní bezdrátové sítě, která byla předmětem zkoumání v této práci, nabízí ve většině případů výkon, který dostačuje pro VoIP provoz v dobré kvalitě. I přesto jsme však narazili na několik problémových míst a nedostatků obecně.

- 1. Problém s umístěním některých přístupových bodů, jak již to bylo zmíněno v kapitolách 10 (na straně 50) a 11 (na straně 61).
- 2. Problém, kdy v okolí schodů (či obecně poblíž prostupů do okolních pater) jsou dostupné sítě z okolních pater. Mezi patry tak dochází k překryvu sítí na stejných kanálech. V případě budovy A šlo o sítě na kanálech 1, 6 a 11, u budovy Q pak o kanály 1 a 11.
- 3. Pomalý roaming při pohybu mezi jednotlivými AP, důsledkem čehož dochází ke snížení kvality hovorů.

Uvedené nedostatky se týkají jak 1. NP v budově Q, tak i 2. NP v budově A. Výsledky měření potvrzují, že tyto nedostatky mají na kvalitu VoIP vliv. Zejména u pomalého roamingu je zřejmé, že nejde o lokální, ale o globální nedostatek. Je zde proto velká pravděpodobnost, že stejným problémem trpí celá univerzitní WiFi síť.

#### 12.2 Návrhy na zlepšení

Lepšího pokrytí některých míst, jak bylo zmíněno v prvním bodě předchozí části, by se podařilo dosáhnout pomocí změny umístění vybraných přístupových bodů, popř. doplněním nových na vhodná místa.

Návrh na zlepšení v 1. NP budovy Q je vidět na obrázku 31. Dokrytí prostoru okolo vrátnice a vchodu z ulice Zemědělská (pravý dolní roh obrázku) by obstaral nově doplněný přístupový bod na kanálu 6. Na zmíněném obrázku je toto AP označeno číslem 1. Dále by bylo vhodné přesunout AP, které je nyní umístěno poblíž schodů u jednoho z vchodů na děkanát (v obrázku jde o prostor v patře pod škrtnutým AP). Eliminovala by se tak pravděpodobnost, že bude toto AP ovlivňovat WiFi sítě o patro níže, a také by pomohlo lépe vykrýt prostor v širším okolí bufetu. Na obrázku 31 je tento bod označen číslem 2. Nakonec bychom navrhli upravit použité kanály na některých AP. Zamýšleným efektem by bylo lepší rozložení nepřekrývajících se kanálů napříč analyzovaným prostorem, a také snížení možnosti vzájemného rušení sousedních AP – viz např. (Cisco, 2004). Původní změřený stav je vidět na obrázku 18 na straně 56, náš návrh nového rozložení kanálů pak na obrázku 31.

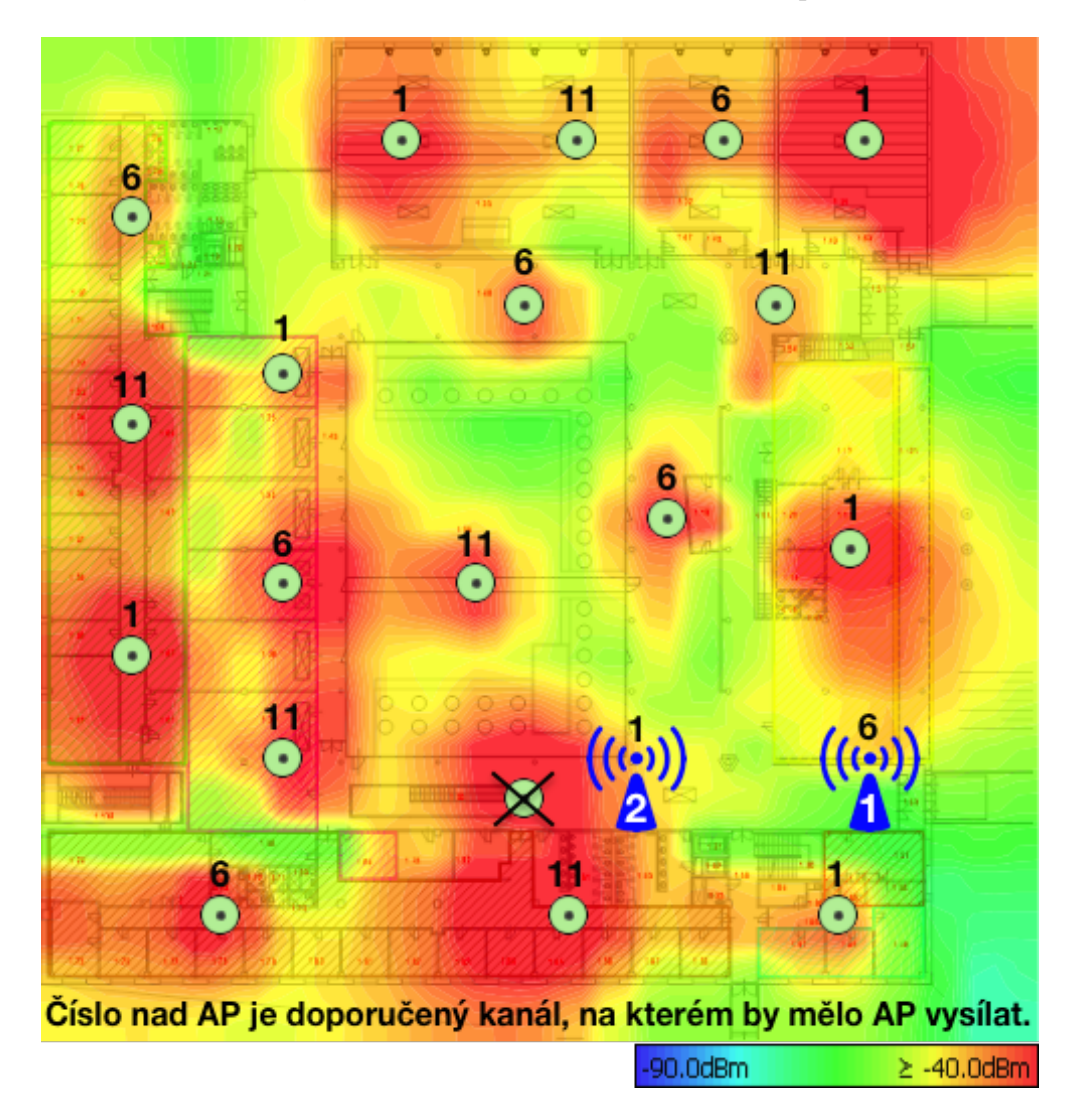

Obr. 31: Návrhy změn designu WiFi sítě v 1. NP budovy Q.

V případě 2. NP budovy A by bylo nutné výrazněji upravit jen levou polovinu budovy (ta blíže budově Q). Celkový návrh změn je k zachycen na obrázku 32. V první řady by bylo vhodné doplnit nové AP (na odkazovaném obrázku označené číslem 1) na kanále 6 před velkou místnost v levé části křídla. Zdejší prostor je totiž nyní pokrytý nedostatečně, a to přístupovými body za několika zdmi. Dále by se mohl posunout nyní jediný přístupový bod na této chodbě na nové místo (na obrázku označen jako 2) a na tutéž chodbu přidat ještě další AP na kanálu 6, které by umožnilo její lepší pokrytí (na obrázku označeno číslem 3). V pravé části budovy bychom pouze upravili použité kanály u některých přístupových bodů. Změřený stav je vidět na obrázku 26 na straně 64, navrhovaný stav pak na obrázku 32.

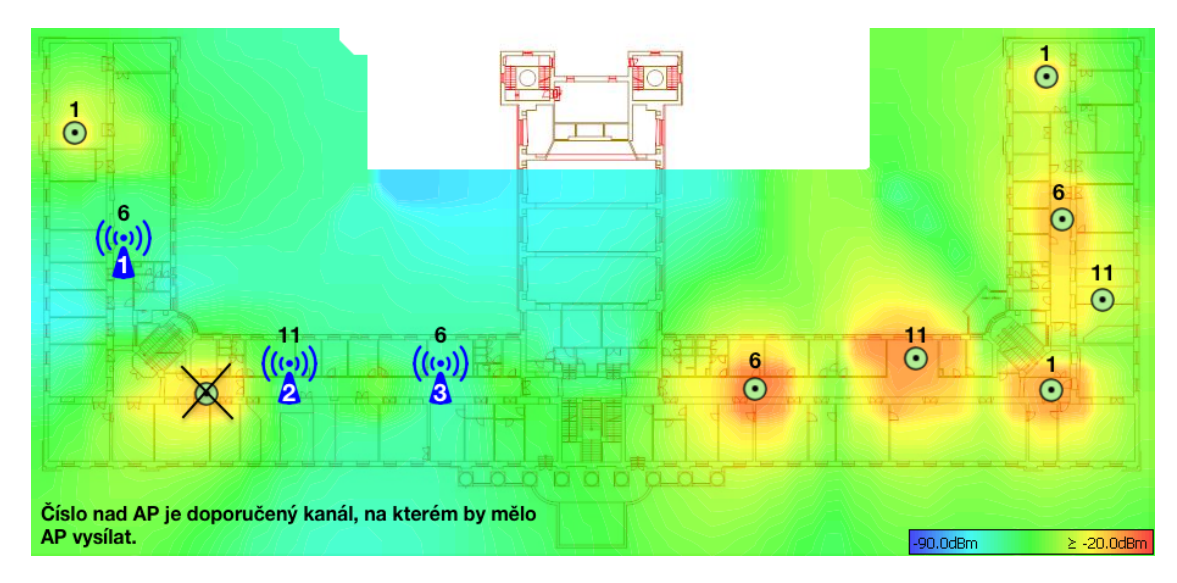

Obr. 32: Návrhy změn designu WiFi sítě v 2. NP budovy A.

Řešení problému s roamingem, který byl v předchozí části popsán v bodu 2, by vyžadovalo revizi nastavení controlleru a následnou úpravu tohoto nastavení tak, aby se migrace klienta mezi dvěma AP zrychlila. Tyto změny by vyžadovaly důkladné otestování, aby nedošlo k opačnému efektu: příliš citlivému roamingu, který by vedl k častého přepojování klienta mezi jednotlivými AP a zvyšoval zátěž controlleru i přístupových bodů. Dostupnost sítí z okolních pater (viz bod 3 v předchozí části) by se dalo odstranit buď fyzickým přemístěním souvisejících přístupových dále od schodů, popř. snížením vyzářeného výkonu.

### 12.3 Ověření navržených změn

Správnost námi navržených změn jsme bohužel nebyli schopni ověřit přímo na instalaci univerzitní bezdrátové sítě, protože v době odevzdání práce nebyly navržené změny implementovány. Po nasazení námi navržených změn se však dá očekávat, že by se na upravených místech mohla zvednout kvalita přenosu na úroveň míst s podobnými charakteristikami (signál, SNR, rozmístění okolních AP a podobně).

V případě budovy Q se dá očekávat, že přidání nového přístupového bodu č. 1 (v obrázku 31 na straně 69) by se kvalita hovorů mohla zvednout ze současného průměrného MOS 1,73 na úroveň měřícího místa č. 10. Zde, kromě jednoho měření, byly vždy naměřeny hodnoty dalece přesahující doporučenou mezní hodnotu MOS, která je 3,1. V případě přístupového, který je ve výše zmíněném obrázku označen číslem 2, se dá očekávat, že by se kvalita VoIP na měřícím místě č. 4 zvedla na úroveň měřícího místa č. 1. Došlo by tak k posunu ze současného MOS 3,08 na 3,44.

Zlepšení u budovy A se týkaly zejména rovnoměrnosti a kvality pokrytí prostoru signálem WiFi. Přidáním nového AP č. 1 (viz obrázek 32 na straně 70) by se měla pokrytí okolního prostoru posunout blíže úrovni, která byla změřena v pravém křídle budovy, neboť rozmístění AP by pak bylo podobné. Instalací nově nainstalovaných bodů č. 2 a 3 (viz výše odkazovaný obrázek) by se pokrytí chodby v levé části budovy mělo podobat pokrytí na chodbě v pravé části budovy, kde jsou v podobné vzdálenosti od sebe umístěny dva přístupové body.

### 12.4 Další vývoj

Nynější podoba práce umožňuje, aby na ni bylo navázáno, aby její výsledky byly využity například pro další výzkum. V budoucnu by se mohlo rozšířit měření kvality VoIP do dalších budov univerzitního kampusu na ulici Zemědělská. Vzniknout by tak mohla komplexní analýza stavu VoIP v prostřední univerzitní bezdrátové sítě a tím i studie její vhodnosti pro provoz hlasových služeb.

Z technického pohledu by též bylo možné práci rozšířit o experimenty týkající se vlivu nastavení QoS na kvalitu hlasových služeb v prostředí sítí WiFi. Vzhledem k tomu, že problematika je QoS s oblastí hlasových služeb velmi úzce spjata, tento výzkum se přímo nabízí. Další, ale rozhodně ne poslední, možností rozvoje práce je bližší zkoumání chování roamingu v prostředí univerzitní bezdrátové sítě.

# 13 Závěr

Diplomová práce se zabývala problematikou kvality hlasových služeb (VoIP) v prostředí bezdrátových sítí WiFi, a také vyhodnocováním Quality of Experience v kontextu zmíněné problematiky. Cílem práce bylo analyzovat stávající stav hlasových služeb v prostředí univerzitní bezdrátové sítě na Mendelově univerzitě v Brně a zhodnotit ho. Na základě skutečností zjištěných během průzkumu bezdrátové sítě a testování VoIP pak bylo možné navrhnout změny, které by měly vést k vyšší kvalitě těchto služeb v univerzitní WiFi síti.

V práci byla provedena podrobná analýza nástrojů pro testování a monitoring VoIP, provedeno bylo také jejich srovnání. Stejně tak byly zkoumány způsoby a metody, které se používají pro určování kvality VoIP, respektive pro vyhodnocování QoE.

Výsledky této práce budou předány ÚIT MENDELU. Mohou tak posloužit pro další rozvoj univerzitní WiFi sítě a pro zlepšování kvality hlasových služeb v ní provozovaných. Potenciální využití mohou nalézt také již zmíněné analýzy dostupných nástrojů pro testování VoIP a vyhodnocování QoE.
## 14 Reference

- AirMagnet. 802.11n Primer. [online]. 2008 [cit. 2015-03-03]. Dostupné z: http://airmagnet.flukenetworks.com/assets/whitepaper/WP-802. 11nPrimer.pdf.
- BIEGEN, C. What is 11AC Wi-Fi?. D-Link Resource Center [online]. 2013 [cit. 2015-03-03]. Dostupné z: http://blog.dlink.com/what-is-11ac-wi-fi.
- BOUŠKA, P. Cisco QoS 1 úvod do Quality of Service a DiffServ. SAMURAJ-cz.com [online]. 2009, 2009-01-18 [cit. 2015-02-18]. Dostupné z: http://samuraj-cz. com/clanek/cisco-qos-1-uvod-do-quality-of-service-a-diffserv/.
- CARROLL, B. CCNA Wireless Official Exam Certification Guide. Indianapolis, USA: Cisco Press, 2008, xxviii, 473 s. ISBN 978-1-58720-211-7.
- Cioara J. a Valentine M. CCNA Voice 640-461: Official Cert Guide. 2nd ed. Indianapolis, USA: Cisco Press, 2012, xxvii, 498 s. ISBN 15-872-0417-7.
- CISCO. 802.11ac: The Fifth Generation of Wi-Fi. [online]. 2014 [cit. 2015-03-03]. Dostupné z: http://cisco.com/c/en/us/products/collateral/wireless/ aironet-3600-series/white\_paper\_c11-713103.pdf.
- Cisco. Channel Deployment Issues for 2.4-GHz 802.11 WLANs. [online]. 2004 [cit. 2015-05-14]. Dostupné z: http://cisco.com/c/en/us/td/docs/wireless/ technology/channel/deployment/guide/Channel.html.
- Cisco. Understanding IP Telephony Protocols. 2010 [cit. 2015-03-31]. Dostupné z: http://cisco.com/c/en/us/td/docs/voice\_ip\_comm/cucm/admin/8\_5\_ 1/ccmsys/accm-851-cm/a08procl.html.
- Cisco. Wireless Site Survey FAQ. 2008 [cit. 2015-01-29]. Dostupné z: http://cisco.com/c/en/us/support/docs/wireless-mobility/ wireless-lan-wlan/68666-wireless-site-survey-faq.html.
- CITY OF CUMBERLAND. Attenuation Properties of Common Building Materials. [online]. 2009 [cit. 2015-05-14]. Dostupné z: http://ci.cumberland.md.us/ new\_site/index.php/contents/view/635.
- ČTÚ. Všeobecné oprávnění č. VO-R/12/09.2010-12 k využívání rádiových kmitočtů a k provozování zařízení pro širokopásmový přenos dat v pásmech 2,4 GHz  $a\check{z}$  66 GHz. 2010. Dostupné z: http://ctu.cz/cs/download/oop/rok\_2010/ vo-r\_12-09\_2010-12.pdf.
- DE RANGO F., TROPEA M., FAZZIO P. a MARANO S. Overview on VoIP: subjective and objective measurement methods. IJCSNS International Journal of Computer Science and Network Security [online]. 2006, VOL.6, No.1B [cit. 2015-03-09]. Dostupné z: http://researchgate.net/publication/228628359\_Overview\_ on\_VoIP\_subjective\_and\_objective\_measurement\_methods.
- Ekahau. Mobile Survey | Wi-Fi site survey and monitoring for Android phones  $&$  tablets. [online]. 2010 [cit. 2015-01-14]. Dostupné z: http://ekahau.com/ wifidesign/ekahau-mobile-survey.
- EKAHAU. Wi-Fi site surveys, planning, WLAN troubleshooting. [online]. 2005 [cit. 2015-01-29]. Dostupné z: http://ekahau.com/wifidesign/ ekahau-site-survey.
- Etwok. FREE Wireless WiFi Site Survey Software for MAC OS X. [online]. 2012 [cit. 2015-01-14]. Dostupné z: http://netspotapp.com.
- FLUKE CORPORATION. AirMagnet Survey Wireless 802.11n Site Survey Software. [online]. 2009 [cit. 2015-01-14]. Dostupné z: http://flukenetworks.com/ products/airmagnet-survey.
- GL COMMUNICATIONS INC.  $PacketGen^{TM} SIP$  Bulk Call Generator. [online]. 2006 [cit. 2014-12-02]. Dostupné z: http://gl.com/packetgen.html.
- Granados, A. There's nothing hidden about hidden networks. Adrian Granados's Website [online]. 2014 [cit. 2015-01-08]. Dostupné z: http://adriangranados. com/blog/theres-nothing-hidden-about-hidden-networks.
- GRANADOS, A. *WiFi Explorer | Adrian Granados's Website*. [online]. 2012 [cit. 2015-01-08]. Dostupné z: http://adriangranados.com/apps/ wifi-explorer.
- HENS, Francisco J. a José M. CABALLERO. Triple Play: Building the Converged Network for IP, VoIP and IPTV. Chichester, UK: Wiley, 2008, xiii, 401 s. ISBN 978-0-470-75367-5.
- Choi, S. et al. IEEE 802.11e Contention-Based Channel Access (EDCF) Performance Evaluation. In: Advanced Topics in Wireless Networks [online]. 2008 [cit. 2015-02-18]. Dostupné z: http://cs.jhu.edu/~cs647/class-papers/ 802.11e-performance.pdf.
- IEEE. IEEE Std 802.11-1997. 1997.
- IEEE. IEEE Std 802.11a-1999(R2003). 1999. Dostupné z: http://standards. ieee.org/getieee802/download/802.11a-1999.pdf.
- IEEE. IEEE Std  $802.11ac^{TM}$ -2013. 2013. Dostupné z: http://standards.ieee. org/getieee802/download/802.11ac-2013.pdf.
- IEEE. IEEE Std 802.11b-1999(R2003). 1999. Dostupné z: http://standards. ieee.org/getieee802/download/802.11b-1999.pdf.
- IEEE. IEEE Std 802.11g<sup>TM</sup>-2003. 2003. Dostupné z: http://standards.ieee. org/getieee802/download/802.11g-2003.pdf.
- IEEE. IEEE Std 802.11e<sup>TM</sup>-2005. 2005. Dostupné z: http://standards.ieee. org/getieee802/download/802.11e-2005.pdf.
- IEEE. IEEE Std 802.11 $n^{TM}$ -2009. 2009. Dostupné z: http://standards.ieee. org/getieee802/download/802.11n-2009.pdf.
- IETF. RFC 3261 / SIP: Session Initiation Protocol. 2002. Dostupné z: http:// tools.ietf.org/html/rfc3261.
- IETF. RFC 3550 / RTP: A Transport Protocol for Real-Time Applications. 2003. Dostupné z: http://tools.ietf.org/html/rfc3550.
- IETF. RFC 4566 / SDP: Session Description Protocol. 2006. Dostupné z: http: //tools.ietf.org/html/rfc4566.
- ITU-T. E-model Tutorial. [online]. 2008 [cit. 2015-02-12]. Dostupné z: http://itu. int/ITU-T/studygroups/com12/emodelv1/tut.htm.
- ITU-T. G.107 : The E-model: a computational model for use in transmission planning. 1998. Dostupné z: http://itu.int/rec/T-REC-G.107-199812-S.
- ITU-T. G.107 : The E-model: a computational model for use in transmission planning. 2011. Dostupné z: http://itu.int/rec/T-REC-G.107-201112-S.
- ITU-T. H.323 : Packet-based multimedia communications systems. 2009. Dostupné z: http://itu.int/rec/T-REC-H.323.
- ITU-T. P.561 : In-service non-intrusive measurement device Voice service measurements. 2002. Dostupné z: http://itu.int/rec/T-REC-P.561-200207-I.
- ITU-T. P.563 : Single-ended method for objective speech quality assessment in narrow-band telephony applications. 2004. Dostupné z: http://itu.int/rec/ T-REC-P.563-200405-I.
- ITU-T. P.800 : Methods for subjective determination of transmission quality. 1996. Dostupné z: http://itu.int/rec/T-REC-P.800-199608-I.
- ITU-T. P.800.1 : Mean Opinion Score (MOS) terminology. 2006. Dostupné z: http: //itu.int/rec/T-REC-P.800.1-200607-I.
- ITU-T. P.862 : Perceptual evaluation of speech quality (PESQ): An objective method for end-to-end speech quality assessment of narrow-band telephone networks and speech codecs. 2001. Dostupné z: http://itu.int/rec/T-REC-P. 862-200102-I.
- ITU-T. P.863 : Perceptual objective listening quality assessment. 2014. Dostupné z: http://itu.int/rec/T-REC-P.863-201409-I.
- ITU-T. R Value Calculation. [online]. 2008 [cit. 2015-02-12]. Dostupné z: http: //itu.int/ITU-T/studygroups/com12/emodelv1/calcul.php.
- ITU-T. Y.1541 : Network performance objectives for IP-based services. 2011. Dostupné z: http://itu.int/rec/T-REC-Y.1541-201112-I.
- JACKMAN S., BURTON M., SWARTZ M. a HEAD T. CWDP: Certified Wireless Design Professional: Official Study Guide. San Francisco, USA: Sybex, 2011, ISBN 978-047-0769-041.
- Kraus J. Mapování a analýza univerzitní WiFi sítě. Bakalářská práce. Brno 2012.
- Kurose, J. F. a Ross, K. W. Computer networking: A Top-Down Approach. 6th ed. Boston, USA: Addison-Wesley, 2013, xxiv, 862 s. ISBN 978-0-13-285620-1.
- LIVE NETWORKS, INC. The LIVE555<sup>TM</sup> Media Server. [online]. 2006 [cit. 2014-12-02]. Dostupné z: http://live555.com/mediaServer.
- Maleček J. WLAN Mapování a Reengineering na Univerzitě aplikovaných věd Burgenland. Diplomová práce. Brno 2013.
- Matoušek, P. Zajištění kvality služeb: materiály do předmětu ISA. FIT VUT v Brně, 2011, 33 s.
- MERLE, F.  $WLAN QoS$ : 802.11e. [online]. 2007 [cit. 2015-02-18]. Dostupné z: http: //cs.tut.fi/kurssit/TLT-6556/Slides/1-802.11e.pdf.
- MICROSOFT. *Mean Opinion Score and Metrics*. Microsoft TechNet [online]. 2012 [cit. 2014-11-23]. Dostupné z: http://technet.microsoft.com/en-us/library/ bb894481(v=office.12).aspx.
- NUTS ABOUT NET. NetSurveyorPro Performance Analyzer. [online]. 2011 [cit. 2014-12-27]. Dostupné z: http://nutsaboutnets.com/ netsurveyorpro-performance-analyzer.
- $OPTICOM.$  3SQM<sup>TM</sup> Advanced Non-Intrusive Voice Quality Testing. [online]. 2004 [cit. 2015-02-11]. Dostupné z: http://opticom.de/download/ 3SQM-WP-290604.pdf.
- OPTICOM. Opticom 3SQM Webdemonstrator. [online]. 2004 [cit. 2015-02-12]. Dostupné z: http://opticom.h2networx.de/cms\_3SQM/help.html.
- OPTICOM. P.563 Single Sided Speech Quality Measure. [online]. 2006 [cit. 2015-02-11]. Dostupné z: http://opticom.de/download/02SpecSheet\_P563\_ 06-03-03.pdf.
- OPTICOM. Voice Quality Testing | 3SQM. [online]. 2012 [cit. 2015-02-11]. Dostupné z: http://opticom.de/technology/3sqm.php.
- OPTICOM. Voice Quality Testing | POLQA. [online]. 2012 [cit. 2015-04-19]. Dostupné z: http://opticom.de/technology/polqa.php.
- PLANET3 WIRELESS. CWNA: Certified Wireless Network Administrator: Official Study Guide. New York, USA: McGraw-Hill, 2005. ISBN 978-007-2255-386.
- Pomy J. POLQA The Next-Generation Mobile Voice Quality Testing Standard. [online]. 2011 [cit. 2015-04-19]. Dostupné z: http://itu.int/ITU-D/tech/ events/2011/Moscow\_ZNIIS\_April11/Presentations/09-Pomy-POLQA.pdf.
- PREMACHANDRAN, R. SNR, RSSI, EIRP and Free Space Path Loss. Cisco Support Community [online]. 2015 [cit. 2015-05-15]. Dostupné z: https://supportforums.cisco.com/document/49506/ snr-rssi-eirp-and-free-space-path-loss.
- Psytechnics Limited. PESQ: An Introduction. [online]. 2001 [cit. 2015- 04-19]. Dostupné z: http://sageinst.com/downloads/960B/wp\_pesq\_ introduction.pdf.
- Sevana Oy. AQuA Powered Asterisk Voice Quality Monitoring Solution. [online]. 2010 [cit. 2014-12-02]. Dostupné z: http://sevana.fi/ aqua-powered-asterisk-voice-quality-monitoring-solution.php.
- Sevana Oy. Automatic Sound Signals Quality Estimation. [online]. 2010 [cit. 2015- 04-25]. Dostupné z http://sevana.fi/Automatic\_Sound\_Signals\_Quality\_ Estimation.pdf.
- SEVANA OY. End-to-end speech and audio quality evaluation of networks using AQuA – competitive alternative for PESQ (P.862). [online]. 2010 [cit. 2015-04-25]. Dostupné z http://sevana.fi/AQuA\%20-\%20competitive\ %20alternative\%20for\%20PESQ\%20(P.862).pdf.
- Sevana Oy. NIQA Non-Intrusive voice Quality Analyzer. [online]. 2010 [cit. 2015-02-10]. Dostupné z http://sevana.fi/ non-intrusive-voice-quality-testing-software.php.
- Sevana Oy. Non-intrusive voice quality testing using NIQA competitive alternative for P.563. [online]. 2012 [cit. 2015-02-10]. Dostupné z http: //sevana.fi/NIQA\%20-\%20competitive\%20alternative\%20for\ %20non-intrusive\%20voice\%20quality\%20testing\%20(P.563).pdf.
- SIPP PROJECT. Welcome to  $SIPp$ . [online]. 2004 [cit. 2014-12-02]. Dostupné z: http: //sipp.sourceforge.net.
- SLANÝ V. Mapování a analýza WiFi sítě Mendelovy univerzity. Bakalářská práce. Brno 2012.
- SOFER, N. WifiInfoView WiFi Scanner for Windows  $\frac{7}{8}$ Vista. [online]. 2012 [cit. 2014-12-27]. Dostupné z: http://nirsoft.net/utils/wifi\_information\_ view.html.
- STARTRINITY. StarTrinity SIP Tester<sup>TM</sup> (call generator, call simulator) VoIP monitoring and testing tool. [online]. 2011 [cit. 2014-12-02]. Dostupné z: http: //startrinity.com/VoIP/SipTester/SipTester.aspx.
- TARLOGIC SECURITY. WiFi analyzer software and WLAN scanner for network analysts. [online]. 2014 [cit. 2014-12-27]. Dostupné z: http://acrylicwifi.com/ en/wlan-software/acrylic-professional-wifi-analyzer.
- The POLQA Coalition. Perceptual Objective Listening Quality Analysis Technical White Paper. 2011 [cit. 2015-04-19].
- WATT, A. *istumbler.net.* [online]. 2002 [cit. 2014-12-27]. Dostupné z: http:// istumbler.net.
- WI-FI ALLIANCE. WiGig $\circledR$  and the future of seamless connectivity. [online]. 2013 [cit. 2015-04-24]. Dostupné z: http://wi-fi.org/file/ wigig-and-the-future-of-seamless-connectivity-2013.
- WIKIMEDIA COMMONS. File: SIP transakce.png. In: Wikimedia Commons [online]. San Francisco (CA): Wikimedia Foundation, 2001-2015 [cit. 2015-03-31]. Dostupné z: http://commons.wikimedia.org/w/index.php?title=File:SIP\_ transakce.png&oldid=152640278.
- WIKIPEDIA. *Vendor lock-in*. In: Wikipedia: the free encyclopedia [online]. San Francisco (CA): Wikimedia Foundation, 2001-2015 [cit. 2015-03-03]. Dostupné z: http://en.wikipedia.org/w/index.php?title=Vendor\_lock-in&oldid= 649369172.
- WSEVERIN. LinSSID: Graphical wireless scanning for Linux. [online]. 2014 [cit. 2014-12-27]. Dostupné z: http://sourceforge.net/projects/linssid.
- YUAN, K. WiFi analyzer farproc. 2012 [cit. 2014-12-27]. Dostupné z: http://a. farproc.com/wifi-analyzer.
- Zach, P. Generování a analýza síťového provozu (metodika sledování a hodnocení počítačové sítě podniku). 2015 [cit. 2015-04-22]. Rozpracovaná disertační práce.

## Přílohy

A Kombinace kapacity u IEEE 802.11ac a IEEE 802.11n

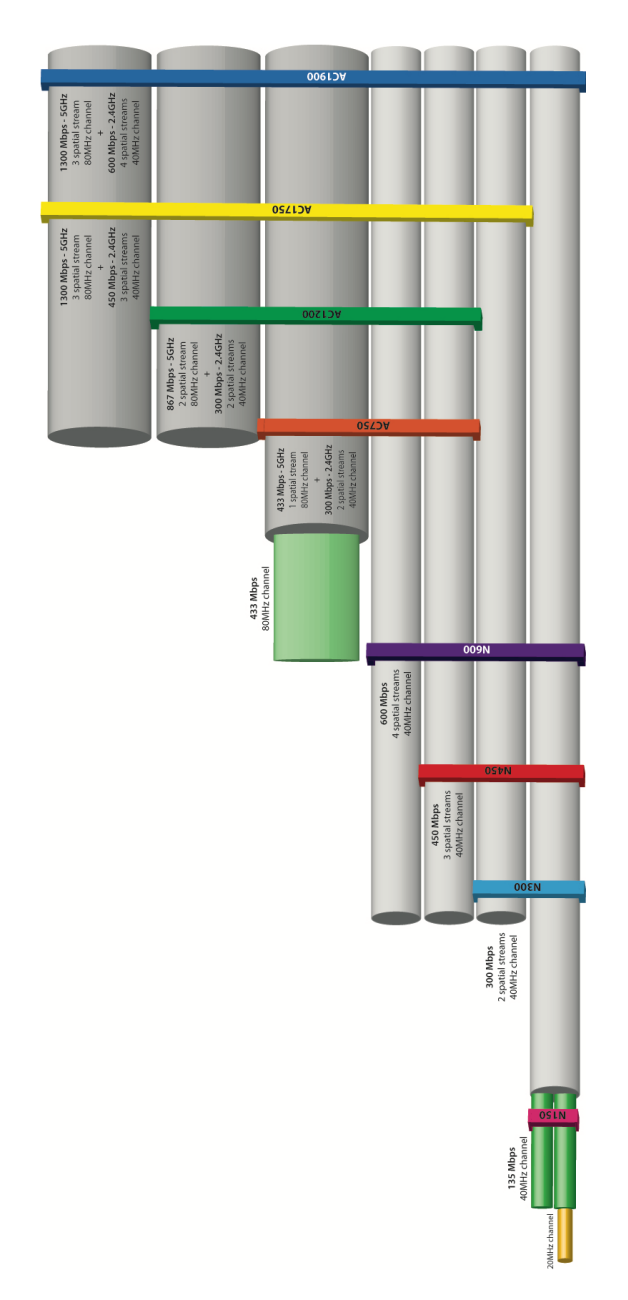

Obr. 33: Zvýšení kapacity kombinací 802.11ac a 802.11n – převzato od Beigena (2013).